## **СОДЕРЖАНИЕ**

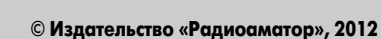

# Издается с января 1993 г.

Радиоаматор

**№ 3 (221)** март 2012

Ежемесячный научно-популярный журнал Зарегистрирован Госкоминформполитики, телевидения и радиовещания Украины сер. КВ, №507, 17.03.94 г. Учредитель – МП «СЕА» Киев, Издательство «Радиоаматор»

#### **Редакционная коллегия:**

#### Главный редактор **И.Б. Безверхний**

В.Г. Бондаренко С.Г. Бунин, UR5UN М.П. Власюк А.М. Зиновьев А.А. Перевертайло, UT4UM С.М. Рюмик Е.А. Салахов О.Ю. Саулов (аудио-видео) Е.Т. Скорык Е.Л. Яковлев

#### **Адрес редакции:**

Киев, ул. Краковская, 13-Б **Для писем:** а/я 50, 03110, Киев-110, Украина тел. (044) 291-00-29 ra@sea.com.ua http://www.ra-publish.com.ua

### **Издатель: Издательство «Радиоаматор»**

**В.В. Моторный**, директор, тел.: 2910031, ra@sea.com.ua, А.М. Зиновьев, лит. ред., az@sea.com.ua Ю.В. Сухоруков, верстка С.В. Латыш, реклама, тел. 291-00-30, lat@sea.com.ua С.А. Ковалевская, подписка и реализация, тел.: 2910029, svetlana@sea.com.ua

**Подписано в печать:** 28.02.2012 г. **Дата выхода номера:** 07.03.2012 г. **Формат 60х84/8. Усл. печ. лист. 7,54 Учетн. изд. лист. 9,35. Подписной индекс через ДП «Пресса» – 74435, 01567 Общий тираж по странам СНГ – 12 000 экз.** Цена договорная

**Отпечатано** с компьютерного макета в типографии «Аврора Принт» г. Киев, ул. Причальная, 5, тел.: (044) 550-52-44

Реферируется ВИНИТИ (Москва): Журнал «Радиоаматор», Киев. Издательство «Радиоаматор», Украина, г. Киев, ул. Краковская, 13-Б

При перепечатке ссылки на «Радиоаматор» обязательны. За содержание рекламы и объявлений ответственность несет рекламодатель. При переписке вместе с письмом вкладывайте конверт с обратным адресом для гарантированного получения ответа.

# **аудио–видео**

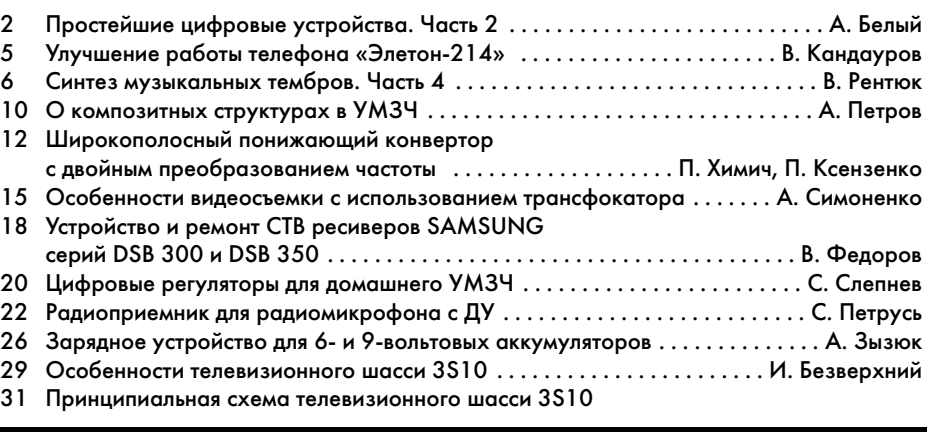

### **электроника и компьютер**

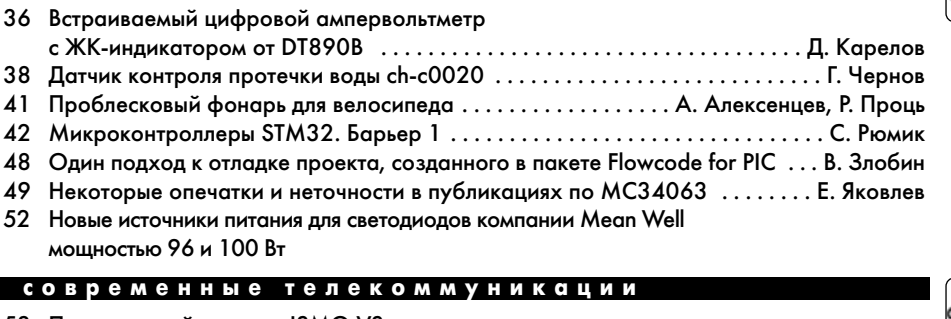

53 Программный продукт ISMO VS – решение для транспортных предприятий . . . . . . . . . . . . . . . . . . . . . . . . . . . . . . . . . С. Дорошенко

#### **кв + укв**

# 55 Бюллетень КВ + УКВ . . . . . . . . . . . . . . . . . . . . . . . . . . . . . . . . . . . . . . . . А. Перевертайло

# **новости, информация, комментарии**

- 60 Визитные карточки
- 62 Электронные наборы и приборы почтой
- 64 Книга-почтой

### **Дорогие друзья!**

Вы держите в руках №3 журнала «Радиоаматор» за 2012 год. Это значит, что по кален дарю наступила весна. Первый весенний праздник – 8 марта. Редакция РА поздравляет наших читательниц с Международным женским днем и желает всего самого хорошего и нужного: счастья, здоровья, любви и успехов в радиолюбительском творчестве.

Прослеживается заинтересованность наших читателей в публикации на страницах РА кратких описаний промышленной и бытовой аппаратуры и принципиальных схем к ним. В этом номере по просьбе Г.И. Новикова из Кривого Рога мы публикуем схему телевизион ного шасси 3S10 и статью с кратким его описанием. Для следующих номеров мы подобрали схему магнитолы SHARP GF 6060, которую ищет наш читатель А.И. Загальский из Винницы.

В редакцию поступило более десятка статей на объявленный ранее конкурс статей с описаниями радиолюбительских конструкций на базе неисправных мультиметров, но соответствуют требованиям конкурса всего дветри. В этом номере мы публикуем пер вую из них: «Встраиваемый цифровой ампервольтметр с ЖК-индикатором от DT890B». Ее автор Д. Карелов.

Учитывая специфику темы конкурса и высокую активность наших авторов и читателей, мы решили продлить конкурс до 15 ноября 2012 г. Лучшие статьи будут напечатаны в нашем журнале, а победители – награждены ценными призами. Специально в помощь конкурсан там в РА 11/2011 мы опубликовали статью «Индикатор мультиметров 8300-й серии».

Хочу напомнить, что подписаться на наш журнал можно по прежней цене в любом почто вом отделении. Почтовый индекс 74435.

Любые предложения читателей по улучшению нашего журнала принимаются. Присылайте их на адрес редакции: а/я 50, 03110, Киев-110, Украина, или на электронный адрес: ra@sea.com.ua.

 $\vert \mathbf{I} \vert$ )

# Простейшие цифровые устройства. Часть 2

Андрей Белый, г. Киев

В этой статье мы продолжим рассказ о сериях наиболее популярных цифровых ИМС малого уровня интеграции.

Серийно производимые цифровые микросхемы отличаются типом используемого электронного ключа. Дело в том, что постоянное повышение требований к быстродействию, помехоустойчивости и уменьшению потребляемой мощности цифровых устройств привело к созданию различных цифровых ИМС, разработка которых, как правило, производится сериями. Серия таких ИМС представляет собой комплект микросхем, в котором используется единое конструктивное и схемное решение. В состав таких серий кроме рассмотренных в предыдущей статье (см. РА 2/2012) входят также счетчики, дешифраторы, сумматоры и другие арифметические устройства. Все они строятся на базе единого электронного ключа, иначе еще называемого логикой. Например, это микросхемы транзисторно-транзисторной логики (ТТЛ), эмиттерно-связанной транзисторной логики (ЭСТЛ), комплиментарной металло-оксидной полупроводниковой логики (КМОП) и т.д.

ИМС различных типов плохо совмещаются друг с другом, поскольку имеют различные уровни лог. «0» и лог. «1», а также разное напряжение источника питания. Рассмотрим это более подробно.

### ИМС ТТЛ и ТТЛШ

Некоторое время тому назад наиболее широко распространены были ИМС серий TTЛ или ТТЛШ (т.е. транзисторно-транзисторная логика с диодами Шотки). В этих ИМС используются биполярные транзисторы структуры n-p-n. В ИМС ТТЛШ переходы база-коллектор биполярных транзисторов шунтированы диодами Шотки. Это позволяет значительно увеличить быстродействие таких ИМС при той же или даже меньшей потребляемой ИМС мощностью. Такие ИМС отличаются фиксированным напряжением питания +5 В и фиксированными уровнями логических сигналов: лог. «0» – 0...0,4 В, лог. «1» – 2,4...5 В. Иными словами, уровень входного напряжения менее 0,4 В такая ИМС воспринимает как лог. «0», а напряжение более 2,4 В - как лог. «1». Присутствие на входе такой ИМС напряжения в диапазоне от 0,4 до 2,4 В (от 0,5 до 2,7 В для ТТЛШ) приводит ее в неопределенное состояние, поэтому является запрещенным режимом работы. Особенностью ТТЛ логики является также разное потребление тока такой ИМС по входу, в зависимости от того, подается на него лог. «0» или лог. «1». Дело в том, что

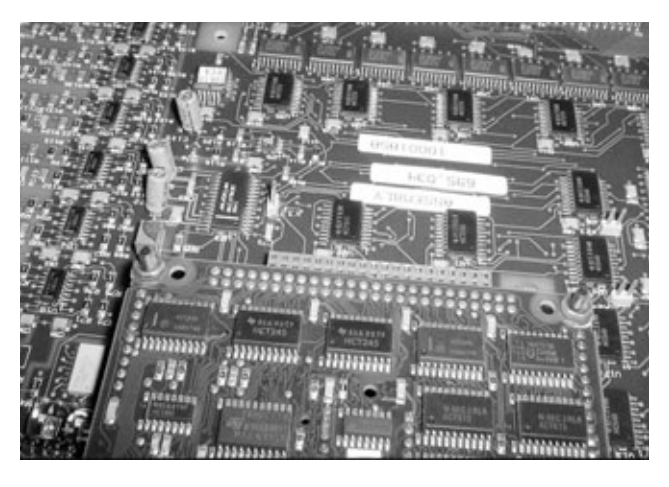

вход ТТЛ ИМС - это один из эмиттеров многоэмиттерного транзистора (2-входовой элемента «ИЛИ-НЕ» ТТЛ логики показан на **рис.1,а**). Поэтому ток потребления такой ИМС по входу при подаче на него лог. «0» значительно больше (у стандартной ИМС серии К155 - 1,6 мА), чем при подаче на него лог. «1» (у стандартной ИМС серии К155 - 0,4 мА). Аналогично и по выходу ТТЛ ИМС в состоянии лог. «0» может отдать в нагрузку куда больший ток, чем в состоянии лог. «1».

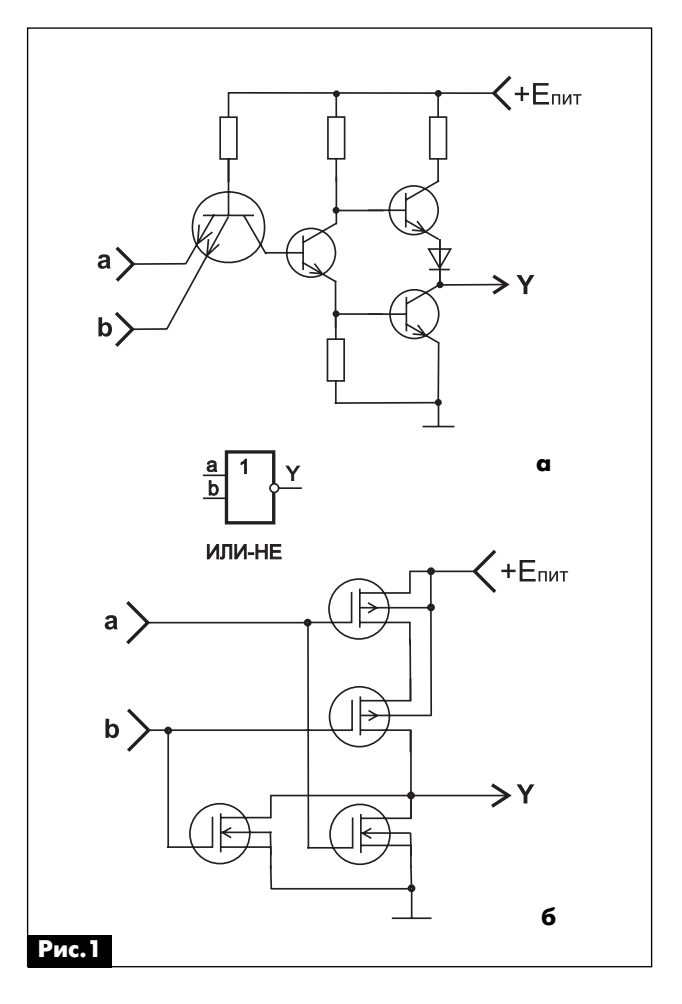

 $\overline{2}$ 

PAДИОШКОЛА РАДИОШКОЛА

Существует большое многообразие ИМС ло гики ТТЛ и ТТЛШ, отличающихся быстродей ствием, потребляемой мощностью (существуют специальные микромощные серии) и т.д. (см. **та блицу**). Однако важно отметить, что все ИМС этих серий совместимы друг с другом по уровням логических сигналов и напряжению питания 5 В ±5%.

При этом стандартные ИМС ТТЛ логики серий 133 и К155 работают на частотах до 10 МГц, микро мощные (серия 134) – до 3 МГц, с диодами Шот ки (К555) – до 33 МГц, усовершенствованная с диодами Шотки (К1533) – до 50 МГц. При этом по требляемая мощность у микромощных ИМС серии 134 в 11 раз ниже, чем у стандартных ИМС серии 133 и К155. Аналогично, у ТТЛШ ИМС серии К555 быстродействие в 5 раз выше, чем у ИМС серии 133 и К155, а потребляемая мощность при этом меньше на 15%.

Говоря об ТТЛ ИМС важно отметить, что их пре дельное напряжение питания не должно превы шать 6 В, а максимальная емкость нагрузки, на которую они работают, – 200 пФ.

Надо отметить, что ТТЛ ИМС – это устаревший тип ИМС, который в настоящее время приме няется не очень часто, однако такие ИМС дешевы, доступны – радиолюбители могут широко ис пользовать их в своем творчестве.

Более широкое применение в настоящее вре мя находят ИМС ТТЛШ, однако их также «теснят» ИМС КМОП логики.

# **ИМС ЭСТЛ**

**Табл.1**

Эти ИМС были разработаны для получения высокого быстродействия, недостижимого (в 1970-80 гг.) для ИМС ТТЛ логики. В этих ИМС ис-

пользуются биполярные транзисторы структуры n-p-n. Эти ИМС имеют отрицательное напряжение источника питания –5,2 В ±5%. Логические уров ни у них составляют: лог. «1» = –0,96 В, лог. «0» = –1,65 В. Т.е. эти ИМС абсолютно не совместимы по входам и выходам с ИМС ТТЛ или других типов логики. К тому же у них очень маленький перепад между лог. «0» и лог. «1» – всего 0,69 В, однако стандартные серии ИМС ЭСТЛ имеют быстродей ствие примерно в 10 раз выше (т.е. работали на частотах 50...100 МГц), чем у стандартных серий ИМС ТТЛ логики.

В настоящее время такие ИМС малого уровня интеграции практически не используются, но на ходят широкое применение при проектировании специальных процессоров или контроллеров, для которых важно высокое быстродействие.

# **ИМС КМОП**

Такие ИМС находят наибольшее применение в радиолюбительской практике. Они основаны на использовании последовательно включенных и управляемых одним сигналом МОП транзисто ров. Таким образом, когда один из последова тельно включенных транзисторов открывается, другой закрывается. Следовательно, такой ка скад практически не потребляет мощность в ста тическом режиме. На **рис.1,b** показана схема 2-входового логического элемента «ИЛИ-НЕ» на КМОП транзисторах. Из **рис.1,b** видно, что в от личие от ИМС другого типа логики, КМОП ИМС не содержит пассивных элементов, а именно рези сторов или диодов, а построены исключительно на МОП транзисторах разного типа проводимо сти. В таких ИМС диоды используются только как защитные элементы на входах.

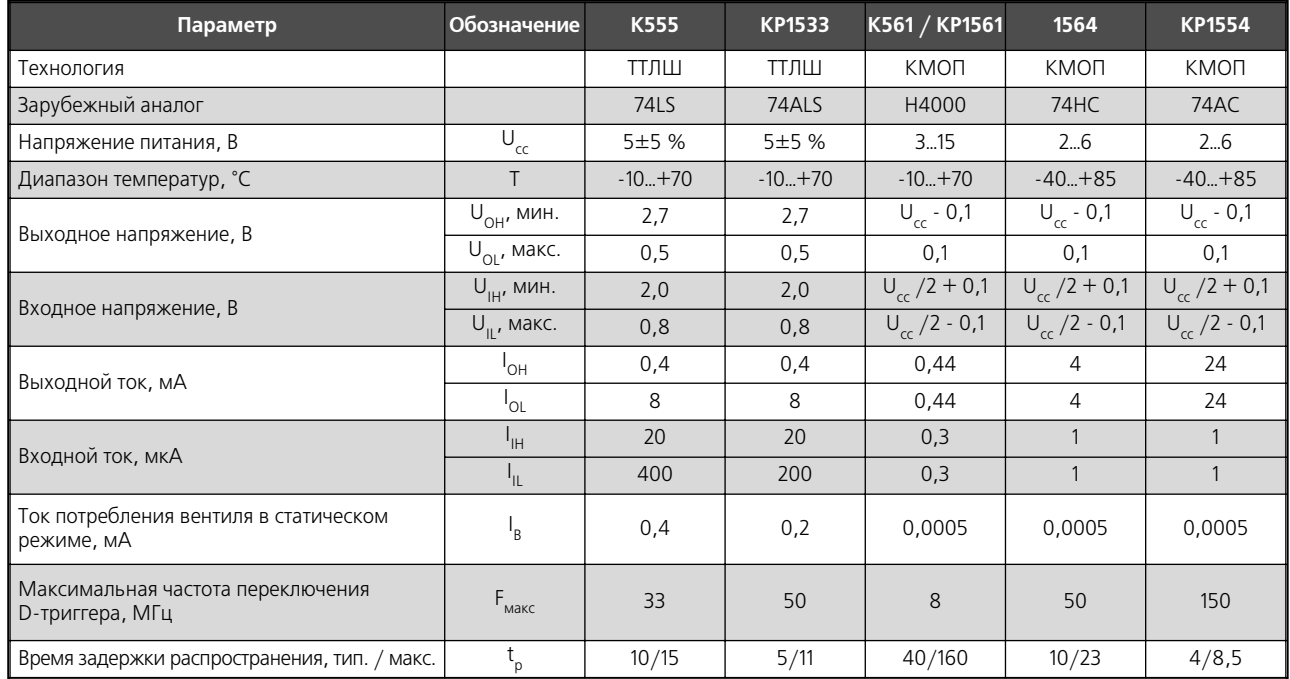

К достоинствам КМОП ИМС (кроме малой потребляемой мощности) можно отнести:

• широкий диапазон питающих напряжения -3...15 В (некоторые серии 3...18 В):

- малый входной ток 0,3 мкА;
- высокая помехоустойчивость до 0,45  $U_{\text{mut}}$ ;
- уровень лог. «1» равен ( $U_{\text{rwr}}$  0,1 B), т.е. практически равен напряжению питания;

• значительный выходной ток - 0,44 мА (у некоторых ИМС - до 10 мА).

Особенность ИМС КМОП логики в том, что уровень лог. «0» для них составляет 0...0,45U<sub>пит</sub>, лог. «1» – 0,55...1U<sub>пит</sub>. Т.е. у них очень невелика зона неопределенного входного сигнала, и помеха величиной почти 0,5U<sub>пит</sub> не вызывает сбоя.

Входное сопротивление КМОП ИМС очень велико (десятки МОм), так как определяется только утечками в изоляции транзисторов. Однако высокое входное сопротивление КМОП ИМС - это не только преимущество, но и параметр, вызывающий определенные трудности при работе с такими ИМС. Дело в том, что изоляция затвора и канала входных транзисторов КМОП ИМС пробивается при напряжении 30...50 В. А при высоком входном сопротивлении такое напряжение получить очень просто. Особенно большую опасность для КМОП ИМС представляет статическое электричество, от которого их надо тщательно защищать. Конечно, конструкторы приняли защитные меры и установили на входах КМОП ИМС диоды, соединяющие входы ИМС с выводами источника питания, однако при транспортировке и монтаже таких ИМС все равно надо соблюдать меры защиты от статического электричества.

# Совместимость логических ИМС разных серий

Как уже отмечалось ранее, ИМС ЭСТЛ логики несовместимы с ИМС других типов из-за того, что питаются от источника отрицательного напряжения и имеют низкие значения уровней лог. «0» и лог. «1». Чтобы согласовать устройство на таких ИМС с. например. ТТЛ ИМС, необходим специальный преобразователь уровня и дополнительный источник положительного напряжения.

Что касается ТТЛ и КМОП ИМС, то они, несмотря на то, что могут работать от одного и того же источника питания +5 В, также не совместимы по стыку «выход КМОП - вход ТТЛ», так как входной ток стандартной ТТЛ ИМС (1,6 мА) превышает максимальный выходной ток стандартной КМОП ИМС серии К561 / К1561 (0,44 мА). Этот вопрос решается применением специальных элементов с повышенной нагрузочной способностью.

Что касается совместимости «выход ТТЛ вход КМОП», тут также есть проблема: при напряжении питания +5 В выходное напряжение ТТЛ ИМС составляет 2,4...2,5 В, а для КМОП ИМС К561 / К1561 надо хотя бы 2,5 В. Поэтому при таком стыке между выходом TTЛ (ТТЛШ) ИМС между ее выходом и источником +5 В устанавливают «подтягивающий» резистор номиналом 1...10 кОм.

Основные характеристики совместимых серий ТТЛШ и КМОП ИМС приведены в табл.1.

Серия К555 - это устаревшая ТТЛШ серия, которая широко доступна радиолюбителям. Она с успехом заменит ИМС известной серии К155, при этом имеет большую скорость переключения и потребляет меньшую мощность.

Серия KP1533 (74ALS) - это современная ТТЛШ серия, которая не только потребляет меньшую мощность, чем К555, но имеет и более высокое быстродействие.

Серия К561/КР561 (Н4000) - очень популярная до сих пор и часто незаменимая во многих приложениях серия КМОП ИМС. Это развитие первой серии КМОП ИМС 164/К176 (напряжение питания +9 В). ИМС К561/КР561 совместимы с ИМС 164/К176, но имеют больший диапазон питающих напряжений, большее быстродействие и больший максимальный выходной ток. Особенность КМОП ИМС в том, что в отличие от ТТЛ/ТТЛШ ИМС они имеют одинаковый выходной максимальный ток в состоянии как лог. «0», так и лог. «1».

ИМС К561/КР561 имеют достаточный выходной ток, чтобы быть совместимыми с одним входом ИМС серий К555 или 2 входами ИМС серии КР1533. В то же время, подключать непосредственно к выходу ИМС этой серии светодиодный индикатор нельзя, нужны согласующие транзисторы или специальные ИМС с повышенным выходным током.

При одинаковом напряжении питания эти ИМС также совместимы с КМОП ИМС серий 1564 и KP1554.

Серия 1564 - это своеобразный КМОП аналог ТТЛШ ИМС К555. Эти КМОП ИМС имеют диапазон питающих напряжений 2...6 В, почти как у ТТЛ, такое же быстродействие, как ИМС серии К555, но при этом потребляют гораздо меньшую мошность. Выходной ток таких ИМС позволяет им работать на 10 входов ИМС серии К555.

Серия КР1554. Отличается более высоким быстродействием, чем ИМС серии КР1533, малой потребляемой мощностью и заметно большим быстродействием, чем ИМС ТТЛШ. Так же, как 1564, совместима с КМОП ИМС по входам и выходам. При этом отличается большим выходным током (до 24 мА), что облегчает построение на ее основе схем индикации или управления электромагнитными реле.

## Литература

1. Петровский И.И. и др. Логические ИС КР1533, КР1554. Справ. (в 2 частях). - М.: Бином, 1993.

# **Улучшение работы телефона «ЭлетонG214»**

# **Виктор Кандауров**, п. Камышеваха, Луганской обл.

У телефонов моделей «Элетон-214» разговорный узел расположен в трубке. При отличной работе микрофона узел прослушивания работает очень плохо, громкость звучания телефона слабая. Регулятор громкости вместо увеличения громкости вносит искажения, делая прослушивание невозможным. То же самое относится и к другим моде' лям телефонов «Элетон», имеющим подобную схему разговорного узла. Предлагаемая неслож' ная доработка позволяет устранить этот дефект.

Анализ схемного решения разговорного узла выявил, что регулировка громкости выполнена некорректно (**рис.1**). Она изменяла режим рабо ты транзисторов VT1, VT2 по постоянному току, и вместо увеличения громкости появлялись сильные искажения, потому что транзисторы выходили из линейного режима.

Чтобы устранить этот дефект, необходимо изме нить схему регулировки громкости (**рис.2**). Нумера ция деталей соответствует заводской. Для этого удаляют резистор R2, вместо RP2 устанавливают пе ремычку (можно просто установить движок RP2 в верхнее по схеме положение), замыкают контакты

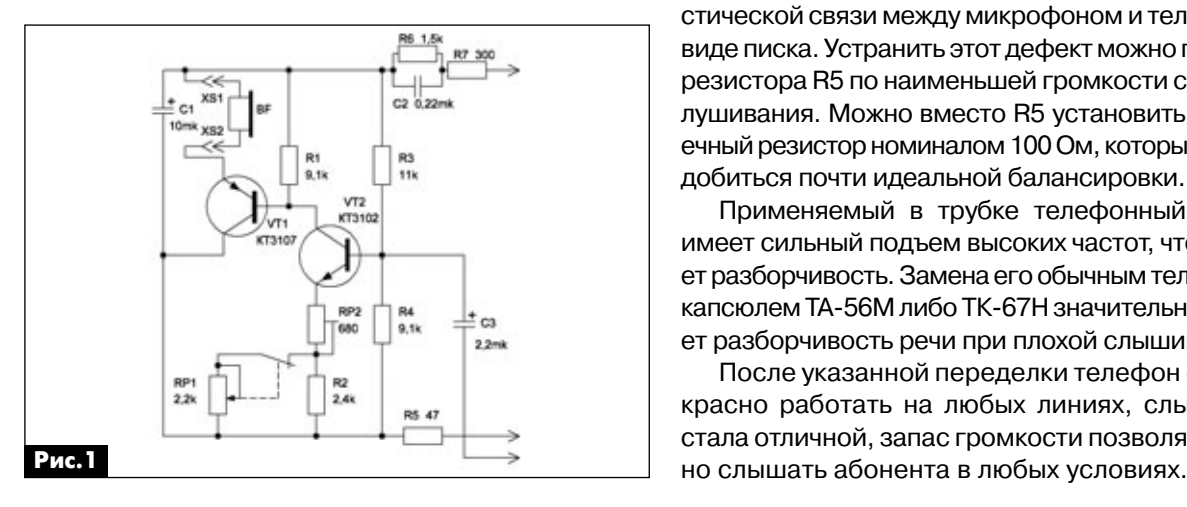

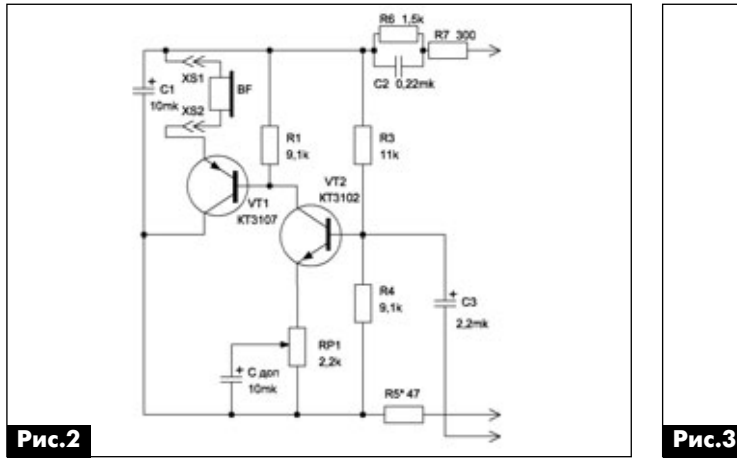

выключателя потенциометра RP1 и разрезают до рожку, соединяющую средний вывод RP1 с верхним по схеме выводом. Со среднего вывода потенцио метра RP1 на нижний по схеме вывод следует при паять конденсатор номиналом 10 мкФ 25 В. Теперь регулятор громкости действительно выполняет свою функцию, и искажения звука отсутствуют.

Необходимо отметить, что при обрыве или по тере емкости конденсатора C1 (**рис.1**и **рис.2**) рез ко снижается громкость, поэтому желательно проверить его состояние путем параллельного подключения заведомо исправного конденсатора такой же емкости.

Чтобы иметь больший запас громкости, теле фонный капсюль можно переместить из цепи эмиттера VT1 в цепь его коллектора (**рис.3**). Это увеличит громкость звучания, что положительно сказывается при плохой слышимости, которая ча сто бывает в старых телефонных линиях.

После переделки может проявиться плохая ба лансировка разговорного узла телефона (заводы изготовители редко добиваются хорошей баланси ровки). Это выражается в прослушивании сигнала с микрофона в телефоне, а также возникновении аку стической связи между микрофоном и телефоном в виде писка. Устранить этот дефект можно подбором резистора R5 по наименьшей громкости самопрос лушивания. Можно вместо R5 установить подстро ечный резистор номиналом 100 Ом, которым удается добиться почти идеальной балансировки.

Применяемый в трубке телефонный капсюль имеет сильный подъем высоких частот, что ухудша ет разборчивость. Замена его обычным телефонным капсюлем ТА-56М либо ТК-67Н значительно улучшает разборчивость речи при плохой слышимости.

После указанной переделки телефон стал пре красно работать на любых линиях, слышимость стала отличной, запас громкости позволял уверен

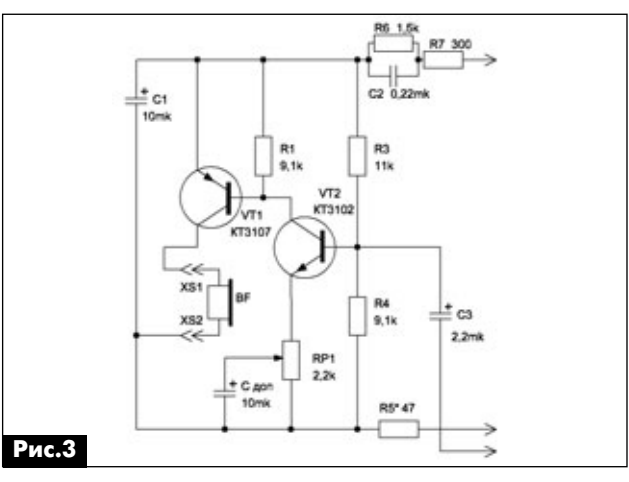

# **Синтез музыкальных тембров. Часть 4**

**Владимир Рентюк**, г. Запорожье

В этой статье рассмотрены основные аспекты схемотехники синтеза музыкальных тембров. Ад' ресована она, в первую очередь, радиолюбите' лям, делающим первые шаги в этой интересной области радиотехники и электроники.

Аналоговые синтезаторы – это классика элек тронной музыки. Многие музыканты считают, что звучание чисто цифрового синтеза «неживое». А вот звучание аналогового синтезатора – «живое», он повинуется малейшему движению вашей ру ки. Вы его чувствуете, а он вас. Цифровые техно логии должны быть там, где они оправданы: клавиатура, коммутация, тональный генератор – здесь возражений нет. А вот основной тракт об работки лучше оставить для гибкой аналоговой схемотехники.

Самое главное для клавишного синтезатора – это клавиатура. Тут лучше поискать клавиши от старых инструментов. В классических синтезато рах клавиши клавиатуры замыкают отводы цепоч ки точных резисторов с одинаковым номинальным сопротивлением. На выходе клавиатуры формиру ются уровни напряжения, которые имеют линей но-ступенчатое приращение, т.е. напряжение при последовательном нажатии клавиш изменяется на постоянную величину, обычно 1/12 от 1 В. Напря жение с клавиатуры поступает на логарифмиче ский преобразователь, который обеспечивает коэффициент преобразования, пропорциональ ный 2<sup>1/12</sup>. Далее на генератор, управляемый напряжением с линейной зависимостью частоты от управляющего напряжения. Таким образом, на вы ходе генератора получался сигнал с частотами, соответствующими равномерно темперированной шкале (см. РА 11/2011).

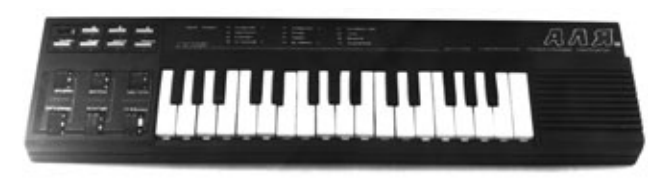

# **Рис.1**

Сейчас есть большой выбор ИМС логарифми ческих преобразователей. Раньше же для этого использовались операционные усилители и тран зисторные сборки, например, серии К198, как в знаменитом «Поливоксе» [1]. На двух тран зисторах дифференциальной пары выполнен логарифмический преобразователь, а для его температурной компенсации один из «лишних» транзисторов сборки К198 служит нагревателем. Он разогревал кристалл до 50°С, а еще один оставшийся транзистор сборки К198 использо вался как датчик температуры кристалла сборки. Более простой вариант генератора тона был разработан автором для использования в разра ботанных им и серийно выпускавшихся детских клавишных ЭМИ «СИМОНА» [1]. Впоследствии он использовался и в клавишном синтезаторе КЭМС «АЛЯ» [1] (**рис.1**).

## **Генератор тона**

Генератор тона (**рис.2**) выполнен на ИМС тайме ра серии 555. Клавиатура коммутирует резисторы, номиналы которых подобраны таким образом, что изменение частоты генератора соответствует рав номерно темперированному строю инструмента. При правильной настройке результирующее откло нение тонов не превысит ±0,3% (это предел разли чимости несоответствия тонов гармонической гаммы нашим ухом) – это особенность схемотехни ки генератора. Номиналы резисторов для 32-кон-

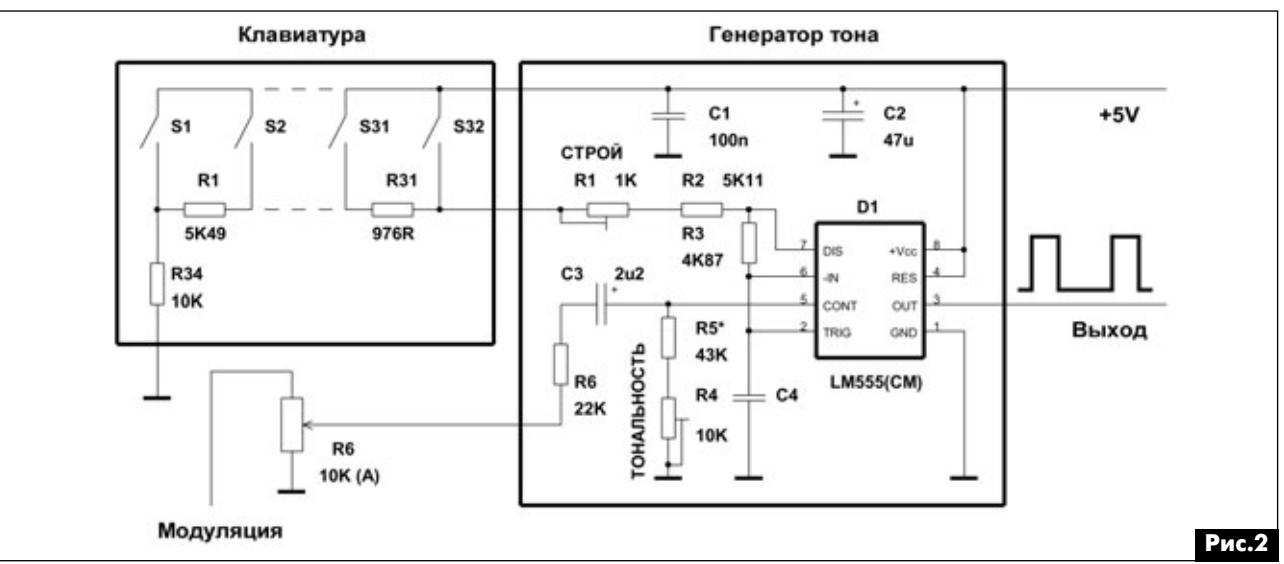

аудмо-видео **аудиоGвидео**

тактной клавиатуры (2 и 8/12 октавы от клавиши ноты Фа) указаны в **таблице**. Важно отметить, что в схеме используются прецизионные резисторы с допуском  $\pm 0.5...1\%$ , например, типа С2-33.

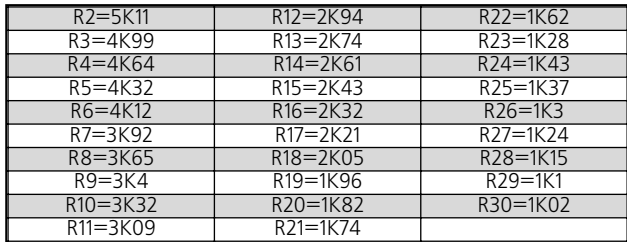

Частота генератора тона для нужной тонально сти или октавы грубо устанавливается выбором номинала конденсатора С4. Для тональности До мажор, при приведенной раскладке клавиатуры, для регистра а<sup>1</sup>=440 Гц С4=0,1 мкФ, для регистра а<sup>2</sup>=880 Гц С4=0,056 мкФ, для регистра а<sup>3</sup>=1760 Гц С4=0,027 мкФ, а для регистра  $a^4$ =3520 Гц С4=0,012 мкФ.

Настройка генератора тона осуществляется дву мя подстроечными резисторами. Резистор R4 ус танавливает тональность инструмента, а резистор R1 – раскладку строя. Генератор тона без проблем перекрывает частотный диапазон в три октавы. В ав торском варианте использовался диапазон пере стройки генератора до «с<sup>6</sup>» (8372 Гц, С4=0,012 мкФ).

Для получения эффекта частотного вибрато модулирующий сигнал подается на вывод 5 ИМС таймера. Это позволяет осуществлять одинаковую по восприятию модуляцию для всех тонов, так как осуществляется модуляция по тональности, а не по частоте одной ноты. Глубина модуляции осу ществляется переменным резистором R6.

### **Формирование огибающей**

Как говорилось ранее во второй части статьи (см. РА 11/2011), важным моментом в синтезе тем бров является формирование огибающей. Если включение тона и начало формирования огибаю щей будут совпадать по времени, то будет слышен щелчок. Кроме того, для полноценного окончания звука необходимо формировать его послезвучание. Без наличия тона это сделать невозможно. Есть разные способы решения проблемы, но самый простой – это механический. Для этого требуется двухконтактная клавиатура, работающая по опре деленному алгоритму. Он может быть понят из общей схемы, показанной на **рис.3**. Контакт пред ставляет собой плоскую пружину с двумя контакт ными поверхностями. Когда клавиша начинает ход, замыкается контактная площадка 1, и включается генератор тона, после этого замыкается площадка 2, и включается генератор огибающей. При отпуска нии клавиши первой освобождается контактная площадка 2, и огибающая начинает формировать участок послезвучания (для этого достаточно 10...30 мс). Генератор тона при такой конструкции

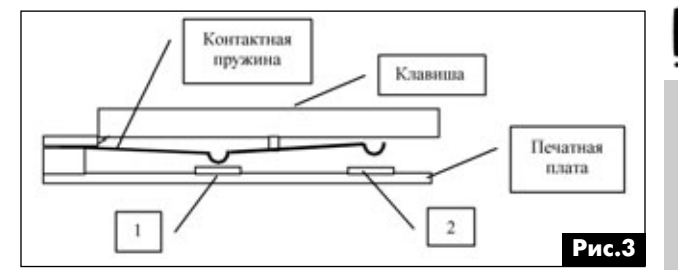

остается включенным почти до полного отпускания клавиши.

Такая клавиатура успешно использовалась в КЭМС «АЛЯ». Ее достоинство – простота и надеж ность, недостаток – невозможность регулировки скорости концевого затухания.

Наиболее простое решение для генерации оги бающей – это реализация генератора огибающей на основе RC-цепочек. Подобный генератор огибающей использовался, например, в синтезаторе «МАЭСТРО» [1]. Авторский вариант такой схемы показан на **рис.4**. Генератор огибающей формиру ет три ее основный типа (см. РА 11/2011). Выбор типа огибающей осуществляется подачей высоко уровня напряжения на входы «Огибающая», а за пуск подачей низкого уровня на вход «Запуск». При этом если выбрана «Огибающая 1», то формирует ся огибающая, характерная для струнных ударных и щипковых инструментов, если «Огибающая 2», то формируется огибающая, характерная для медных инструментов, если «Огибающая 3», то форми руется огибающая, характерная для деревянных духовых инструментов. В первом случае атака устанавливается номиналами цепочки R2C3, во втором – R9C3, в третьем – R17C3. Затухание опре деляется скоростью разряда конденсатора C3 че рез резистор R5. Регулировка скорости затухания осуществляется переменным резистором R8 с линейной характеристикой. Поддержка для вари анта «Огибающая 2» задается делителем R11R13. Концевое затухание обеспечивает ключ на транзи сторе VT10, который в момент окончания импуль са запуска подключает к C3 дополнительный разрядный резистор R19. Сигнал с генератора оги бающей поступает на модулятор.

Питание генератора огибающей осуществля ется от стабилизированного источника с напряже нием +5 В. В противном случае модуляция основного тона будет нестабильной по уровню. Запуск огибающей предлагается осуществлять от разработанного автором для КЭМС «АЛЯ» форми рователя (**рис.5**). Для функционирования этой схемы используется вторая пара контактов, о ко торой говорилось выше. Эти контакты коммутиру ют отдельную цепочку резисторов. Номиналы резисторов подобраны таким образом, что с вы хода клавиатуры «ступеньками» выдается напря жение, кратное примерно 0,15 В. Напряжение поступает на пороговое устройство, выполненное на компараторе D3. Если ни одна из клавиш не на

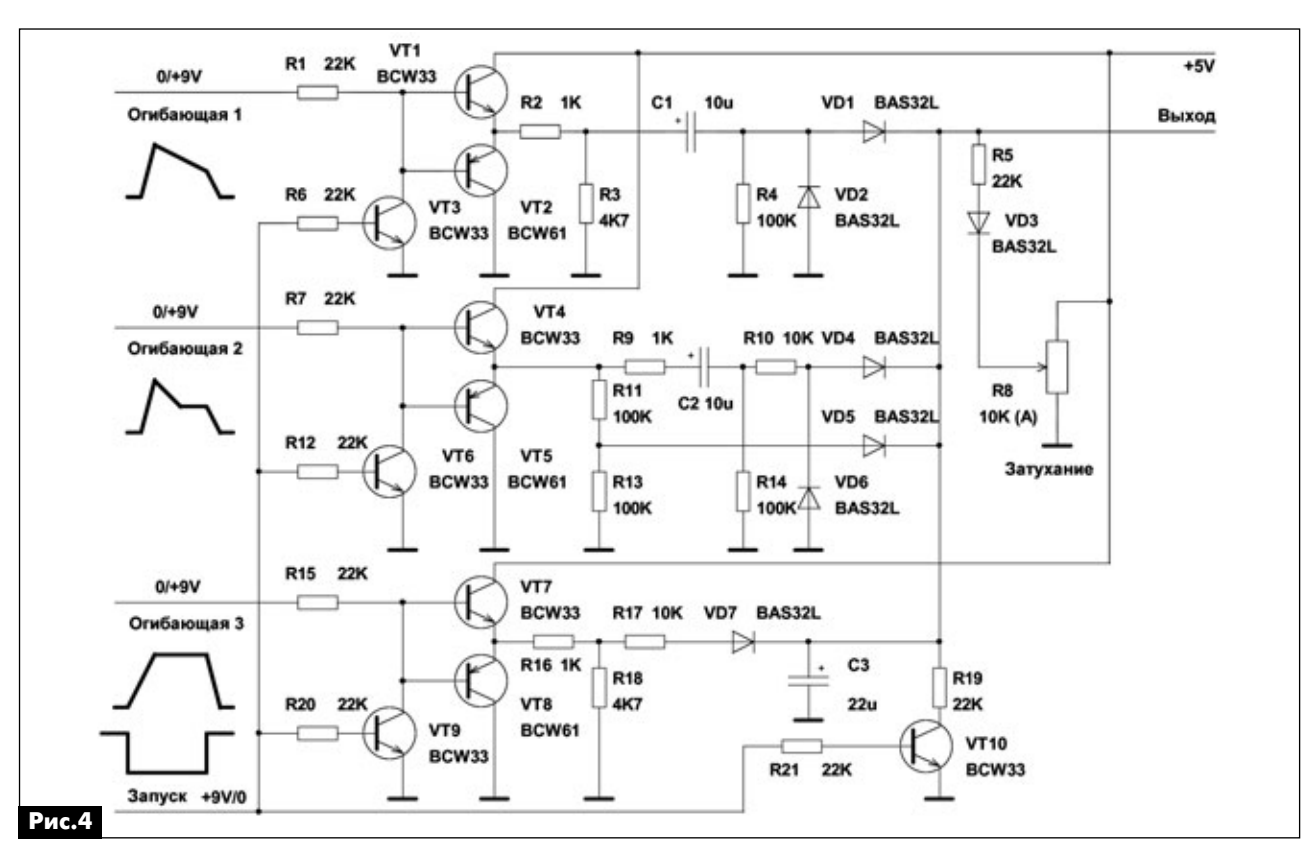

жата, то на выходе компаратора D3 присутствует высокий уровень напряжения, и все три генера тора огибающей (**рис.3**) выключены, а конден сатор С3 разряжен. Если хоть одна из клавиш нажата, то на выходе компаратора D3 присутству ет низкий уровень напряжения, и включится тот генератор огибающей, на котором имеется сиг

нал разрешения («Огибающая 1», «Огибающая 2» или «Огибающая 3»).

Для обеспечения игры легато в схеме имеют ся еще два пороговых устройства D1 и D2. На эти ИМС через дифференцирующую цепочку R3C1 поступает короткий импульс напряжения. Им пульс подается всякий раз, когда нажимается бо

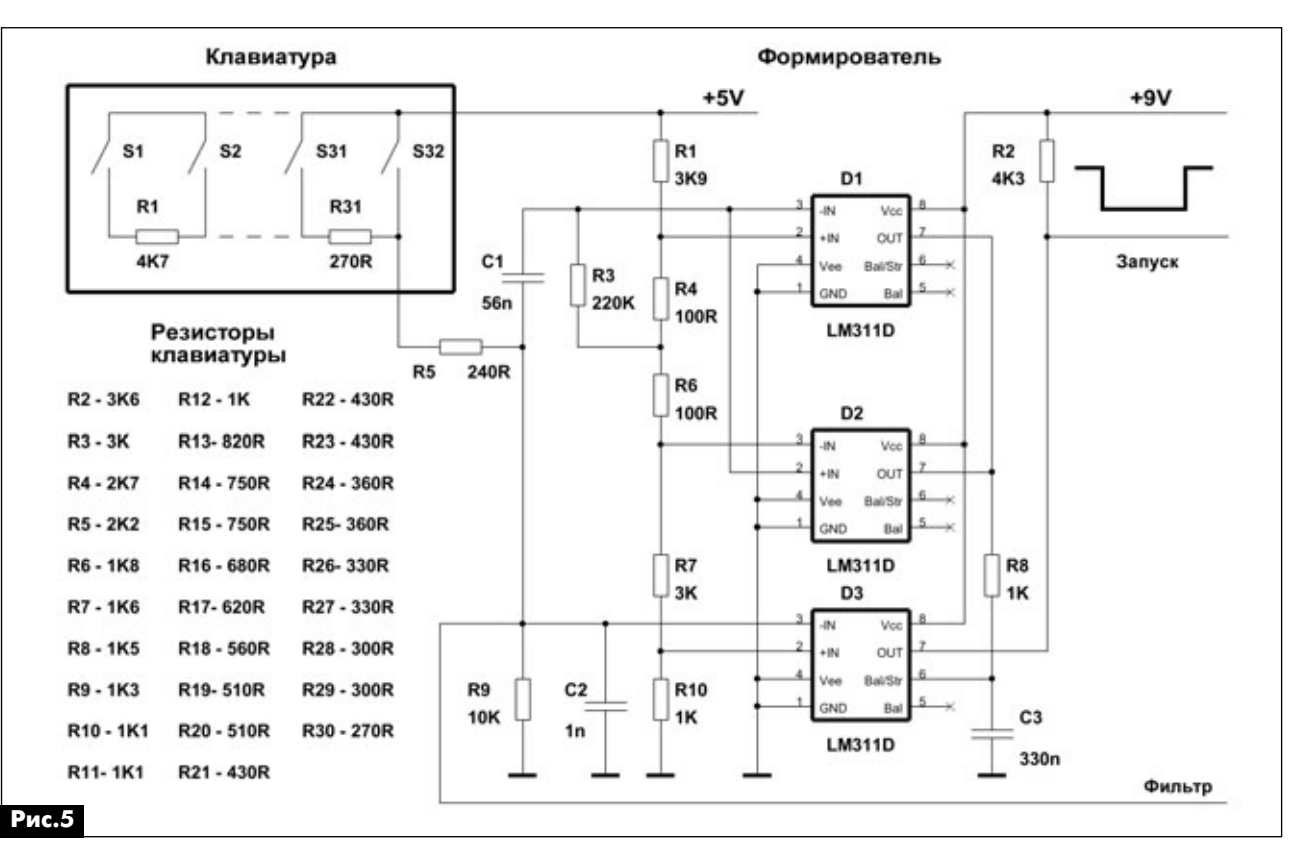

РА 3 '2012

**ANIREXTROHHAS MY3bIKA** ЭЛЕКТРОННАЯ МУЗЫКА

**аудиоGвидео**

оудио-видео

оэдио-видео

+9V R6

лее верхняя клавиша при нажатой нижней или когда отпускается более верхняя клавиша при нажатой нижней. То есть если нажимают. например, клавишу ноты с<sup>1</sup> после а<sup>1</sup>, то импульс формируется сразу, как только клавиша ноты с<sup>1</sup> была нажата. Если нажимают, например,  $a^1$  после  $c^1$ , то импульс формируется только тогда, когда клавиша ноты с<sup>1</sup> была полностью отпущена. Перезапуск генераторов огибающей осуществляет стробирование компаратора D3.

Чтобы гарантировать возврат генераторов огибающей в исходное состояние, используется «удлиняющий» длительность строба конденсатор СЗ. Такое решение и обеспечивает игру легато. При необходимости, для управления фильтром с зависимостью частоты среза от номера нажатой клавиши можно использовать напряжение с резистора R9.

## Формирование тембров синтезатора

Генератор тона, как правило, дает сигнал со скважностью равной двум или сигнал переменной скважности, как генератор тона (рис.2). И то, и другое не очень хорошо.

Во-первых, необходимо обеспечить транспонирование строя инструмента на ±1 октаву и уже после этого выполнить преобразование спектра сигнала.

Во-вторых, необходимо обеспечить возможность осуществлять тональный сдвиг, так называемый, pitch shift (о нем говорилось ранее). Транспонирование строя для равномерно темперированной шкалы осуществляется простым делением на 2, 4, 8 (см. РА 11/2011). Таким образом, можно использовать либо счетчик, либо D-триггеры, включенные в счетном режиме, а регистр звучания выбирать коммутатором. Pitch shift является более проблемой механики, чем схемотехники. Цепочка R4R5 (рис.2) заменяется переменным резистором с двумя подстроечными элементами, которые при среднем положении ротора резистора «pitch shift» устанавливают заданную тональность. Главное, точно и надежно удерживать ротор резистора «pitch shift» в среднем положении, что осуществляется специальными жесткими пружинами.

Генератор вибрато выполнен на базе обычного мультивибратора на транзисторах VT2, VT3 (рис.6). Частота вибрато задается номиналами конденсаторов С1, С2 и резисторов R5, R6 и переменным резистором R7. Поскольку выходные импульсы мультивибратора не строго прямоугольной формы, номиналы резисторов R5 и R6 неодинаковы. Это необходимо для получения симметричных треугольных колебаний, которыми и осуществляется, собственно, частотная модуляция генератора тона (рис. 7). Треугольные колебания получаются вследствие интегрирования прямоугольных колебаний цепочкой R3C4. Глубина вибрато устанавливается переменным резистором R4 «ГЛУБИНА» (это резистор R6 на рис.2).

C4

 $10u$ 

R1<br>1K

VT4

BCW33

 $C<sub>2</sub>$ 

R6

ека

R7 10K(A)

 $10<sub>U</sub>$ 

"ЧАСТОТА"

II.

R<sub>2</sub>

1K

 $C<sub>1</sub>$ 

VT3

BCW33

 $10<sub>u</sub>$ 

R5

**8K2** 

VT1

BCW33

RA

10K(A)

"ГЛУБИНА"

C3

100

Tpr

Рис.6

Прямоугольные импульсы используются для создания эффекта тремоло (см. амплитудное вибрато РА 11/2011). Для его получения импульсы прямоугольной формы должны подаваться не на отдельный амплитудный модулятор, как это иногда ошибочно делают, а на управление генератором огибающей. Согласитесь, что форма огибающей при этом должна сохраняться. Если необходимо реализовывать эффект тремоло для всех типов огибающих, то управляющий сигнал необходимо подавать на все три генератора. Однако более правильно использовать его только для огибающей первого типа («Огибающая 1» - рис.4, струнные ударные и щипковые инструменты), поскольку для других инструментов этот эффект нехарактерен. Подать управляющий сигнал можно обычным транзисторным ключом, подключенным параллельно транзистору VT3 (рис.4). Каскад на транзисторе VT1 выполняет функции фильтра, блокирующего проникновение в цепь питания инфранизкочастотных импульсов генератора вибрато, и предохраняет генератор от влияния других каскадов синтезатора. В генераторе могут использоваться кремниевые транзисторы любых типов с коэффициентом усиления по току (h<sub>213</sub>) не менее 100.

## Литература

1. Музей советских синтезаторов. - http:// ruskeys.net/synths.php.

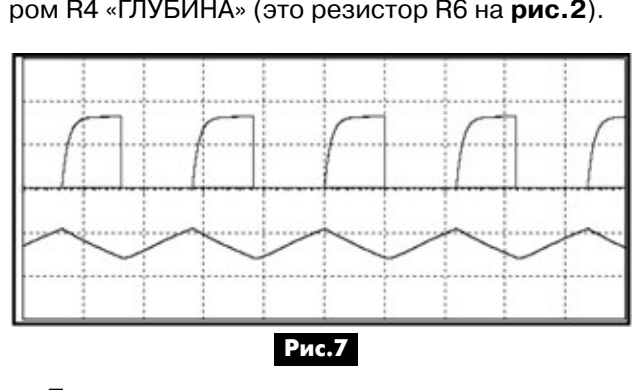

# О композитных структурах в УМЗЧ

# Александр Петров, г. Минск

В многочисленных приложениях (Audio applications, Application bulletin) по применению операционных усилителей (ОУ) многие ведущие фирмы по производству микросхем, такие, как Burr-Brown, Linear Technology, Maxim и другие, приводят схемы каскадного (последовательного) включения усилителей, охваченных несколькими петлями ООС, позволяющие улучшить параметры одиночных ОУ. В зарубежной литературе за такими структурами закрепилось название «composite».

В подавляющем большинстве это композитные структуры второго порядка, в инвертирующем включении (рис. 1) и в неинвертирующем включении (рис.2), охваченные общей петлей ООС.

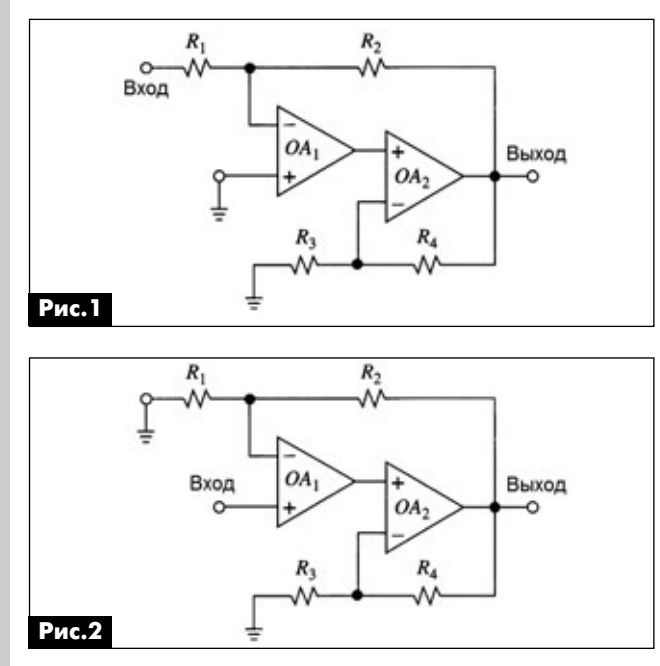

Подобные варианты использования, как в инвертирующем включении, так и в неинвертирующем. можно найти в зарубежных книгах по схемотехнике, а также в некоторых «даташитах», например, на АD797 и др. К этой же схемотехнике относится и

усилитель [1], а также ряд других с применением ОУ, например, УМЗЧ с интегратором в обратной связи для поддержания нуля на выходе.

В подобных структурах обычно рекомендуется использовать высокоскоростные ОУ, скорректированные до единичного усиления. Однако в ряде случаев, в зависимости от поставленных целей, могут одновременно использоваться низкоскоростные прецизионные ОУ (для улучшения поддержания нуля на выходе) и скоростные ОУ (для расширения рабочей полосы частот).

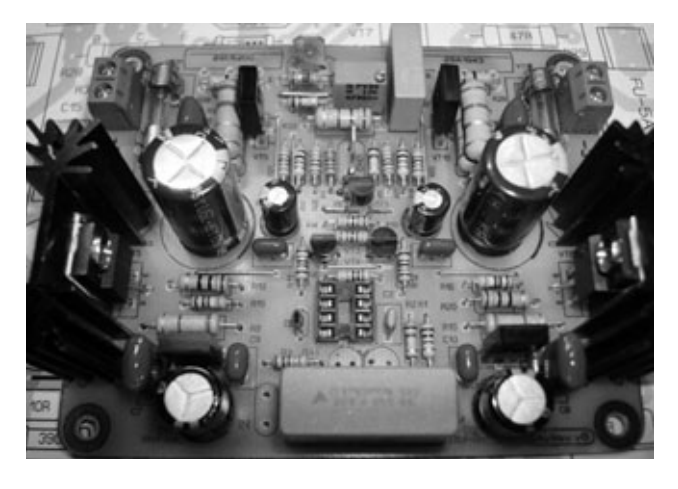

Не следует забывать, что наряду с ростом коэффициента передачи растет и наклон АЧХ суммарной характеристики. Для усилителя из двух ОУ наклон будет 12 дБ/окт., а для трех усилителей уже 18 дБ/окт. Для обеспечения устойчивой работы необходимо обеспечить наклон АЧХ при переходе ФЧХ через ноль в 6 дБ/окт.

В простейшем случае можно просто превратить усилитель в фильтр первого порядка (интегратор), но в этом случае будет снижено и быстродействие. Для сохранения широкой полосы пропускания следует использовать более сложную, например двухполюсную или другую коррекцию.

В качестве примера исследуем композитный инвертор напряжения третьего порядка из [2] (рис.3). Частота единичного усиления использованных ОУ равна 5 МГц (типовое значение), коэффициент усиления на частоте 1 кГц около 70 дБ (3000 раз), а на частоте 20 кГц - около 44 дБ (150 раз). Коэффициент нелинейных искажений не охваченного ООС ОУ не превышает 1%. Грубо прикинем, что может дать такое решение в плане снижения нелинейных искажений. Так как усилители включены последовательно, то суммарный коэффициент усиления на частоте 1 кГц равен  $3*70 - 30 = 180$  дБ (1000000000 раз). Где 30 дБ снижение коэффициента передачи за счет дели-

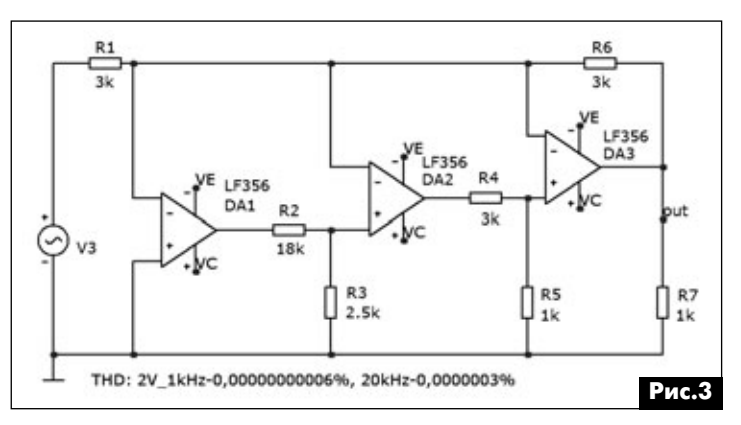

грузки, вплоть до самовозбуждения, т.е. требуют, чтобы сопротивление нагрузки находилось в узком аудмо-видео

телей на резисторах R2, R3 и R4, R5. Аналогично на частоте 20 кГц: 3\*44 - 30 = 102 дБ (более 100000 раз). Согласно теории отрицательной обратной связи, пропорционально глубине ООС снижаются и искажения, что подтверждает и моделирование данного усилителя.

АЧХ и ФЧХ этого инвертора показаны на рис.4. Как видно из рис.4, полоса пропускания более 1 МГц, и в конце диапазона имеет место подъем характеристики более 6 дБ, что может быть причиной подвозбудов при перегрузке, как по току, так и по напряжению.

В качестве выходного каскада может быть использован готовый УМЗЧ в микросхемном исполнении, например, хорошо зарекомендовавшая себя LM3886. По этому пути пошел Николай Швыдкий, который разработал усилитель S-AUDIO ZD-50 [3]. Для этого усилителя также характерны исчезающие малые нелинейные искажения. Однако, как показали результаты прослушивания, на некоторых фонограммах музыкальные инструменты и вокал звучат не лучшим образом: «...на композиции (3) саксофон

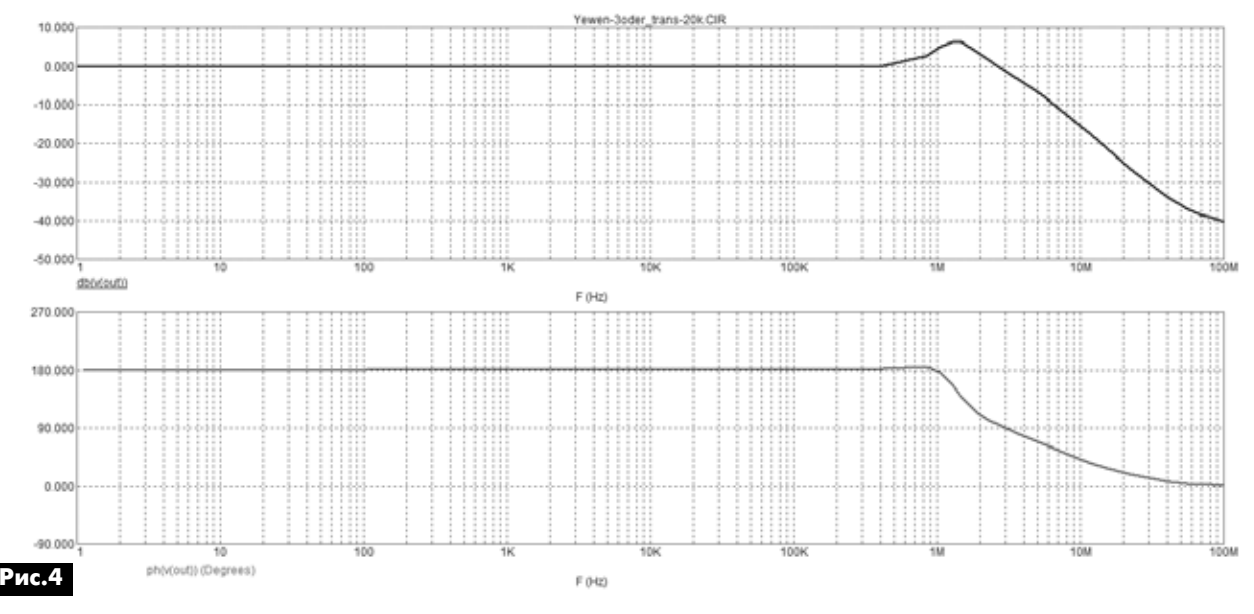

диапазоне.

Нелинейные искажения на частоте 1 кГц имеют ничтожно малую величину (десять нулей после запятой), а на частоте 20 кГц - 0,0000003%.

Снимем осциллограммы сигналов на выходах всех трех ОУ на частоте 20 кГц при выходном сигнале на пороге клипирования (рис.5).

Мало того, что подобная схемотехника критична к типам используемых микросхем (должны быть использованы микросхемы радиодиапазона, скорректированные до единичного усиления), но и очень критична к режимам работы. Некоторые микросхемы, используемые в качестве выходных, очень критичны к сопротивлению нагрузки. Искажения могут резко возрастать как при заниженном, так и при завышенном сопротивлении на-

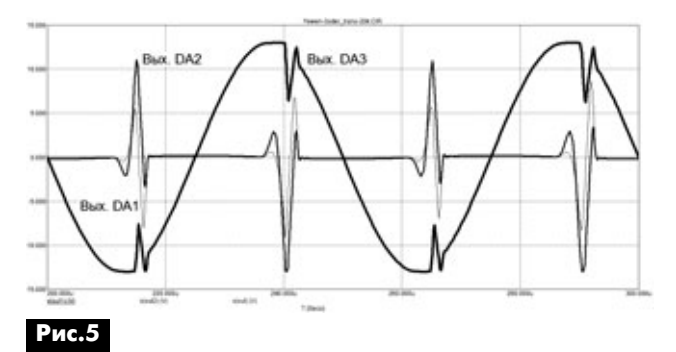

был просто неузнаваем, на других композициях женский вокал, смычковые струнные и фортепьяно звучали завуалировано, не хватало множества деталей». [4]. Это лишний раз подтверждает, что далеко не всегда качество звука адекватно связано с коэффициентом нелинейных искажений.

### Литература:

1. Агеев С. Сверхлинейный УМЗЧ с глубокой ООС // Радио. - 1999. - №10.

2. John D Yewen. High-precision composite opamps // Electronics and Wireless World, vol. 93, no. 1612, Feb. 1987, pp. 227-8.

3. S-AUDIO ZD-50 (http://www.s-audio.com).

4. http://madoptic.narod.ru/test/piocompLZ.htm.

5. Литаврин А. Применение многоканальной усилительной структуры в УМЗЧ с обратной связью // Радио. - 2011. - №4.

6. Литаврин А. Многоканальное усиление в УМЗЧ с крайне глубокой обратной связью // Радио. - 2004. - №4.

7. Сухов Н. УМЗЧ высокой верности // Радио. -1989. – N<u>∘</u>6.

8. Дуглас Селф. Проектирование усилителей мощности звуковой частоты. - М., 2009.

(Продолжение следует)

# Широкополосный понижающий конвертор с двойным преобразованием частоты

Петр Химич, Павел Ксензенко, ЧАО «РОКС», г. Киев

В предыдущей статье (РА 9-12/2011) авторами была предложена схема прямого QPSK модулятора L-диапазона с большим диапазоном перестройки по частоте. Мы отмечали, что предложенный модулятор, который вполне соответствует стандарту DVB-S, может работать совместно с обычным тюнером спутникового ТВ. Это удобно при проведении испытаний, поскольку DVB-S set-top-box практически всегда под рукой, а также для некоторых из других применений.

Однако параметры нашего модулятора избыточны по отношению к параметрам стандарта DVB-S. Они позволяют использовать модулятор не только в широкополосных линиях связи, предназначенных для передачи мультиплекса из восьми ТВ программ, но и в более узкополосных передатчиках РРС или станций спутниковой связи. В то же время, для применений в устройствах наземной связи и вещания некоторые из параметров тюнеров спутникового ТВ, перекрывающих весь диапазон первой спутниковой ПЧ (т.е. 950...2150 МГц), оказываются недостаточными для надежной работы. В первую очередь, это относится к их применению в тракте ПЧ приемников РРС, которые работают в более сложных условиях, обусловленных более высоким уровнем шумов и наличием помех от других радиоэлектронных устройств или помех промышленного происхождения. Эти трудности чаще всего связаны с ограниченным динамическим диапазоном по входу и низкой помехозащищенностью спутниковых тюнеров, которые выполняются по схеме прямого преобразования и не имеют в тракте ВЧ преселекторов. Вся фильтрация по соседнему каналу и не соседним каналам в них производится после демодуляции на сигнале основной полосы перед его оцифровкой и далее с помощью цифрового фильтра Найквиста. При этом на квадратурные смесители демодулятора воздействуют все сигналы и помехи, частоты которых находятся в пределах диапазона первой спутниковой ПЧ. Бороться с этими помехами можно только за счет повышения избирательности и динамического диапазона по входному сигналу.

Меры, которые следует предпринять при построении широкополосного понижающего преобразователя, способного успешно работать в устройствах наземной связи и вещания, таковы:

• введение в схему перестраиваемого преселектора;

• применение в одном из входных каскадов

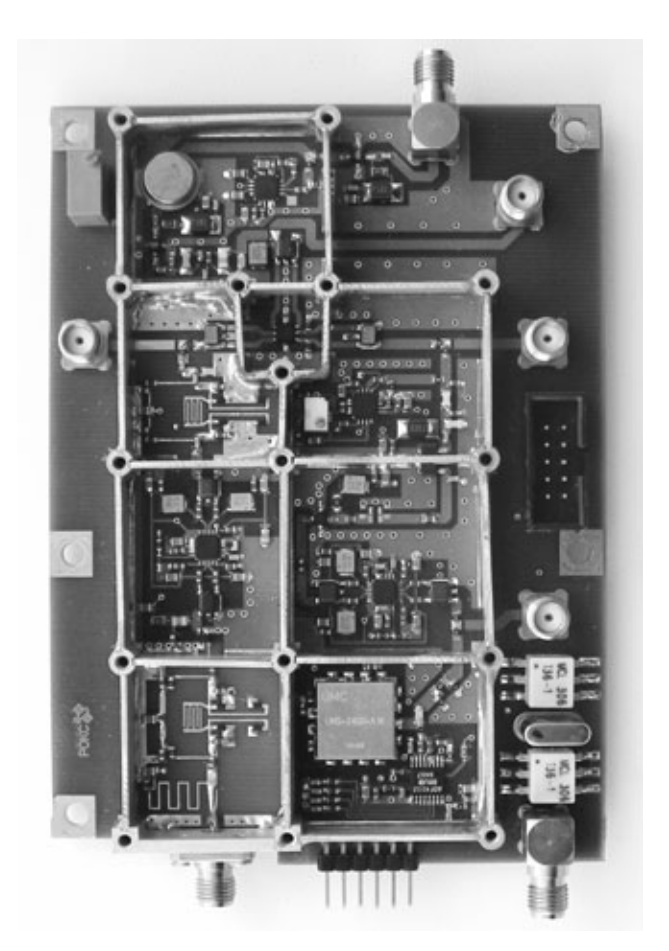

АРУ и принятие мер по стабилизации мощности гетеродина перед его подачей на смеситель.

В данной статье мы предлагаем схему понижающего преобразователя, в которой эти меры реализованы. Нашей задачей было создание устройства, позволяющего в полной мере использовать все достоинства нашего модулятора при совместной работе с ним в наземной линии связи.

Конвертор состоит из двух отдельных понижающих преобразователей, которые вместе осуществляют двойное преобразование частоты из диапазона 950...1920 МГц сначала в сигнал первой промежуточной частоты 480 МГц, а затем в сигнал второй промежуточной частоты 70 МГц без инверсии спектра принимаемого сигнала. Схема второго преобразователя полностью независима от схемы первого преобразователя, что дает возможность отдельно использовать их в других устройствах. Схема гетеродина первого преобразователя почти полностью повторяет схему задающего генератора модулятора, которая представляет собой комбинированный синтезатор частот DDS/PLL и подобна той, которая была

описана в предыдущей статье. Мы остановимся только на тех особенностях, которые отличают эти схемы друг от друга.

# 1. Архитектура конвертора

Преимущество супергетеродинной схемы над схемой прямого преобразования состоит в том, что при использовании многократного понижающего преобразования можно использовать несколько фильтров канальной селекции, которые помогают улучшить селективность приемника и защищенность по отношению к блокирующим сигналам. Двойное преобразование также позволяет использовать достаточно высокую первую ПЧ, для которой полоса зеркальных частот удалена от края полосы пропускания, ограниченной полосовым RF-фильтром, что особенно важно для широкополосных приемников с перестраиваемым фильтром зеркального канала. Без сильного увеличения стоимости системы такой фильтр трудно сделать высокодобротным. Чтобы спроектировать приемник, способный успешно работать при многих доступных скоростях передачи данных, необходимо тщательно выбрать центральную частоту ПЧ и быть уверенным, что имеется выбор фильтров на ПАВ, имеющих разные полосы пропускания.

Конструктивно понижающий преобразователь реализован на двух платах. На каждой из плат построена одна ступень преобразования.

На рис. 1 показана структурная схема понижающего преобразователя. Если данный понижающий преобразователь будет использоваться в составе приемника, принимающего в диапазоне частот, который совпадает с частью диапазона приема самого понижающего преобразователя, то на входе такого преобразователя следует установить преселектор и малошумящий усилитель. Поскольку ширина полосы приема очень велика (0,95...1,92 ГГц), широкополосный преселектор лучше выполнить в виде комбинации ФВЧ+ФНЧ. Таким образом, в данном конверторе используется схема супергетеродина с двойным преобразованием частоты. С помощью первого гетеродина (LO-1) производится настройка на принимаемый сигнал, а второй гетеродин (LO-2) имеет постоянную частоту настройки. Частота первого гетеродина перестраивается в пределах 1430...2400 МГц. За счет перестройки гетеродина в указанных пределах частота принимаемого сигнала, которая находится в пределах полосы 950...1920 МГц, преобразуется в промежуточную частоту 480 МГц ±18 МГц. Зеркальные частоты для этого преобразователя располагаются в полосе 1910...2880 МГц. Они частично перекрываются с полосой полезного сигнала. Более того, значительный участок полосы полезного сигнала перекрывается с частотами гетеродина. Все это вызывает необходимость применения перестраиваемого фильтра зеркального канала. Он должен иметь вид полосового фильтра и достаточно хорошо подавлять зеркальные частоты на входе смесителя и гетеродин на входе преобразователя.

С помощью второго гетеродина, настроенного на частоту 550 МГц, сигнал первой ПЧ (480 МГц) преобразуется в сигнал второй ПЧ 70 МГц. Зеркальная частота при втором преобразовании равна 620 МГц.

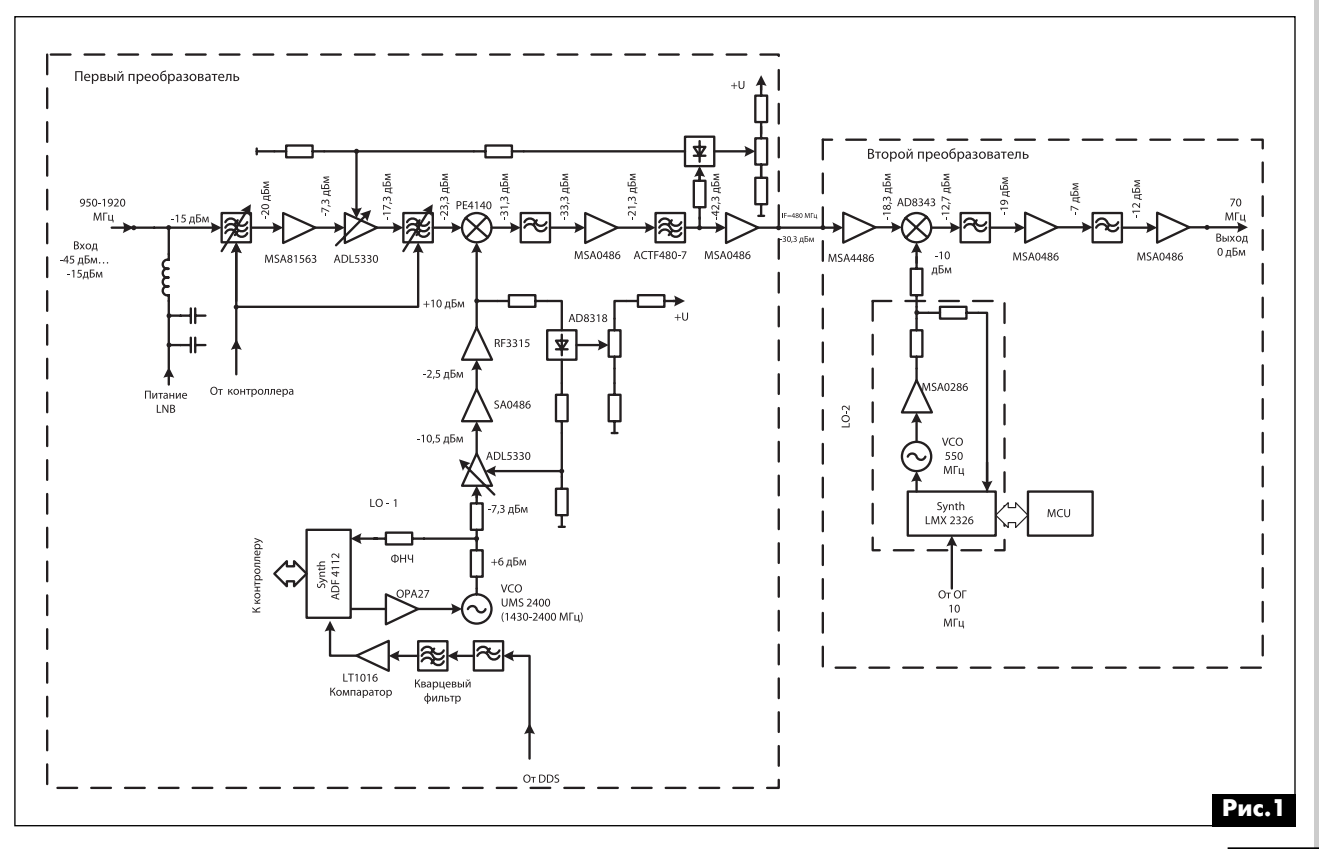

Оба, примененных в схеме гетеродина, имеют верхнюю относительно принимаемого сигнала настройку. Это необходимо для получения достаточно чистого спектра комбинационных частот (±m\*f<sub>вғ</sub> ±n\*f<sub>LO</sub>) на выходе смесителя, в котором полосы комбинационных составляющих низких порядков (m+n) удалены от полосы перестройки полезного сигнала, и паразитные продукты преобразования могут быть эффективно подавлены фильтрами, установленными за смесителем.

Применение верхнего гетеродина влечет за собой инверсию спектра сигнала (верхние частоты становятся нижними, и наоборот), что не всегда желательно. Однако если верхним сделать и гетеродин второго преобразователя, то инверсия произойдет дважды, в результате чего мы получим на выходе всего устройства неинвертированный сигнал. Именно по этой причине гетеродин второго преобразователя также имеет верхнюю настройку. Успех данной разработки во многом зависел от того, насколько успешно была решена задача создания перестраиваемого фильтра зеркального канала.

# 1.1. Перестраиваемый полосовой фильтр

Для того чтобы не повышать цену изделия, мы применили фильтр на микрополосковых и сосредоточенных элементах, выполненный по технологии печатного монтажа на плате из фольгированного стеклотекстолита, перестраиваемый с помощью четырех варакторов. С целью подавления гармоник и продуктов интермодуляции второго порядка был применен перестраиваемый полосовой фильтр с диапазоном перестройки от 950 до 1920 МГц, схема которого показана на **рис.2**, а топология на рис.3.

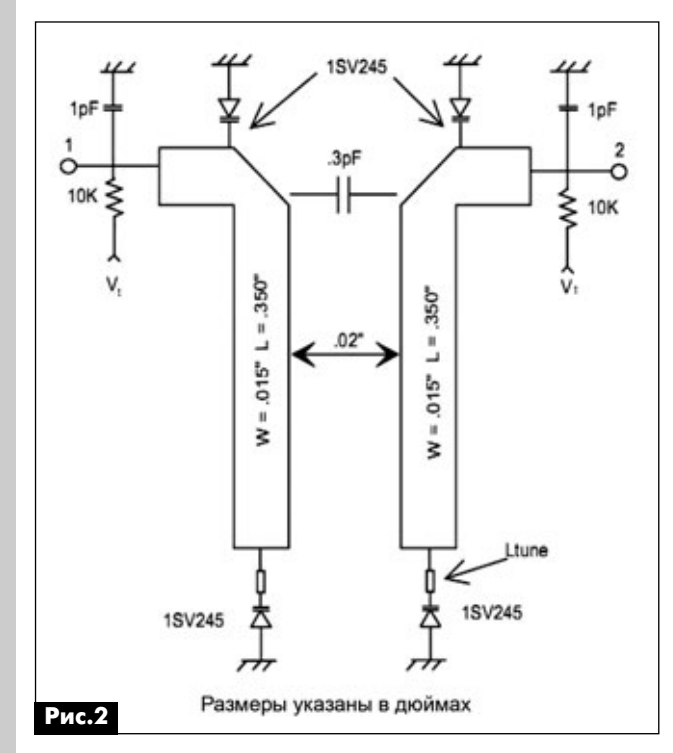

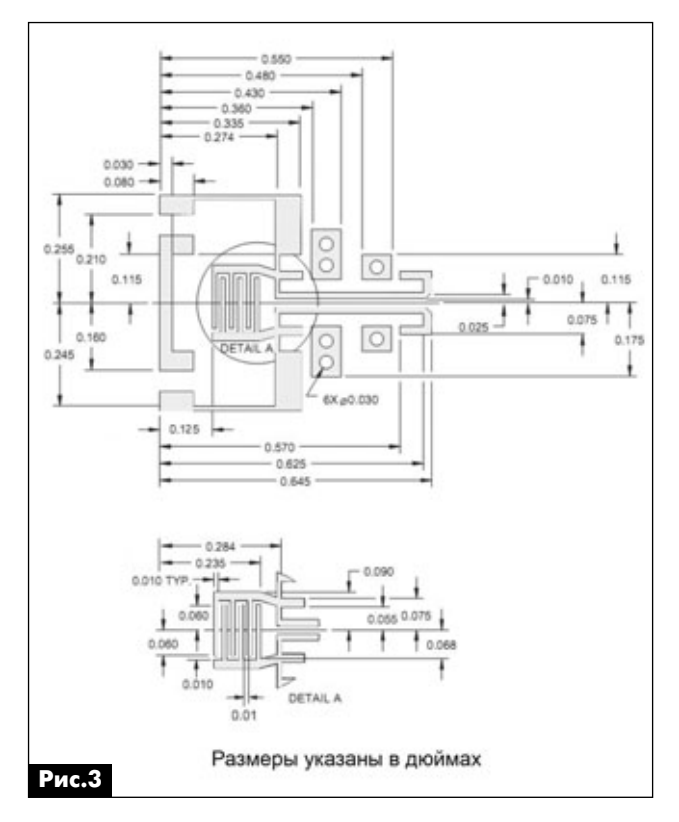

Главное назначение данного фильтра - подавлять частоту гетеродина, который может со стороны смесителя проникнуть на вход устройства, а также зеркальный канал приема на входе смесителя. Для перестройки по частоте в схеме фильтра используются 4 варакторных диода 1SV245 от Toshiba (BB857 от Infineon) и связанные отрезки линий передачи, за счет использования которых удалось получить большой диапазон перестройки при изменении управляющего напряжения в пределах 1...20 В. Вносимые фильтром потери зависят от частоты и составляют от 6 дБ в нижней части диапазона перестройки до 2,5 дБ в его верхней части. Величина подавления гетеродина составляет 25...30 дБ, величина подавления зеркального канала - более 30 дБ.

Номинальная длина связанных секций (L на рис.2) равна 8,89 мм. Возможно, что для получения оптимальных параметров она потребует некоторой подстройки. Фильтр изготавливают методом печатного монтажа на плате из фольгированного стеклотекстолита FR4 толщиной 0,8 мм с относительной диэлектрической проницаемостью 4,8. При использовании подложек с другой толщиной или диэлектрической проницаемостью потребуется корректировка топологии фильтра.

Величины подавления гетеродина и зеркального канала с помощью одной секции фильтра недостаточны. Поэтому в схеме используются две секции, управляемые одним напряжением.

(Продолжение следует)

аудмо-видео

ВИДЕОТЕХНИКА

# Особенности видеосъемки с использованием трансфокатора

# Алексей Симоненко, г. Киев

В настоящее время практически все видеокамеры и фотоаппараты (все современные фотоаппараты с тем или иным качеством записывают видео) оснащаются объективом с переменным фокусным расстоянием (трансфокатором), так называемым, **ZOOM.** Более того, появился даже отдельный класс аппаратуры - супер ZOOM камеры. О том, всегда ли хорошо использовать объектив с большим ZOOM, будет рассказано в этой статье.

В данном случае, речь пойдет о цифровых видеокамерах, оснащенных трансфокатором с моторным сервоприводом, поскольку существуют и трансфокаторы с ручной настройкой, в том числе и для цифровых фотоаппаратов. Еще несколько лет назад обычные видеокамеры оснащались трансфокатором с кратностью приближения 6-10х, теперь же рынок заполнен аппаратами с ZOOM 20х или даже 30-42х, так называемыми, супер ZOOM. При этом стоимость таких видеокамер заметно выше, чем обычных.

Однако использование трансфокаторов, с приближением 20-42х, использующих длиннофокусный объектив с максимальным фокусным расстоянием 120 мм и более, создает целый ряд специфических проблем.

# Зависимость разрешения видеокамеры от фокусного расстояния объектива

Вы никогда не задавались вопросом, почему нет оптических прицелов с увеличением 40-50х, который автоматически превращает практически каждого в снайпера? Дело в том, что при таком приближении поле зрения объектива становится очень узким и навести его на фокус или тем более производить следящую видеосъемку движущегося объекта становится практически невозможно. И сделать точный выстрел тоже нельзя.

Более того, в любом справочнике по объективам или в пособии по видеосъемке пишется: «стационарный объектив всегда имеет лучшую разрешающую способность, чем трансфокатор». Т.е. при приближении 40-50х «картинка» размывается из-за того, что уменьшается глубина резкости объектива - более ли менее резко видно только объект, на который сфокусирован объектив ±1...2 м. Это связано с тем, что целые блоки линз в трансфокаторе (при изменении фокусного расстояния) перемещаются друг относительно друга, и добиться высокой разрешающей способности и большой глубины резкости такой оптической системы весьма сложно.

В справочниках по объективам прямо написано: трансфокатор с разрешением 30-35 линий/мм в центре кадра - это очень хороший современный трансфокатор. В то же время, практически любой объектив со стеклянными линзами и с фиксированным фокусным расстоянием легко обеспечивает разрешение 100 линий/мм в центре и 60–80 линий/мм по периферии кадра. Еще хуже то, что с увеличением приближения у трансфокатора разрешающая способность по краям кадра значительно ухудшается, и рассмотреть что-либо у края кадра будет весьма сложно. Т.е. приходится объект видеосъемки постоянно держать в центре кадра, что не всегда удобно. Недаром среди видеооператоров бытует такая нелестная характеристика некачественного объектива «Он такой же слепой (т.е. с низким разрешением) как ZOOM».

Чтобы как-то исправить положение на рынке появилась масса, так называемых, «мегапиксельных» объективов трансфокаторов, т.е. обеспечивающих размер кадра при видеосъемке 2...5 Мп и более. Однако фирмы-производители при этом не указывают реальной разрешающей способности объектива, а ведь если те же самые 25-30 линий/мм просто записывать в кадр большего объема, то никакого улучшения «картинки» мы не получим, так как просто будем одну и ту же линию записывать в большее количество пикселей. В итоге, конечный видеофайл с той же временной продолжительностью будет иметь больший объем. Поэтому разделение видеокамер на «мегапиксельные» и другие очень похоже на обычный рекламный ход, хотя стоят «мегапиксельные» видеокамеры значительно дороже.

# Зависимость глубины резкости от фокусного расстояния объектива

Объективы с большим фокусным расстоянием обладают малой глубиной резкости. Даже относительно короткофокусные объективы для цифровых камер, так называемые, портретные, с фокусным расстоянием около 14-20 мм потому и применяются для съемки портрета, что позволяют навести максимальную резкость на какую-либо часть лица человека, например на глаза, и немного «смазать» все остальное, чтобы портрет выглядел красивее. Но все это хорошо для портретной съемки, а вот для видеосъемки, когда мы хотим максимально четко запечатлеть все, что попадает в кадр, хорошо далеко не всегда. Но именно такой эффект происходит при съемке с ZOOM 4-32х.

аудмо-видео

Итак, вторая большая проблема трансфокаторов - это уменьшение глубины резкости при увеличении фокусного расстояния, т.е. при приближении объекта. Это явление показано на рис.1.

Предположим, что мы снимаем объект АВ (слева на рис. 1) трансфокатором. При фокусном расстоянии объектива f<sub>1</sub> получаем изображение A<sub>1</sub>B<sub>1</sub> (справа от объектива). Если теперь мы изменим фокусное расстояние объектива до f<sub>2</sub>, например, в 4 раза, т.е. приблизим объект, то мы получим изображение A<sub>2</sub>B<sub>2</sub>, масштаб которого будет гораздо больше, чем у изображения А,В,.

Теперь предположим, что мы хотим снимать не только объект АВ, но и объект А'В', расположенный на расстоянии d от объекта AB. В этом случае при фокусном расстоянии f<sub>1</sub> мы получим объект A<sub>1</sub>'B<sub>1</sub>', а при фокусном расстоянии  $f_2 - A_2 B_2$ . При этом изображение объекта A<sub>1</sub>'B<sub>1</sub>' при фокусном расстоянии f<sub>1</sub> сместилось относительно A<sub>1</sub>B<sub>1</sub> на величину d1, а изображение объекта A<sub>2</sub>'B<sub>2</sub>' при фокусном расстоянии f<sub>2</sub> сместилось относительно  $\textsf{A}_{2}\textsf{B}_{2}$  на величину d<sub>2</sub>. Для получения четкого изображения объекта А'В' чувствительная матрица видеокамеры должна быть перемещена (изображение фокусируется) в первом случае на расстояние  $d_1$ , а во втором – на  $d_2$ .

Из рис. 1 хорошо видно, что расстояние d, гораздо меньше, чем d<sub>2</sub>, т.е. в первом случае система автоматики видеокамеры сможет переместить матрицу в состояние, промежуточное между А,В, и А, В, и обеспечить нужную глубину резкости закрытием диафрагмы объектива. Во втором случае это вряд ли возможно, так как система автоматики не сможет установить матрицу видеокамеры в такое положение, чтобы были резкими оба объекта и АВ и А'В'. Таким образом, при фокусном расстоянии f<sub>2</sub> придется выбирать, какой объект АВ или А'В' мы хотим снять резким.

Для каждого объектива есть такое понятие, как съемка объекта, находящегося в «бесконечности», т.е. удаленного от видеокамеры на очень большое расстояние (более 200 фокусных расстояний объектива). В этом случае дополнительная фокусировка для съемки объектов, находящихся за «бесконечностью», не требуется, и, казалось бы, проблема с фокусировкой разрешена. Однако такие объекты на экране будут выглядеть очень мелкими, и рассмотреть их будет невозможно.

Если же объект съемки находится ближе чем «бесконечность» для данного объектива, то дополнительная фокусировка обязательна. По указанным причинам при приближении 20-30х (фокусное расстояние 180...200 мм) с расстояния 50 м рассмотреть лицо идущего на вас человека или номер движущегося, опять же таки на вас, автомобиля практически невозможно.

### Светосила трансфокатора

Это параметр определяется его относительным отверстием, т.е. отношением эффективного диаметра линз к фокусному расстоянию (D/F). Чем больше эта величина, тем больший световой поток попадает на чувствительную матрицу видеокамеры. А ведь у трансфокатора F величина переменная. Поэтому производители указывают чувствительность видеокамеры для какого-то определенного значения F, как правило, при приближении 1х. В этом случае чувствительность оказывается максимальной, и она, естественно, будет снижаться при увеличении фокусного расстояния, т.е. при приближении объекта видеосъемки пропорционально этому приближению. Все это затрудняет использование трансфокатора для съемки в плохую погоду, в условиях недостаточной освещенности или ночью.

## Съемка движущегося объекта

Предположим, что нам надо заснять во всех деталях с расстояния 100 м (в данном случае ближе подойти нельзя), например, косулю, причем так, чтобы были видны все ее особенности. Для этого надо обеспечить поле зрения кадра примерно 2... 3 м. Как правило, в любительских видеокамерах и широко распространенных видеокамерах для видеонаблюдения используются матрицы с физическим размером 1/2,33 дюйма. Произведя расчеты, получим, что для такой съемки нужен объектив с фокусным расстоянием 180...200 мм. Но в этом случае угол его обзора составит всего лишь около 1,5°, т.е. производить полноценную съемку косули, которая, конечно же, будет хоть и медленно, но двигаться, в этом случае очень затруднительно. Объект съемки не только будет все время «выпадать из кадра», но будет то резким, то нет. Иногда при этом резкость может уходить так стремительно, что могут исчезнуть даже общие контуры изображения, и станет непонятно, на какой объект наведена видеокамера. Причем такая ситуация характерна даже для дорогих полупрофессиональных видеокамер при работе с максимальным для них ZOOM.

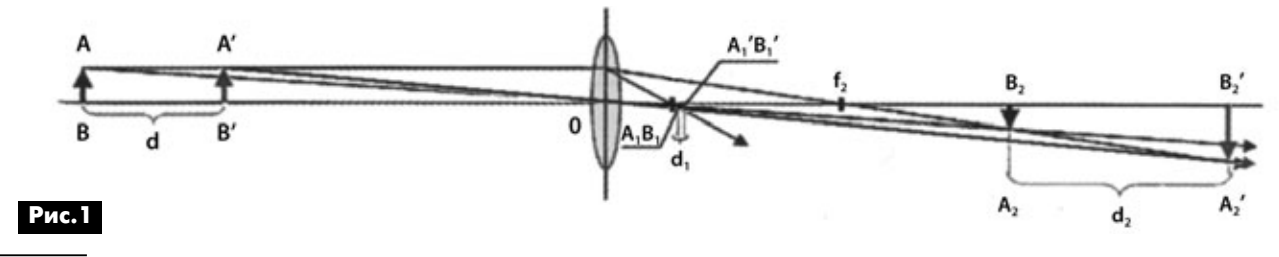

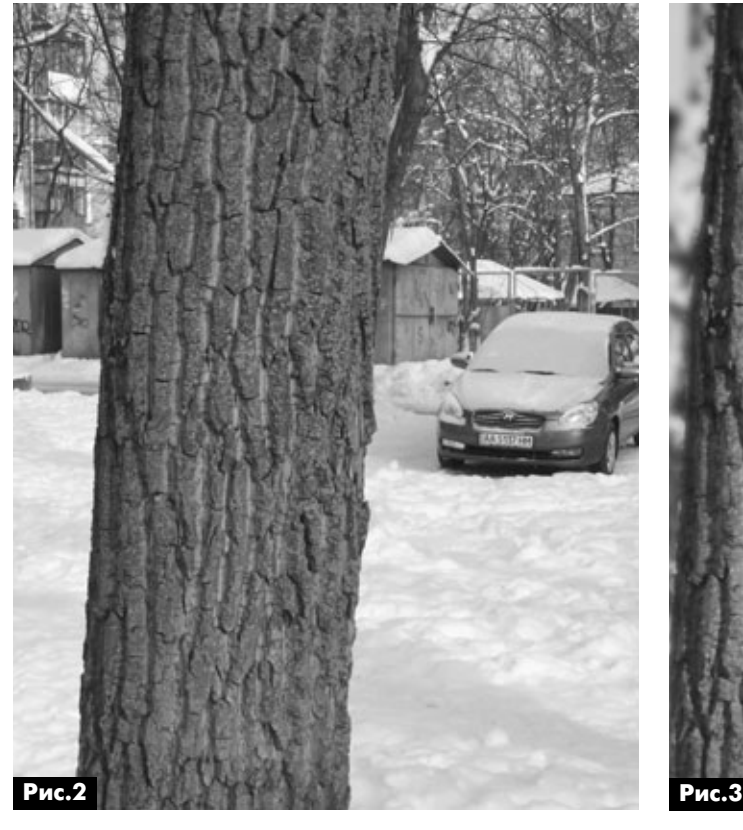

Для иллюстрации этого рассмотрим **рис.2** и **рис.3**. На них один и тот же объект (дерево на сне гу) снят одной и той же видеокамерой Panasonic NVGS330 в одном и том же масштабе. В первом случае с ZOOM 1х, во втором с ZOOM 10х, но, ра зумеется, с большего расстояния. Из рисунков видно, что на **рис.2** резкость есть практически на всех объектах, попавших в кадр, в том числе на до статочно удаленном пятиэтажном здании в левой части кадра. В то же время, на **рис.3** резкость есть только на дереве и припаркованном за ним авто мобиле – на дальней стенке гаража и заборе за ним резкости уже нет. При этом видно, как тран сфокатор искажает расстояния – автомобиль и, тем более, гараж на самом деле находится до вольно далеко от дерева, а на **рис.3** кажется, что они рядом с деревом. Само собой, поле зрения объектива при ZOOM 1х гораздо шире, чем при ZOOM 10х (**рис.2** и **рис.3**).

Эти два рисунка хорошо демонстрируют все недостатки трансфокаторов в режиме большого ZOOM:

**•** плохую оптическую разрешающую способ ность;

**•** малую глубину резкости;

**•** искажения реальных расстояний между пред метами;

**•** малое поле зрения.

Т.е. даже при небольшом значении ZOOM, рав ном 10х, рассмотреть что-либо, кроме центра кадра, на который и произведена фокусировка, трудно. При увеличении ZOOM до 30-42х ситуация еще более усугубляется.

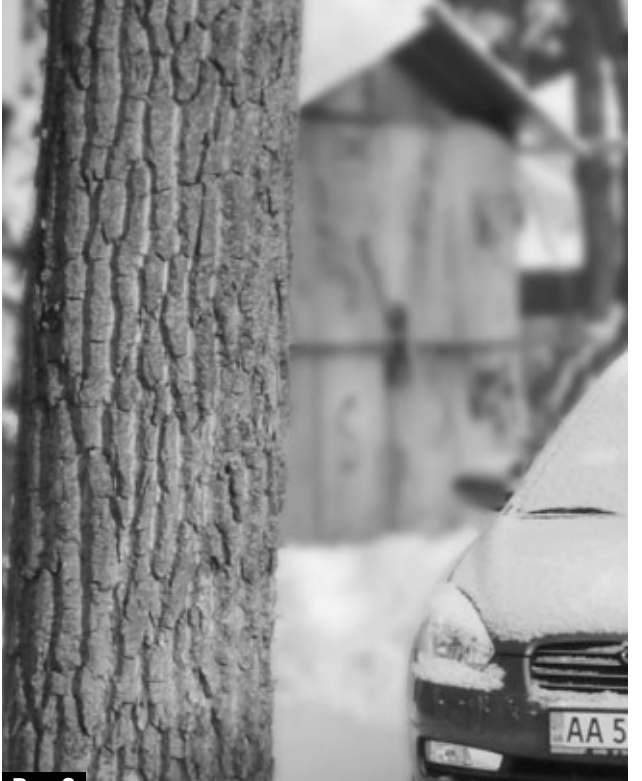

# **Итоги**

Неслучайно на рынке видеокамер для систем ви деонаблюдения (где важно рассмотреть объект во всех деталях) самый массовый сегмент предста влен видеокамерами с фокусным расстоянием 3,0...4,5 мм. Да и типичный диапазон фокусных рас стояний любительской видеокамеры с ZOOM 10х – это 3,0…30 мм. А вот снимать видеокамерами с ZOOM 34х и фокусным расстоянием 3...120-150 мм без штатива крайне сложно и неудобно, да и каче ство отснятого ими материала оставляет желать лучшего.

Именно поэтому видеооператоры, например, телеканала «Animal Planet» снимают опасных жи вотных: львов, крокодилов и ядовитых змей с близ кого расстояния. Да и при съемках кинофильмов на киностудиях используют специальные очень до рогостоящие стрелы-краны для перемещения видеокамеры ближе к объекту съемки.

Вы, наверное, замечали, как утомительно смо треть любительские видеофильмы, в которых опе ратор непрерывно работает с трансфокатором, то приближая, то удаляя объект видеосъемки, не останавливая при этом саму съемку. При этом в момент изменения масштаба изображения часто происходит расфокусировка изображения. Не на до им уподобляться. Всегда, когда видеокамера находится ближе к объекту съемки, качество ви деофильма получается лучше. Разумеется, когда вы что-то фотографируете фотоаппаратом, то для компоновки сцены в кадре всегда лучше по дойти к объекту съемки, чем пользоваться транс фокатором.

# **Устройство и ремонт СТВ ресиверов SAMSUNG серий DSB 300 и DSB 350**

**Василий Федоров**, г. Липецк

# (Продолжение. Начало см. в РА 2/2012)

Цифровой звук с выхода U2 поступает на ИМС ЦАП U15. Аналоговые сигналы с его выхода посту пают на двухканальный ФНЧ U602.

Декодированные аналоговые сигналы изобра жения поступают на ИМС U14 STV6412A (фирмы STMicroelectronics), представляющий собой бу ферную видео/аудио матрицу. Полный цветной ТВ сигнал с сигналами звука и сигналы YPrPb поступа ют на блок RCA-разъемов T2. Также полный цветовой ТВ сигнал, сигналы R, G и B и звука поступают на SCART (PERITEL) разъем U16A. SCART разъем U16B используют для подключения видеомагнито фона или другого источника видеопрограмм (на пример, DVD проигрыватель).

ВЧ модулятор MOD1 обеспечивает перевод сигналов изображения и звукового сопровожде ния на один из ДМВ каналов. Он управляется по шине I ${}^{2}C.$ 

QPSK демодулятор управляется по сепаратной шине I2C. ИМС U9 (LNBP13SP фирмы STMicroelec tronics) управляет работой конвертера LNB. Упра вляющие сигналы с выхода U2 устанавливают напряжение питания конвертера и наличие сигна ла 22 кГц для переключения поддиапазонов Ku ди апазона.

Плата панели управления подключается с помо щью плоского ленточного шлейфа через разъем J4. Для вывода символов на дисплей центральный про цессор в составе U2 по последовательной шине по сылает соответствующий код на преобразователи U10, U12. Одновременно с этим сканируется со стояние управляющих кнопок SW10–SW15.

Сетевое напряжение питания через предохрани тель F1 и помехоподавляющий фильтр, собранный на элементах PC2, PC6, PС12, PС18, PL1 и PL2, по ступает на диодный мост PD1–PD4. (Фильтр пре пятствует проникновению, помех, создаваемых ИП, в сеть.) Пульсации сглаживаются емкостью PС3. Токоограничивающий резистор PR1 ограничи вает ток через диодный мост в момент зарядки PC3 при включении СТВ приемника в сеть. Варистор VA1 защищает источник питания от перенапряжения. Если питающее напряжение превышает норму, его сопротивление уменьшается, ток через предохра нитель F1 увеличивается, и он перегорает.

На первичную обмотку трансформатора PТ1 пе риодически подается выпрямленное напряжение, коммутируемое мощным ключевым транзисто ром Q2, который запускается схемой ШИМ кон троллера IC1. Накопленная в трансформаторе

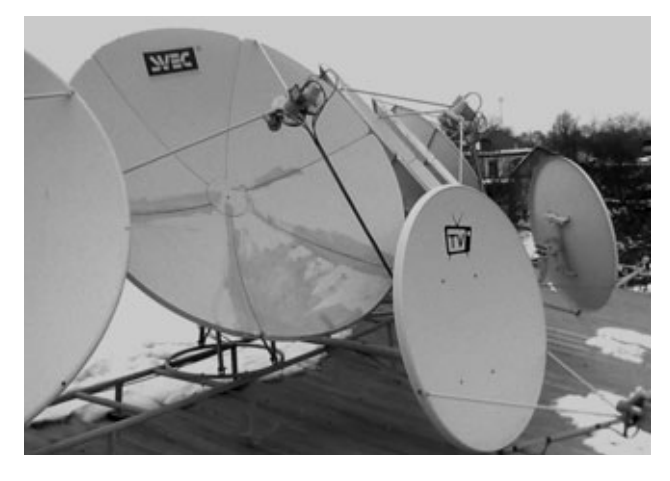

энергия передается во вторичные обмотки. IC1, при включении источника питания в сеть, запуска ется выпрямленным сетевым напряжением, пода ваемым через резисторы PR2, PR3. После запуска источника питания и появления напряжения во вторичных обмотках, IC1 питается напряжением, выпрямленным диодом PD11. Стабилизация на пряжения производится элементами IC2, PD14. Оптопара гальванически развязывает первичные и вторичные цепи. Если выходные напряжения увеличиваются, транзистор, входящий в состав оптопары, открывается, ШИМ в составе IC1 уме ньшает длительность импульса, управляющего выходным транзистором. Энергия, передавае мая во вторичные цепи, уменьшается, и при этом соответственно уменьшаются выходные напряже ния источника питания.

PD6, PD7, PD9, PD10, PD12, PD13 выпрямляют напряжения с вторичных обмоток PT1. ИМС U11, U12 и U13 стабилизируют напряжения +5 В и +12 В.

### **Поиск неисправностей и их устранение**

Для разборки ресивера необходимо открутить три винта на задней панели и снять верхнюю крышку. На **рис.4** показан внешний вид ресивера SAMSUNG DSB-B350V без верхней крышки. Отсоединяют шнур питания и шлейф, соединяющий ос новную плату и плату панели управления. Снимают переднюю панель, ослабив фиксаторы. Демонти руют платы, открутив винты. Для основной платы (**рис.5**) пять винтов, крепящих ее к основанию, и три винта – к задней панели. Для панели управле ния – три винта, крепящие ее к передней панели. Сборка осуществляется в обратном порядке.

Поиск неисправностей и их устранение произ' водят в следующем порядке:

Разбирают ресивер и производят визуальный ос мотр. При этом проверяют правильность крепления печатных плат, отсутствие у них сколов и изгибов.

аудма-видео

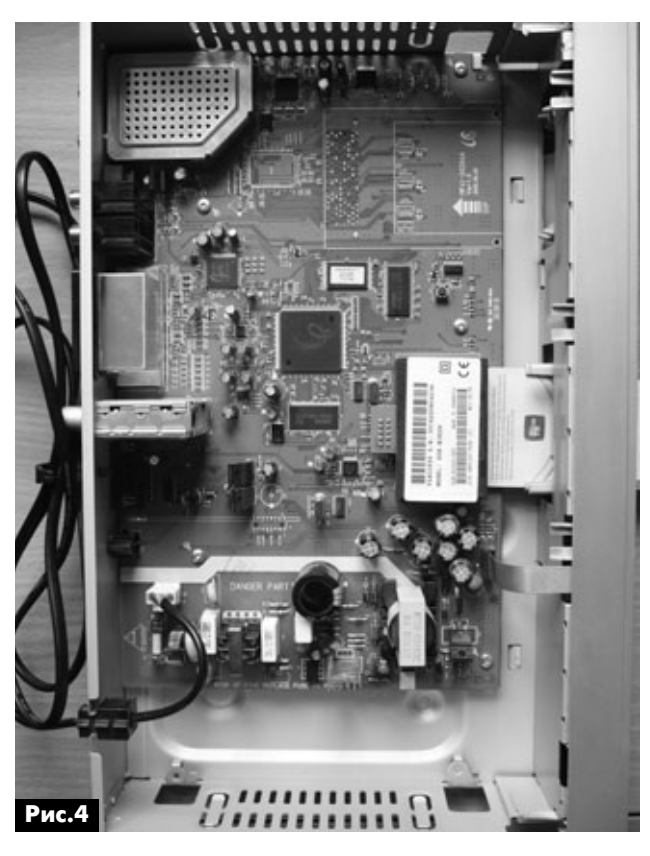

Визуально проверяют качество пайки, отсутствие «холодных» паек, коротких замыканий между печатными проводниками. Также визуально проверяют электролитические конденсаторы (особенно в источнике питания), залитые электролитом, вздувшиеся конденсаторы заменяют. Остатки электролита смывают спиртом.

Подключают к входу ресивера кабель снижения от антенны (заведомо исправного конвертора), настроенной на любой спутник, доступный для приема (например, W4 36° в.д.) и включают ресивер в сеть.

Ниже приводятся характерные неисправности, наиболее часто встречающиеся в практике ремонта описываемых ресиверов.

# Ресивер не включается в дежурный режим (StandBy), индикаторы на передней панели не светятся

Измеряют выходные напряжения источника питания. Если предохранитель F1 перегорел, то это говорит о неисправности источника питания. Проверяют последовательно следующие элементы VA1, PD1-PD4, PR1, Q2, ZD2, IC1, PD14, IC2. Bo3можен одновременный отказ нескольких указанных элементов. После замены элементов контролируют выходные напряжения источника питания и температуру Q2 на отсутствие перегрева.

В случае если предохранитель F1 цел, измеряют сопротивление между выходными линиями источника питания (катоды выпрямительных диодов) и корпусом. Низкое сопротивление порядка нескольких ом говорит о пробое соответствующего

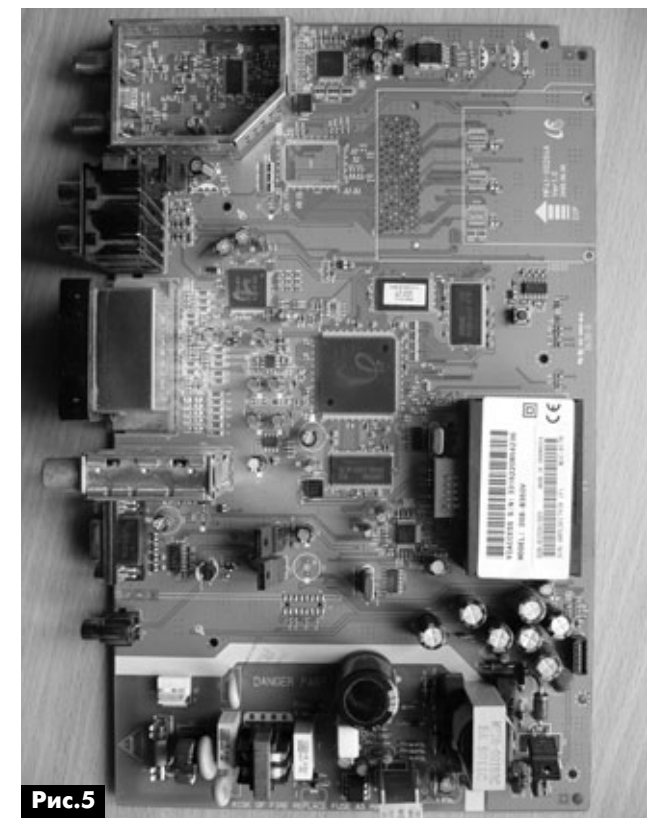

диода. Также необходимо проверить выходные сопротивления ИМС стабилизаторов напряжения U11-U13 и при необходимости пробитый элемент заменить. Если во вторичных цепях короткое замыкание отсутствует и все элементы целые, то можно с большей степенью вероятности утверждать о неработоспособности схемы первоначального запуска/питания IC1, либо схемы стабилизации выходных напряжений. Для устранения дефекта проверяют PR2, PR3, PC13 (часто встречающийся дефект обрыва одного из резисторов и потеря емкости конденсатором), PD11, PR9 и PD14, IC2.

Если при проверке демонтированного диода или ИМС обнаружилось, что они исправные, а короткое замыкание в линии питания не устранено, то это свидетельствует о пробое одного или нескольких полупроводниковых приборов, питающихся по этим цепям. Так как к дефектной цепи может быть подключено несколько элементов, очень важно выявить дефектный. Для этого по схеме определяют эти элементы. Косвенным признаком выхода из строя дефектного прибора может служить вздутие, обугливание, уничтожение его корпуса. Если визуализация не приносит результатов, можно определить вышедший из строя элемент путем исключения. Для этого необходимо, контролируя сопротивление между цепью питания и корпусом, последовательно выпаивать фильтрующие индуктивности, которые включены последовательно с каждым потребителем напряжения. (Наиболее сложной в плане проверки является цепь +3,3 В.) Выявив неисправный элемент, его заменяют.

(Окончание следует)

# **Цифровые регуляторы для домашнего УМЗЧ**

## **Сергей Слепнев**, г. Зеленоград

Современный мир не мыслим без цифровых технологий. Они стали не только доступными, но и простыми для потребителей, яркими, зрелищны' ми, эффектными. Это коснулось и аудиотехники. И все же становится немного грустно, когда хочет' ся добавить какую-то изюминку в давно любимое устройство, а такой возможности нет. Вот мне и пришла мысль добавить в свою любимую аудиосистему «изюминку». Так и появились на свет ряд устройств: MP1230, MP1231 и MP1232, описание которых представлено в этой статье.

Модули MP1230, MP1231 и MP1232 показаны на **рис.1**. Они представляют собой регуляторы громкости на 1, 2 и 4 канала соответственно, по строены на цифровых переменных резисторах фирмы Analog Devices AD8400, AD8402 и AD8403. Структурная схема AD8403 показана на **рис.2**. Это позволило регулировать громкость (или другие па раметры), не только привычно вращая ручку регу лятора, но и с помощью симпатичного ИК пульта, показанного на **рис.3**. Технические характеристи ки модулей MP1230, MP1231 и MP1232 приведе ны в **табл.1**.

Все три устройства очень похожи между собой и отличаются количеством регулируемых каналов: 1, 2 и 4. Поэтому ниже остановимся более подроб но на модуле MP1232.

Подключение модулей не должно вызывать проблем у читателя, хоть немного знакомого с радиотехникой. К разъему JP1 (**рис.4**) подклю чается питание 7…12 В (главное, не перепутать полярность). Разъемы JA1–JA4 служат для под ключения входного и выходного сигнала. Выводы этих разъемов эквивалентны выводам обычных потенциометров сопротивлением 10 кОм, которые управляются цифровым способом. Один вывод каждого разъема нужно заземлить, на другой по дать сигнал, третий (средний) будет служить вы ходом.

Печатная плата и монтажная схема показаны на **рис.5** и **рис.6** соответственно.

При подаче питания эффектно загорается круглая шкала из 16-ти светодиодов LED1-LED16, которая отображает состояние регулируемого па раметра. При этом они либо слабо подсвечены,

### **Табл.1**

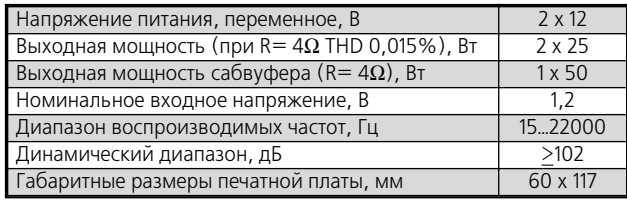

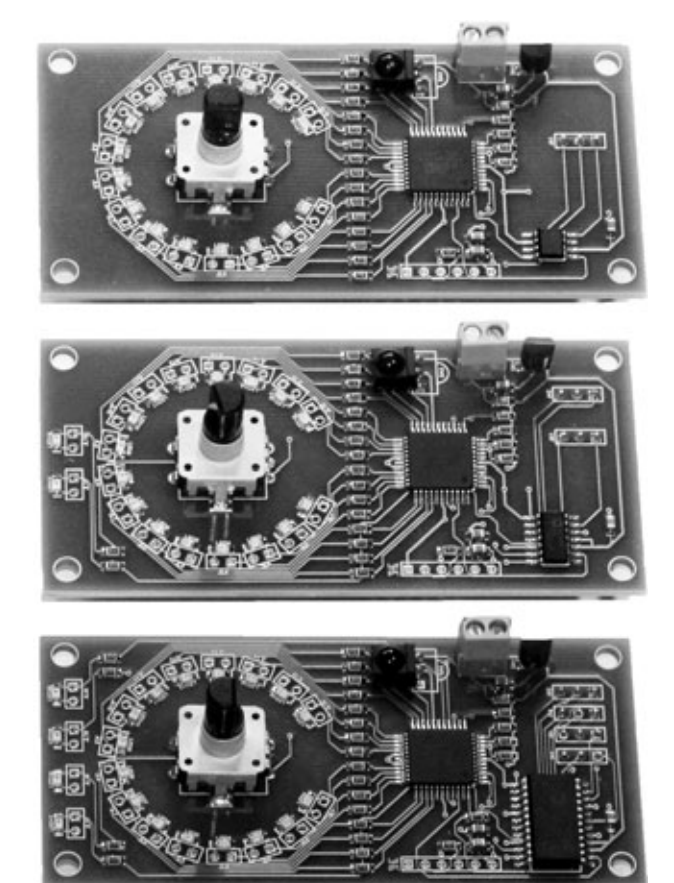

# **Рис.1**

либо плавно меняют яркость свечения, что дела ет картинку шкалы «мягкой».

Изменять громкость или баланс можно с помо щью валкодера или пульта. Переключение между регулируемыми параметрами осуществляется пу тем нажатия валкодера или с помощью пульта. Также с помощью пульта можно задействовать ре жим MUTE, плавно уменьшающий и плавно восста навливающий общую громкость. Все текущие настройки сохраняются в энергонезависимой па мяти устройства, что позволяет запоминать их при отключении питания.

Текущий настраиваемый параметр (громкость, баланс влево/вправо и вперед/назад) отобража ется 4-мя красными светодиодами LED17-LED20, которые расположены на плате сверху.

Цифровые потенциометры имеют 256 положе ний, что, с одной стороны, позволяет плавно ли нейно менять параметры аудиосистемы, с другой стороны, требует «тонкого» управления ими. Что бы не мучить пользователя нудным вращением валкодера или долгим удержанием кнопки пульта, предусмотрена возможность настройки их «чув ствительности». Это позволяет настроить устрой ство под свои потребности. Кроме того, можно сменить и используемые кнопки пульта, что поз воляет управлять несколькими устройствами

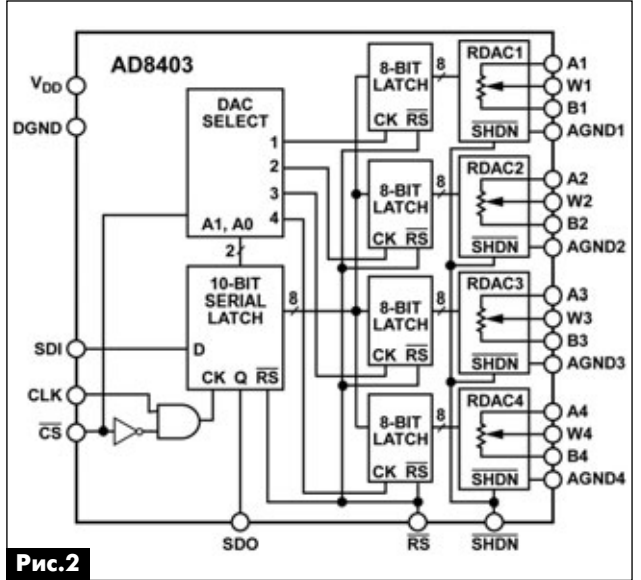

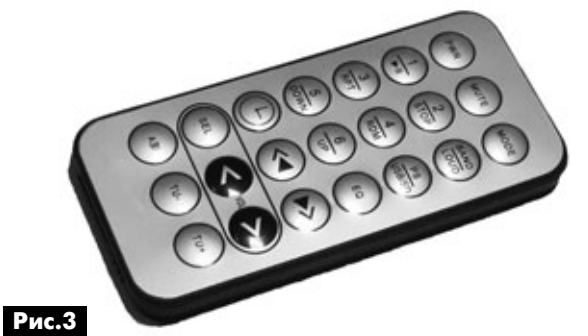

MP1230/MP1231/MP1232 с одного пульта. Про эти функции более подробно написано в описании.

Цифровые регуляторы MP1230, MP1231 и MP1232 «МАСТЕР КИТ» являются отличным и недорогим решением для построения самодель ных высококачественных УМЗЧ и других элек

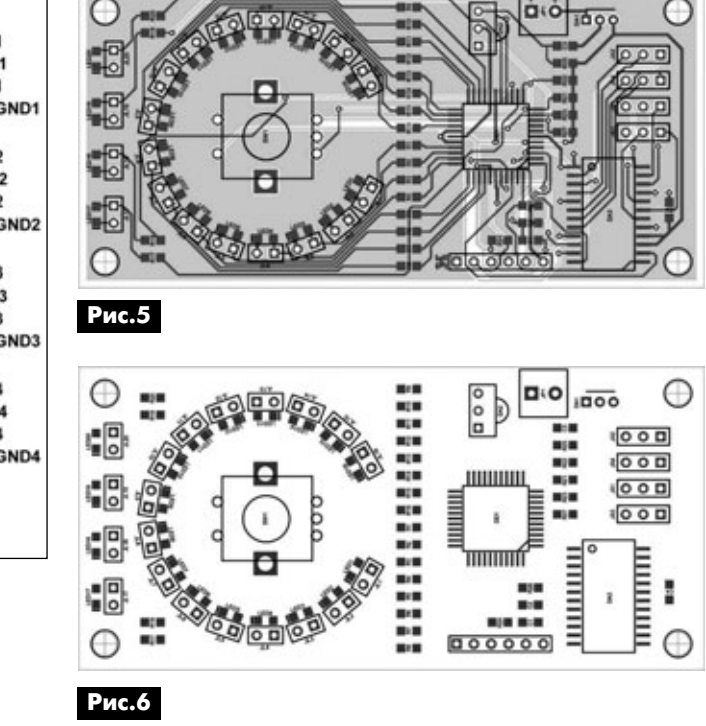

тронных устройств, требующих необходимых ре гулировок.

Заказать модули MP1230, MP1231 и MP1232, а также другую продукцию «МАСТЕР КИТ» в России Вы можете, позвонив бесплатно с мобильного или стационарного телефона на горячую линию 88002000934 (с 9:00 до 18:00, кроме выход ных), либо оформив заказ с курьерской или поч товой доставкой на сайте: WWW.MASTERKIT.RU.

Продажа в Украине осуществляется через посылторг «Радиоаматор»: тел.: (044) 291-00-31, (067) 796-19-53.

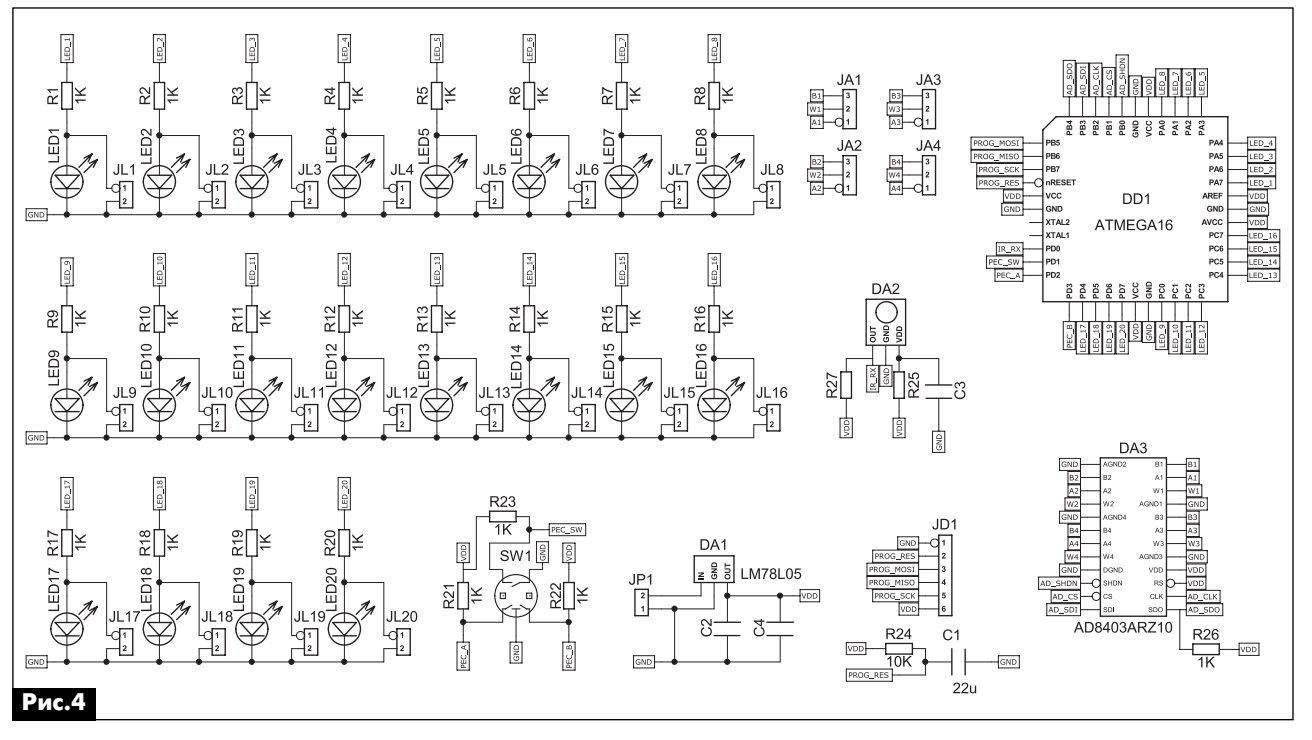

**аудиоGвидео**

аудмо-видео

 $\mathbf{I}()$ 

# **АНОНС новинок «МАСТЕР КИТ»**

**NT1325 – Набор для сборки усилителя НЧ (100 Вт). 2 х 25 Вт + 1 х 50 Вт (сабвуфер) + тем броблок**

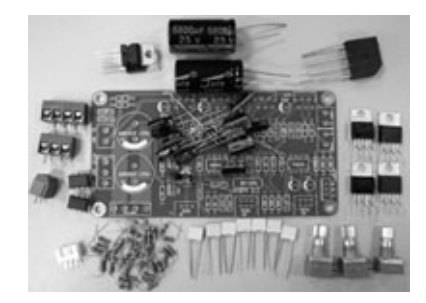

NT1325 – набор для построения усилителя, в выходном каскаде которого 4 микросхемы LM1875. Две из которых, включенные в мостовом режиме, образуют дополнительный низкочастотный канал для сабвуфера мощностью 50 Вт. Интегрированный темброблок на NE5532 позволяет регулировать об щую громкость и раздельно уровни сигналов по НЧ и ВЧ. Низкочастотную составляющую для сабву ферного канала выделяет активный НЧ фильтр 2 порядка также построенный на NE5532.

Отличительная особенность модуля – отсут ствие переходных помех (щелчков) при включении. Аудиофильское качество звука: низкие нелинейные искажения и минимальный уровень шума. Защита от перегрева (170С). Широкий диапазон воспроиз водимых частот. Встроенный стабилизатор напря жения питания и выпрямитель, позволяющие питать усилитель переменным напряжением.

Технические характеристики:

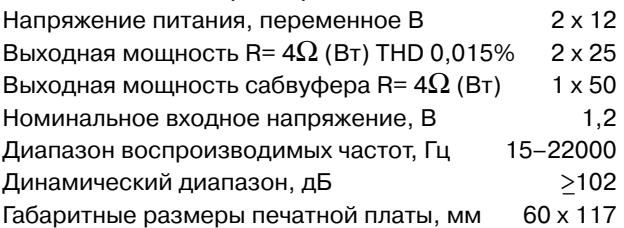

### **MP2704 – Внешний ЦАП**

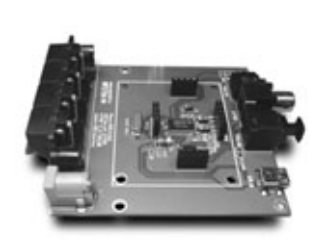

Модуль преобра зует цифровой сигнал с USB интерфейса в аналоговый звуковой сигнал высокого каче ства. Дополнительно модуль имеет цифро вой преобразователь

в форматы SPDIF, SPDIF TTL и TOSLINK.

Рекомендуется для совместного применения со звуковыми усилителями линейки «Китайский синдром», например: MP3001, MP3100D, MP3106, MP3106S, MP3112, MP3122, MP3123, MP3123 21, MP3125 и другими.

**MP3123 21 – Цифровой усили тель D
класса (100 Вт) 2 х 25 Вт + 1 х 50 Вт (сабвуфер). Проект «Китайский синдром» (запад ная сторона)**

Предлагаемый

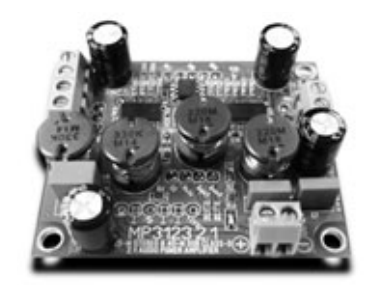

усилитель MP3123 – модуль, представленный на ваш суд, построен на двух чипах TPA3123D2 от Te xas Instruments. Первый из них имеет стандартное включение и на нем собрана стереопара мощно стью 2х25Вт. Второй включен в мост для сабвуфер ного канала мощностью 50Вт. Встроенный активный фильтр НЧ выделяет сигнал для сабвуфера.

Отличительная особенность модуля – это защи ты от перегрева и короткого замыкания на выходах с автоматическим восстановлением. Широкий ди апазон воспроизводимых частот. Высокий КПД – более 92% позволяет усилителю работать на пол ной мощности без радиатора охлаждения. Элек тронное включение/выключение. Режим MUTE. Четырехступенчатый, регулируемый коэффици ент усиления. Миниатюрность. Унифицированный форм-фактор «МАСТЕР КИТ», позволяющий легко проектировать устройства на базе наших модулей.

## **MT3033 GPS часы
возвращатель**

GPSчасы – новое устрой ство, в котором часы объеди нены с прибором спутниковой навигации GPS. Благодаря этому часы особенно хорошо подойдут путешественникам и спортсменам, которые при меняют GPS-навигацию.

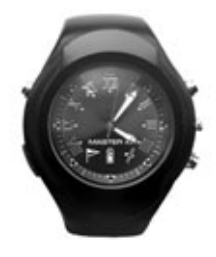

Часовой механизм

Японский кварцевый стрелочный часовой ме ханизм SEIKO.

## Указание направления

Восемь светодиодов, расположенных по кругу циферблата, показывают направление на задан ное место, например, парковку или гостиницу. Чтобы выйти на заданное место, достаточно при держиваться направления, которое указывает го рящий индикатор.

Запись маршрута

Часы могут записывать маршрут движения (трек) в реальном времени, а также сохранять ко ординаты избранных точек.

Внешний GPS-приемник

Часы, подключенные к ПК или ноутбуку, могут работать как внешний GPS-приемник (программа не входит в комплект поставки часов).

# **Радиоприемник для радиомикрофона с ДУ**

# **Сергей Петрусь**, г. Кременчуг

Эта статья является логическим продолже' нием статьи [1]. Приемник, описание которого приведено ниже, может работать совместно с радиомикрофоном из [1] в домашней системе «Радионяня», обеспечивая контроль за детьми, если родители отлучаются ненадолго. Отметим, что возможности приемника значительно шире.

Приемник (**фото 1**), описание которого приве дено в этой статье, собран на микросхеме-трансивере MRF49XA, известной нашим читателям по статье [2]. В ходе экспериментов с MRF49XA вы яснилось, что на этой микросхеме несложно со брать аналоговый ЧМ радиоприемник с низкой ПЧ, обладающий очень неплохими характеристиками. Он имеет чувствительность порядка 0,5 мкВ.

В состав приемной части трансивера MRF49XA входят смеситель, синтезатор и фильтр ПЧ с регу лируемой полосой пропускания. Это почти полный набор для создания ЧМ приемного устройства. Внутри MRF49XA отсутствует лишь усилитель-ограничитель с частотным детектором (ЧД). Это неуди вительно, так как приемная часть микросхемы построена по принципу приемника прямого преоб разования.

Как видно из принципиальной схемы приемни ка (рис.1), необходимые узлы (усилитель-ограничитель и ЧД) просто добавлены к типовому включению МС.

# **Работа схемы**

Сигнал с антенны усиливается УВЧ на мало шумящем транзисторе Q1 типа BFQ67. Несмотря на описание из документации по трансиверу MRF49XA, очень похоже, что его приемная часть

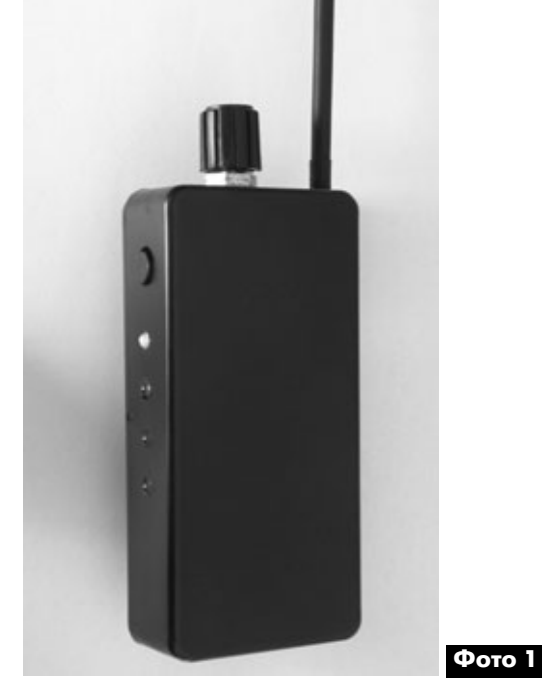

начинается прямо со смесителя (либо вместо УВЧ внутри микросхемы расположен аттенюатор с возможностью регулирования коэффициента пе редачи). ВЧ сигнал с Q1 через полосовой фильтр поступает на дифференциальный вход МС IC2 MRF49XA (выводы 12 и 13).

Поскольку наименьшая полоса ПЧ приемного тракта микросхемы 67 кГц, гетеродин следует на строить ниже или выше частоты принимаемого сигнала на 30…40 кГц, а не прямо на него, как в ре жиме «с нулевой ПЧ», в котором обычно применя ется приемник трансивера.

Гетеродин приемника может работать в трех ча стотных диапазонах:

**•** низкочастотном диапазоне: 430,24…439,75 MГц (шаг 2,5 кГц);

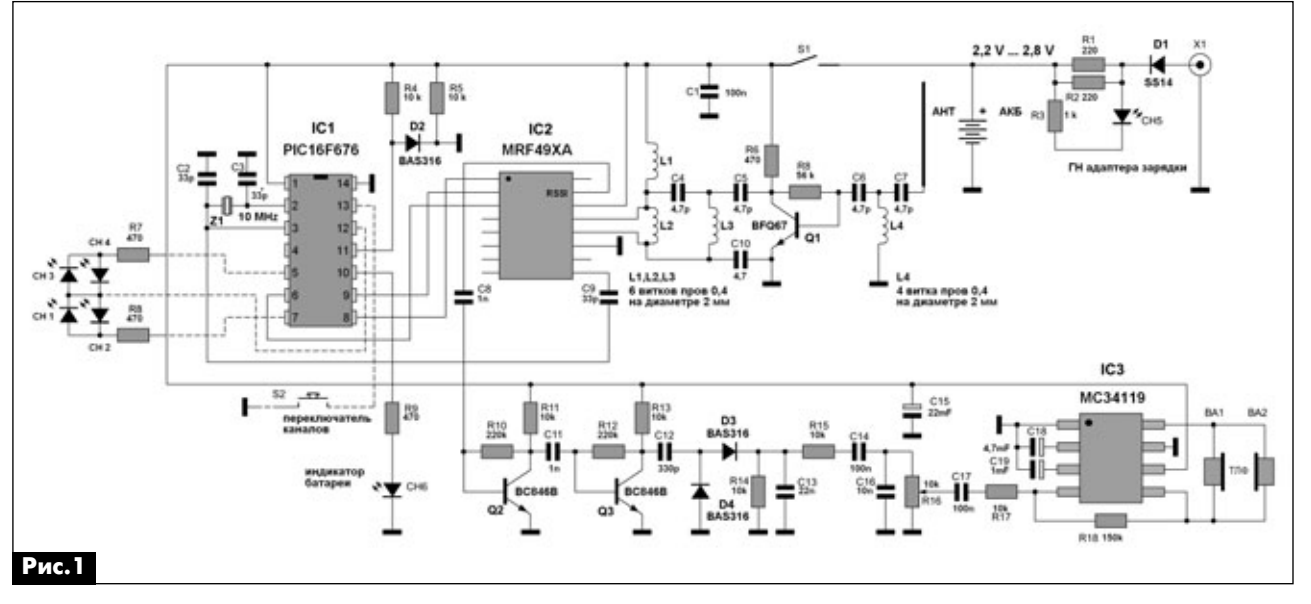

**23**

**аудиоGвидео**

аудма-видео

- **•** высокочастотном диапазоне А: 860,48…879,51 МГц (шаг 5 кГц);
- **•** высокочастотном диапазоне Б: 900,72…929,27 МГц (шаг 7,5 кГц).

Границы диапазонов указаны при условии применения опорного кварца частотой 10 МГц, предусмотренного производителем микросхем. Приемник испытан не только в работе с радиопе редатчиком из [1], но и совместно с четырьмя ра диомикрофонами на TXC101 в диапазоне 4хх МГц.

Собственно МС MRF49XA используется в стан дартном включении с той лишь разницей, что сиг нал ПЧ снимается на УПЧ с выхода **RSSI** (вывод 15). Этот вывод в типовом включении МС предназ начен для анализа уровня сигнала внешним кон троллером и для подключения компаратора в режиме приема AM.

Далее сигнал усиливается и ограничивается двухкаскадным апериодическим УПЧ на транзи сторах Q2, Q3, а затем и детектируется счетным детектором на диодах D3, D4.

УНЧ приемника собран на микросхеме IC3 ти па MC34119. Особенностей УНЧ не имеет.

Основой устройства управления и индикации приемника является микроконтроллер (МК) IC1 типа PIC16F676. Он управляет переключением диапазонов (от кнопки S2), светодиодной индика цией включенного диапазона и батареи. Заметим, что кварцевый резонатор Z1 на 10 МГц использу ется как в тактовом генераторе МК, так и как опор ный резонатор для МС IC2 MRF49XA.

Печатная плата приемника показана на **фото 2**. Файл чертежа печатной платы в формате про

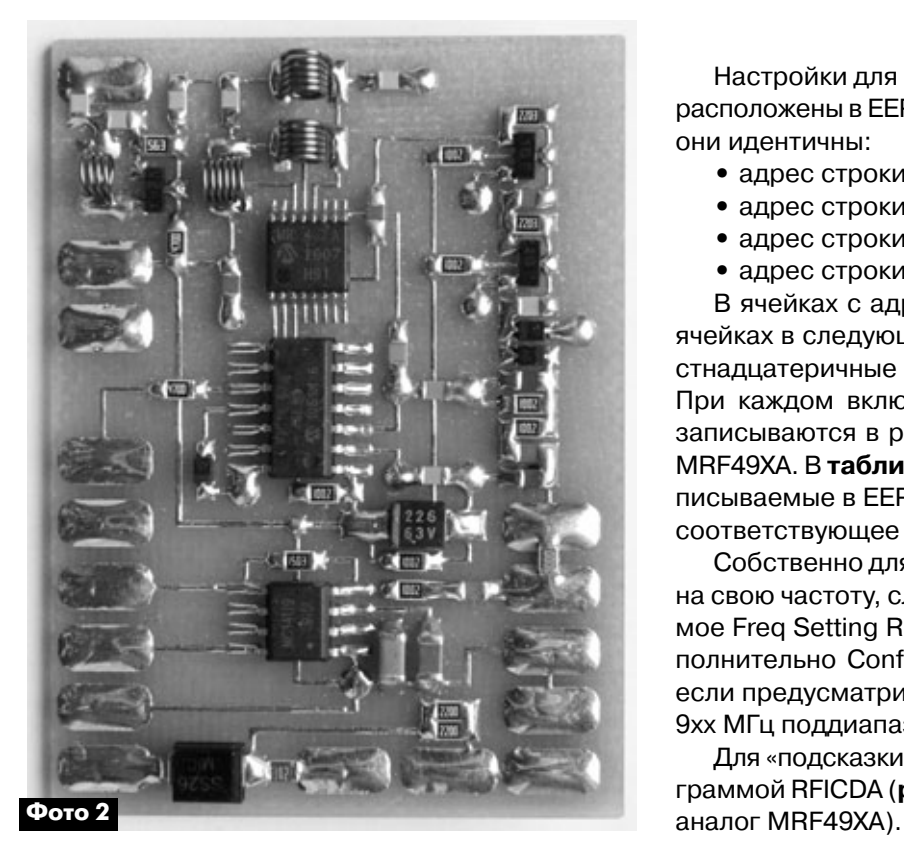

граммы Sprint Layout и файл «прошивки» мик роконтроллера в формате НЕХ, необходимые для самостоятельной сборки радиоприемника, можно скачать с сайта издательства «Радио аматор» [3].

## **Программирование контроллера**

Файл «прошивки» (НЕХ) следует открыть про грамматором и записать его содержимое в кон троллер. При этом биты конфигурации изменять не нужно. Они «прописаны» в файле.

## **EEPROM**

Все данные настройки из EEPROM МК, рассмо тренные ниже, записываются на свои места в ре гистры MRF49XA автоматически по факту подачи напряжения питания на контроллер.

В каждой из ячеек данные можно менять на свое усмотрение. Если в любую используемую ячейку EEPROM МК вписать FF, то при следующем включением питания эта ячейка немедленно будет переписана данными по умолчанию.

Рассмотрим EEPROM контроллера приемника (**рис.2**). Верхние 4 строки EEPROM после про шивки контроллера приемника в окне программа тора PICkit-2 будут выглядеть так, как показано на **рис.2**.

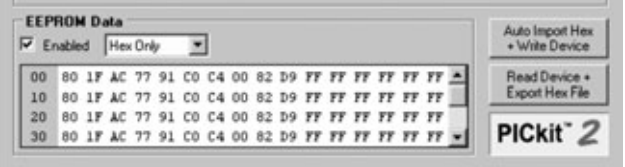

**Рис.2**

Настройки для каждого из каналов (их всего 4) расположены в EEPROM построчно. По умолчанию они идентичны:

- **•** адрес строки 00 настройки для канала 1;
- **•** адрес строки 10 настройки для канала 2;
- **•** адрес строки 20 настройки для канала 3;
- **•** адрес строки 30 настройки для канала 4.

В ячейках с адресами 00, 01 и в аналогичных ячейках в следующих трех строках записаны ше стнадцатеричные числа 80 и 1F соответственно. При каждом включении передатчика они пере записываются в регистр **Config RG** микросхемы MRF49XA. В **таблице** приведены все значения, за писываемые в EEPROM приемника, их функции и соответствующее им регистры МС MRF49XA.

Собственно для настройки каждого из каналов на свою частоту, следует менять только содержи мое Freq Setting Rg (AC 77 – по умолчанию) и до полнительно Config Rg (80 1F – по умолчанию), если предусматривается переход на 8хх МГц или 9хх МГц поддиапазоны.

Для «подсказки» полезно воспользоваться про граммой RFICDA (**рис.3**), выбрав TRC102 (полный

KOHCIPYKUM КОНСТРУКЦИИ

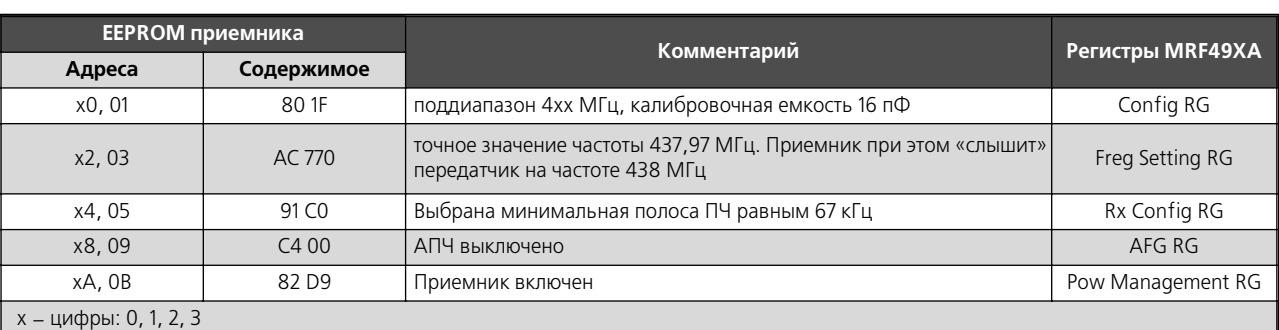

Когда сигнал передатчика будет «услышан» приемником, обязательно нужно провести точную настройку гетеродина по минимальным искаже ниям звука передатчика, отстраивая его на неко торое количество минимальных шагов. Частоты кварцевых резонаторов могут несколько отличать ся от указанных на корпусе.

Кнопка переключает каналы по кругу.

Каждый раз при включении, приемник стано вится на 1 канале.

Индикация текущего канала – горящий свето диод.

Если напряжение батареи снизится менее 2,2 В, замигает «индикатор батареи».

Когда напряжение в норме, «индикатор бата реи» светит постоянно.

При внутрисхемном программировании кон троллера программатором Pickit-2, не работает кнопка переключения каналов, так как внутреннее

П. REICDA - Программа просмотра изображений и фак

сопротивление цепей самого программатора ме ньше сопротивления подтяжки на соответствую щем выводе контроллера (приемник становится на 2 канал). Вот на 2 канале и нужно менять данные частоты гетеродина при настройке, затем записав их в любой другой канал по желанию.

Обсуждение этого и других радиомикрофонов происходит на форуме [4].

# **Ссылки**

1. Петрусь С. Радиомикрофон с дистанцион ным управлением // Радиоаматор. – 2012. – №1. – С.23–26.

2. Петрусь С. 10-командное радиоуправление на микросхеме MRF49XA // Радиоаматор. – 2011. – №9. – С.27–30.

3. www.ra-publish.com.ua – сайт издательства «Радиоаматор».

4. http://vrtp.ru/index.php?showtopic=3894.

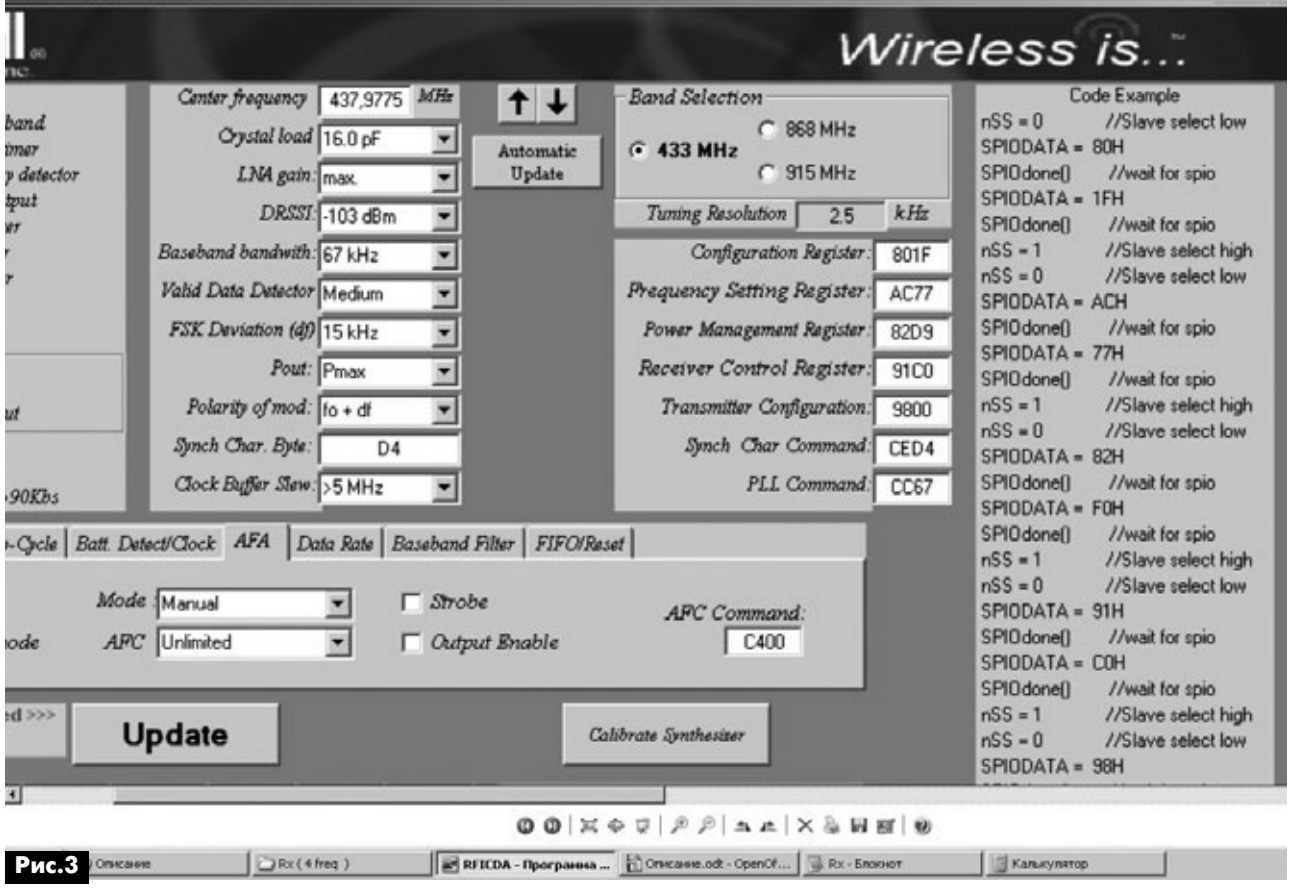

26

# Зарядное устройство для 6- и 9-вольтовых **АККУМУЛЯТОРОВ**

А.Г. Зызюк, г. Луцк

Это зарядное устройство (ЗУ) служит для подзарядки как 6-вольтовых, так и 9-вольтовых аккумуляторов. В устройстве предусмотрена возможность плавно устанавливать и контролировать зарядный ток от 0 до 1 А (ток в трех поддиапазонах), что позволяет заряжать как самые «слабые» (по емкости) аккумуляторы, так и аккумуляторы емкостью до 10 Ач и более. При желании ЗУ несложно доработать и для подзарядки 12-вольтовых аккумуляторов. Была поставлена цель, изготовить несложное, но надежное ЗУ. Ведь очень важно не повредить (не перезарядить) аккумуляторы. Использован алгоритм подзаряда, близкий к закону Вудбриджа\*, что исключает перезарядку аккумулятора. В конструкции нет дефицитных и дорогостоящих комплектующих.

Рассматриваемое ЗУ рассчитано для подзарядки широко распространенных аккумуляторов напряжением 6 В и емкостью 4...5 Ач. Такие аккумуляторы сейчас весьма популярны. Они все больше используются как в заводских, так и в самодельных конструкциях: в электронных весах, в дежурных (бесперебойных) источниках освещения, мощных светодиодных фонариках и т.д. Кроме того, это ЗУ может использоваться для зарядки 9-вольтовых аккумуляторов, составленных из семи дисковых Д-0,1 (7Д-0,1), Д-0,26; Д-0,55 или более современных, тоже составленных из одиночных аккумуляторов на 1,2 В.

Обычно такие аккумуляторные батареи (АКБ) заряжают током не более 0,1С (где С - емкость АКБ). В нашем случае это 0,4...0,6 А для 6-вольто-

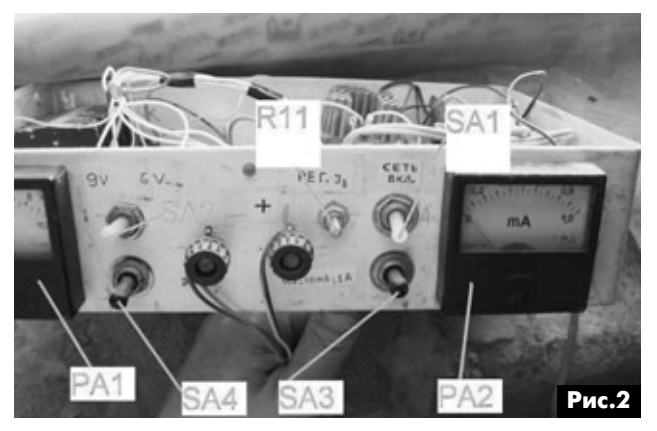

вых АКБ и в 10-100 раз меньше для перечисленных 9-вольтовых АКБ, поскольку их емкость (С) невелика, т.е. от единиц до десятков мА. Отсюда и наличие в данном ЗУ трех диапазонов для установки зарядного тока: 0...10 мА, 0...100 мА и 0...1 А. Для измерения и установки тока заряда АКБ устройство содержит амперметр. Принципиальная схема ЗУ показана на рис.1.

Работа схемы. С мостового выпрямителя VD1-VD4 постоянное напряжение поступает на стабилизатор напряжения. Он выполнен на транзисторах VT1, VT2 и VT3. На VT2 собран генератор стабильного тока (ГСТ) для питания стабилитронов VD5 и VD6. Они определяют выходное напряжение стабилизатора (на коллекторе VT1). Стабилизатор напряжения содержит схему (VT3, R3) ограничения тока в нагрузке с четким порогом срабатывания. При необходимости, величину этого порога можно изменить резистором R3. Ток защиты зависит от параметров использованных транзисторов VT1 и VT3 (от их h<sub>213</sub>). Поэтому резистор R3 подобран так, чтобы ток ограничения составлял 1,1...1,3 А. Причем, чем меньше будет сопротивление R3 и

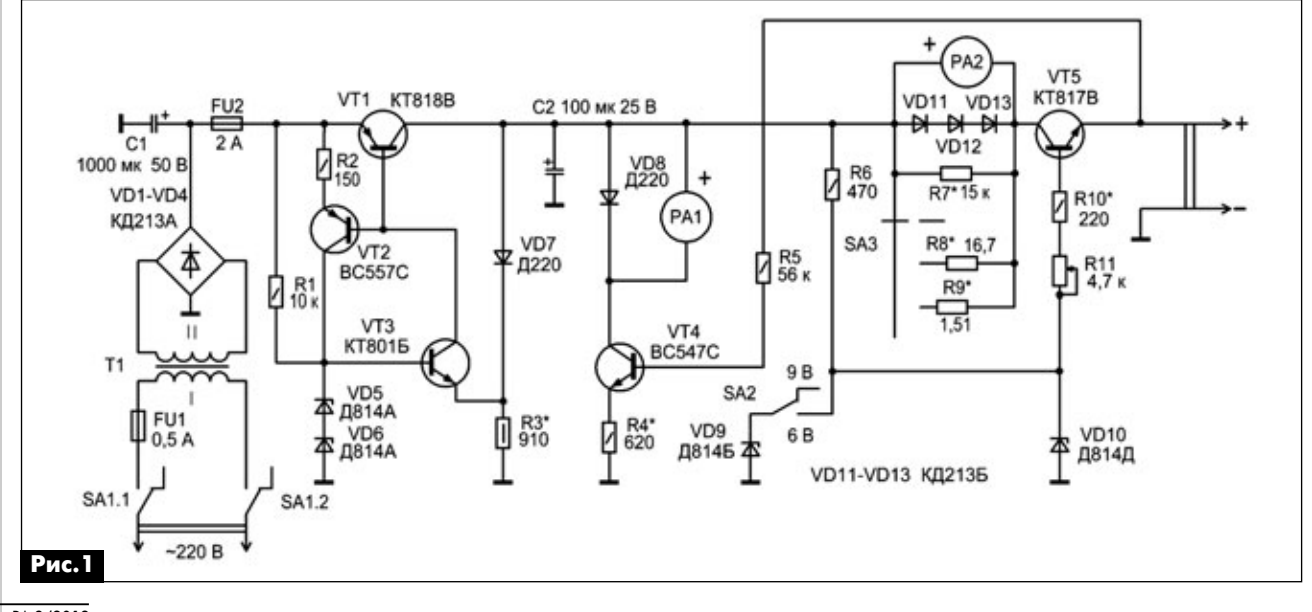

PA 3 '2012

 $\mathbf{I}()$ 

больше h<sub>213</sub>, тем больше будет этот порог. Достоинства такой защиты в том, что она функционирует не только при КЗ в нагрузке стабилизатора, но и при увеличении тока сверх нормы (1А).

На транзисторе VT5 собран каскад, обеспечивающий подзарядку АКБ по закону, который близок к закону Вудбриджа\*, т.е. сначала ток заряда АКБ будет максимален. Затем по мере заряда АКБ ток постепенно уменьшается. Такой вариант обладает как минимум двумя достоинствами: вопервых, обеспечивается быстрый заряд АКБ; во-вторых, нет риска ее перезарядить. Значит, исключен и выход из строя АКБ во время подзаряда. По мере зарядки, когда напряжение на АКБ максимальное, ток заряда минимизируется.

При зарядке АКБ данным ЗУ перезарядка практически исключена, поскольку ток заряда в конце зарядки становится минимальным. В результате АКБ может находиться в таких условиях неограниченно долго. Так что ЗУ Вудбриджа подходит для бесперебойного питания, в составе системы сохранения АКБ. При этом обеспечивается сохранность емкости АКБ, так как ЗУ компенсирует саморазряд аккумулятора. Заметим, что данная схема не обеспечивает полное соответствие закону Вудбриджа, так как она имеет несколько повышенное выходное сопротивление, что приводит к неполному соответствию режиму генератора напряжения.

Практика показала, что данным ЗУ очень просто и безопасно заряжаются перечисленные выше типы аккумуляторов.

Ток заряда АКБ устанавливают переменным резистором R11. Этим резистором его можно изменять практически от нуля и до максимума. По мере роста напряжения АКБ, ток через транзистор VT5 уменьшается. Этим предотвращается перезаряд АКБ. Можно уже не опасаться, что без присмотра с аккумулятором что-то произойдет. О степени заряженности АКБ судят по амперметру и вольтметру. Здесь наличие трехдиапазонного амперметра непростое удобство.

К примеру, 6-вольтовая АКБ емкостью 4 Ач в самом начале заряжали током 400 мА. Спустя некоторое время ток АКБ снизился до 40 мА. Этот ток контролировали на пределе 100 мА (по прибору РА2). Впоследствии ток уменьшился до 7 мА. В этой связи, контроль тока осуществлялся на пределе 10 мА. Ток такой величины уже соизмерим с током саморазряда данного аккумулятора. Когда ток стал меньше 5 мА и перестал уменьшаться, очевидно, что дальнейшая подзарядка АКБ бессмысленна. Это уже режим сохранения.

Главное, что нет опасности перезаряда АКБ. В результате, АКБ «установлена на резервирование» и ее саморазряд компенсируется. Поэтому не нужно «караулить» процесс заряда и подвергать АКБ опасности разрушения, как при традиционном режиме. Точно также заряжаются и 9-вольтовые АКБ. Только делается это при малых токах, допустимых по ТУ для конкретных батарей. На каскаде VT4 собран «электронный» вольтметр, точнее, УПТ (усилитель постоянного тока). Он позволяет применять НИЗКОЧУВСТВИТЕЛЬНУЮ ГОЛОВКУ, НЕ ШУНТИРУЯ ВЫХОД ЗУ. Этим исключается отбор тока с выхода ЗУ и влияние амперметра на показания тока. Это особенно важно на пределах 0...10 и 0...100 мА, когда необходимо заряжать АКБ, составленные из семи аккумуляторов Д-0,1, Д-0,26, Д-0,55, или же АКБ, составленные из «маломощных» Ni-Mh аккумуляторов. Тумблером SA2 осуществляется переключение режимов 9 В и 6 В. В показанном на схеме положении SA2 выбран режим заряда 9 В.

О деталях и их замене. Сетевой тумблер типа ТП1-2. Тумблер SA2 типа МТ-3. Переключатель SA3 - тумблер типа BT-3. Этот тумблер примечателен тем, что имеет нейтральное положение. Оно использовано для организации предела. Так обеспечиваются три режима амперметра. Стрелочные головки типа M2001/1 - M1 (рис.2). Типы используемых измерителей зависят от вкусов и возможностей конструктора. Можно использовать и цифровые измерители тока или напряжения. Сетевой трансформатор промышленного производства. На нем указаны только намоточные данные, причем без указания диаметра провода. Первичная обмотка содержит 2500 витков. Использована вторичная обмотка, содержащая 218 витков. Магнитопровод Ш-образный (Ш20х22 мм). Этот трансформатор хорош тем, что он некритичен к повышению сетевого напряжения.

Диоды выпрямителя - КД213А. Здесь применимы также диоды КД202, КД242 с любым буквенным индексом. Вместо них подходят любые выпрямительные диоды и диодные мосты на ток не менее 3 А и напряжение 50 В. Диоды КД213 выбраны исключительно из соображений предельного упрощения их монтажа (без радиаторов).

Вместо двух стабилитронов Д814А и Д814Б (VD5 и VD6) можно применять один КС515А. Вместо Д814Б в позиции VD9 можно применять КС182, а вместо Д814Д (VD10) - КС212 или КС213. Вместо диодов КД213 в позициях VD11-VD13 можно применять любые кремниевые на ток 3 А. Эти диоды защищают стрелочную головку от выхода из строя при зашкаливании, чтобы ошибочный выбор предела измерения амперметра не приводил к отказу стрелочной головки. При токе 1 А эти диоды должны иметь суммарное падение напряжения не менее 1,6 В. То есть они не должны влиять на показания прибора PA2 при токе ЗУ до 1 А.

Транзистор VT1 можно заменить КТ835, КТ837, КТ818, КТ8102, ВD912 с любым буквенным индексом или другим мощным кремниевым транзистором структуры р-n-р. Подходят мощные НЧ транзисторы с U<sub>кэ.макс</sub> > 25 B, I<sub>к.макс</sub> > 5 A и P<sub>к.макс</sub> > 30 Bт. Запас в плане параметров мощных транзисторов – это не излишество. Он определяет эксплуатационную надежность ЗУ, которая излишней не бывает.

Вместо ВС557С (VT2) подходит ВС556, КТ3107 или КТ361. Вместо КТ801Б – КТ815, КТ817 или BD140. В позиции VT4 подходят маломощные с h<sub>213</sub> не менее 200. Параметр h<sub>21э</sub> транзистора VT4 важен для получения удовлетворительной линейности (досто верности) показаний шкалы прибора РА1. В пози ции VT5 вместо КТ817 можно применить КТ819, КТ8101, BD911. Но его необходимо отобрать по  $h_{212}$ . Подходит экземпляр с  $h_{213} \ge 100$  при токе коллектора до 1 А. Если нет возможности или желания под бирать транзистор, то используют составной, КТ827, КТ829, BDX53C или же собирают его аналог на двух транзисторах по схеме Дарлингтона. Одна ко чтобы сохранить параметры ЗУ, необходимо в ка честве стабилитронов VD9 и VD10 применить экземпляры с напряжением стабилизации на 0,6 В и более. Кроме того, необходимо увеличивать со противление резисторов R10 и R11, причем в 10 раз и более. Их подбирают экспериментально, так как параметры ЗУ определяются h<sub>21э</sub> использованного транзистора Дарлингтона.

**О конструкции.** ЗУ размещено в пластмас совом перфорированном корпусе от вышедшего из строя феррорезонансного стабилизатора се тевого напряжения типа СН-315, размерами 300х195х80 мм. Поскольку верхняя часть корпуса претерпела деформацию (по причине перегрева), то днище корпуса выступает в роли верхней крыш ки. Транзистор VT1 расположен на теплоотводе с охлаждающей поверхностью 250 см<sup>2</sup>, а транзистор VT5 – на радиаторе около 200 см<sup>2</sup>.

Большинство деталей схемы размещены на пе чатной плате. ЗУ со снятой верхней крышкой пока зано на **рис.3**. Переключатель SA4 установлен в конструкции «на перспективу», но пока не задей

ствован. В схему ЗУ добавлен также и светодиодный индикатор включения сети (на схеме **рис.1**его нет).

О наладке. Налаживание без ошибок собранно го устройства несложное. Резистором R3 следует установить порог ограничения тока стабилизатора напряжения не более 1,3 А. Затем нужно подобрать резистор R4 так, чтобы шкала вольтметра соответ ствовала 10 В. Для указанного типа транзистора (BC547C) линейность шкалы сохраняется вплоть до 3 В. Поэтому претензии к погрешности вольтметра в пределах 4…10 В не возникают. Затем подбира ют сопротивления шунтов амперметра. Наконец, следует подобрать резистор R10. От его сопротив ления зависит максимальный ток ЗУ.

*\*Примечание редактора.*Закон Вудбриджа, ко торый называют также «законом ампер-часов», был сформулирован в 1935 году. Он гласит: сила заряд ного тока аккумулятора в амперах не должна превы шать величину заряда в ампер-часах, недостающего до полной емкости аккумулятора. Т.е. если АКБ ем костью 100 Ач заряжена на 80%, то мгновенное зна чение тока заряда не должно превышать 20 А. По мере зарядки АКБ ток заряда по этому закону дол жен уменьшаться по экспоненте (**рис.4**).

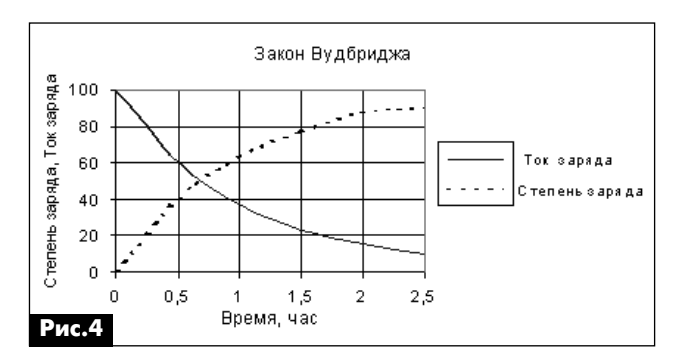

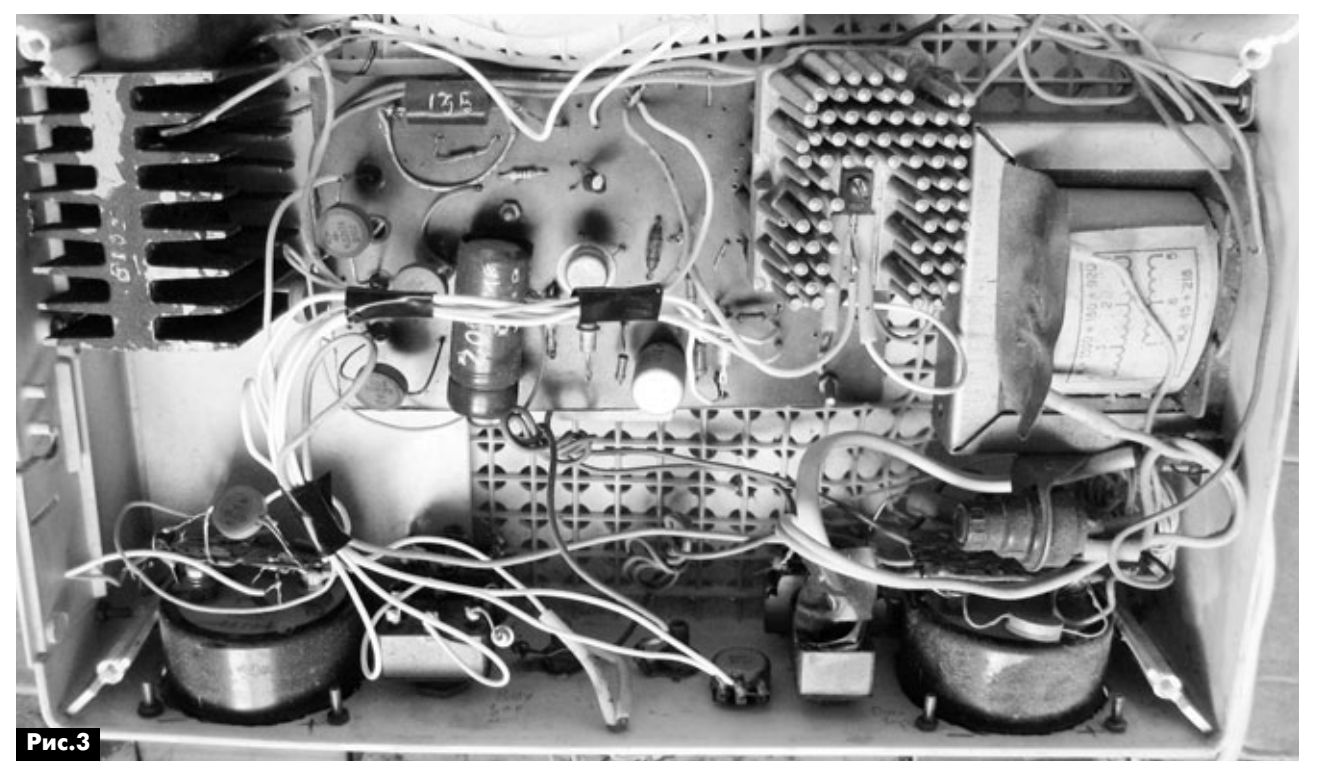

# Особенности телевизионного шасси 3S10

# И. Безверхний, г. Киев

В редакцию РА пришло письмо от читателя Новикова Г.И. из Кривого Рога, в котором он пишет: «... у меня есть к Вам просьба. Если у Вас есть возможность, то на страницах журнала напечатайте схему полного заполнения шасси 3S10 с небольшим комментарием по ней». Мы постарались выполнить просьбу нашего постоянного читателя, и на вкладке этого номера публикуем два варианта схемы телевизионного шасси 3S10, а в этой статье вкратце рассказано об особенностях и сервисном режиме этого шасси.

Телевизионное шасси 3S10 используется в телевизорах разных производителей на ЭЛТ с диагональю 14...21 дюйм. Это такие аппараты, как: Akira CT-14NI9R, Elenberg 21D77, Erisson 2120, Saturn ST21NF1D, Saturn ST-2120A, Saturn ST2122, Sitronics 2139 и другие.

Сразу заметим, что многие производители в одной и той же модели телевизора могут использовать разные шасси. Так, в телевизорах Erisson 21TI70 может быть установлено одно из следующих шасси: 3S10, 3Y01, 4Y01 или 3Y11.

Кстати, все эти шасси были разработаны и производились одной и той же китайской фирмой SKYWORT ELEKTRONICS. Весьма интересна система маркировки этих шасси. Она состоит из трех элементов (рис.1).

Первый элемент (одна цифра) обозначает год разработки и начала производства (3 - 2003 год).

Второй элемент (буква) - сокращенное обозначение фирмы-производителя видеопроцессора или однокристального процессора (UOC): N -PANASONIC, S - STMicroelectronics (ST), Y -SANYO, P - PHILIPS, T - TOSHIBA, I - INFENION, M - MITSUBISHI. В этой позиции для обозначения других особенностей шасси встречаются и иные буквы: буква А обозначает комплект используемых микросхем STV222S и TA8759, а буквой D «шифруется» цифровая обработка сигнала в аппарате.

Третий элемент (две цифры) – это порядковый номер разработки.

Схемотехника телевизионного шасси 3S10 очень напоминает шасси турецкого производства 11АК30 фирмы VESTEL, подробное описание которого можно найти в книге [1] и в нашем журнале [2-5]. В шасси 3S10 используются те же, что

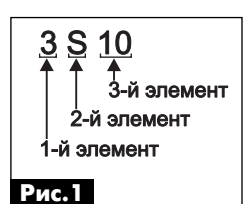

и в 11АКЗО, микросхемы видеопроцессора, процессора управления (с другим программным обеспечением) и кадровой развертки.

Назначение основных ми-

кросхем и транзисторов для

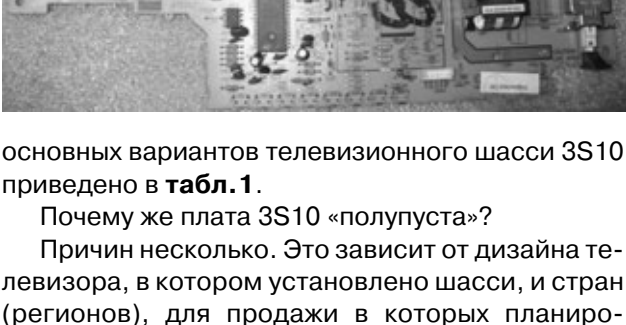

(регионов), дл торых планироυдσ вался тот или иной аппарат. Начнем с того, что фотоприемник и кнопки управления могут устанавливаться как на основной плате, так и на отдельной маленькой плате, на передней панели телевизора.

В ряде телевизоров на шасси 3S10 используется, так называемый, квазипараллельный канал звука (QSS) (см. схему на стр. 31, 34). В этих аппаратах на дифференциальном входе УПЧЗ1 (выводы 1 и 2 видеопроцессора IC201) установлен фильтр ПАВ (позиционный номер SAW102) с переключаемой полосой АЧХ, которая коммутируется транзисторами Q107, Q108. В обычных монофонических телевизорах УПЧЗ1 и SAW102 отсутствуют, а выводы 1 и 2 МС IC201 оставлены свободными (см. схему на стр. 32, 33).

Хочу напомнить, что в настоящее время помимо различных систем передачи цвета (NTSC, PAL,

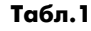

левизора,

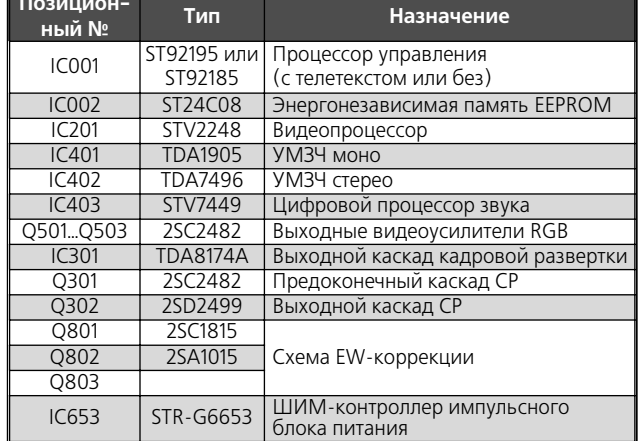

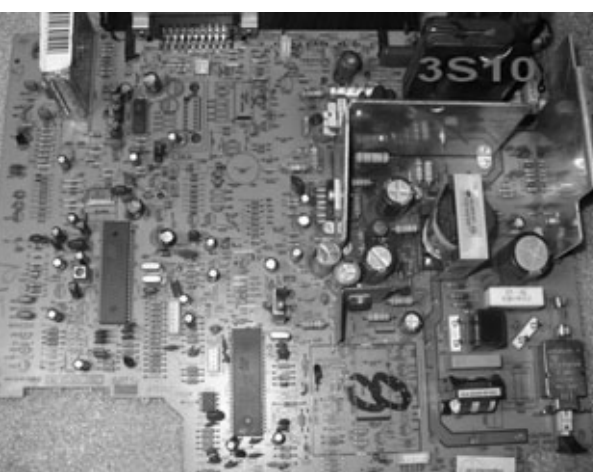

аудма-видео

SECAM) действует несколько стандартов телеви зионного вещания с монофоническим звуковым сопровождением. Эти стандарты принято обозна чать заглавными буквами латинского алфавита. Практически все они отличаются друг от друга значением второй промежуточной частоты звука (ПЧЗ-2), которая равна разности промежуточной частоты изображения и первой промежуточной звука, а иногда и видом модуляции (**табл.2**). Нет необходимости для Европы изготавливать телеви зоры со стандартом М, а для постсоветских стран – с M, L и I. В телевизорах с французским стандартом (L/L`). Вот вам еще пустые места на плате, так как детали, необходимые для работы в этих стандартах, могут отсутствовать.

В телевизорах с квазипараллельным каналом звука, как правило, устанавливается процессор звука IC403 типа STV7449, который позволяет декодировать стереосигнал звукового сопровож дения системы NICAM, которая де-факто используется целым рядом ТВ каналов стран СНГ. Естественно, в этих аппаратах вместо монофони ческого УМЗЧ на микросхеме IC401 типа TDA1905 используется стереофонический усилитель на МС IC402 типа TDA7496. Это значит, что одна из ми кросхем IC401 или IC402 с деталями обвязки в лю бом телевизоре на шасси отсутствует, а в аппарате с монофоническим звуком отсутствует и процес сор звука IC403 STV7449.

Еще одна особенность присуща не только теле визорам на шасси 3S10. Она связана с типом ки нескопа. В телевизорах, в которых установлен кинескоп с плоским экраном Flat, должна быть установлена схема EW-коррекции, а в телевизорах с обычным кинескопом с диагональю экрана не бо лее 21-го дюйма она необязательна. Эта схема должна быть знакома читателям по отечественным унифицированным телевизорам типа 3УСЦТ, 4УСЦТ и им подобным. В инструкциях к этим аппа ратам она называлась схемой коррекции подушко образных искажений. В ТВ шасси 3S10 эта схема состоит из диодного модулятора на диодах D302, D303, который управляется формирователем ка дровой параболы на транзисторах Q801–Q803. По нятно, что в телевизорах с обычными кинескопами, а это обычно 14-дюймовые аппараты, все эти детали могут также отсутствовать.

Из всего этого следует, что все пустые устано

# **Табл.2**

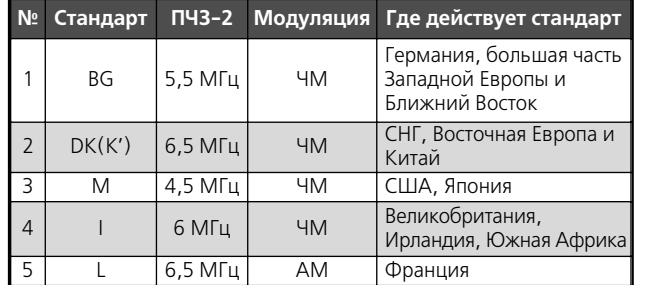

вочные места заполнять деталями не следует. А что можно заполнить?

Если имеется в наличии монофонический аппа рат, то можно попробовать поэкспериментировать со стереозвуком. Для этого необходимо снять МС УМЗЧ-моно IC401 и установить УМЗЧ-стерео IC402 и процессор звука IC403 с обвязкой, а так же восстановить квазипараллельный канал звука. Обязательно надо переписать прошивку микро схемы памяти IC002, «залив» в эту МС проверен ный дамп памяти от стереошасси 3S10. Найти его в Интернет не сложно. Правда, успех негаранти рован, так как нет уверенности, что подобную пе ределку допускает программное обеспечение процессора управления конкретного шасси, а менять еще и процессор – это недешевая и хло потная операция. Так что о необходимости такой переделки надо хорошенько подумать.

В любом случае радиолюбителю-владельцу аппарата на шасси 3S10 полезно знать, как войти в сервисный режим (Factory Mode) этого аппара та, так как все регулировки и установка опций осу ществляется именно в этом режиме.

Вход в сервисный режим шасси 3S10 обеспе чивается последовательным нажатием следующих кнопок штатного пульта ДУ этого аппарата: **MENU AV
ANAL**.

Переход между окнами меню осуществляется нажатием кнопки **ОК**, а выход из сервисного режи ма – кнопки **РР** или выключением телевизора в де журный режим. Если штатный пульт утерян или неисправен, то войти в сервисный режим и рабо тать в нем (по информации с сайта [6]) можно с по мощью универсального пульта МАК 2000, введя код 1124. При этом кнопкам штанного пульта бу дут соответствовать следующие кнопки МАК 2000 и их комбинации: **MENU = MENU, AV = AV, ANAL = CHIFT+B, OK = MUTE, PP = CHIFT+OK**.

На сайте [6] можно найти более подробную ин формацию о сервисном режиме этого шасси.

# **Литература**

1. Безверхний И.Б. Телевизионные приемники на основе шасси 11АК20, 11АК30, 11АК36, РТ-92. – М.: Додека-XXI, К.: МК-Пресс, 2008.

2. Безверхний И.Б. Телевизоры на шасси 11AK30 от фирмы VESTEL // Радиоаматор. – 2007. – №4. – С.11–15.

3. Безверхний И.Б. Телевизоры на шасси 11AK30 от фирмы VESTEL // Радиоаматор. – 2007. – №5. – С.10–14.

4. Безверхний И.Б. Телевизоры на шасси 11AK30 от фирмы VESTEL // Радиоаматор. – 2007. – №6. – С.14–17.

5. Безверхний И.Б. Телевизоры на шасси 11AK30 от фирмы VESTEL // Радиоаматор. – 2007. – №7. – С.11–17.

6. http://www.radioxpress.wz.cz/start.html – сайт TaiS Electronic Service.

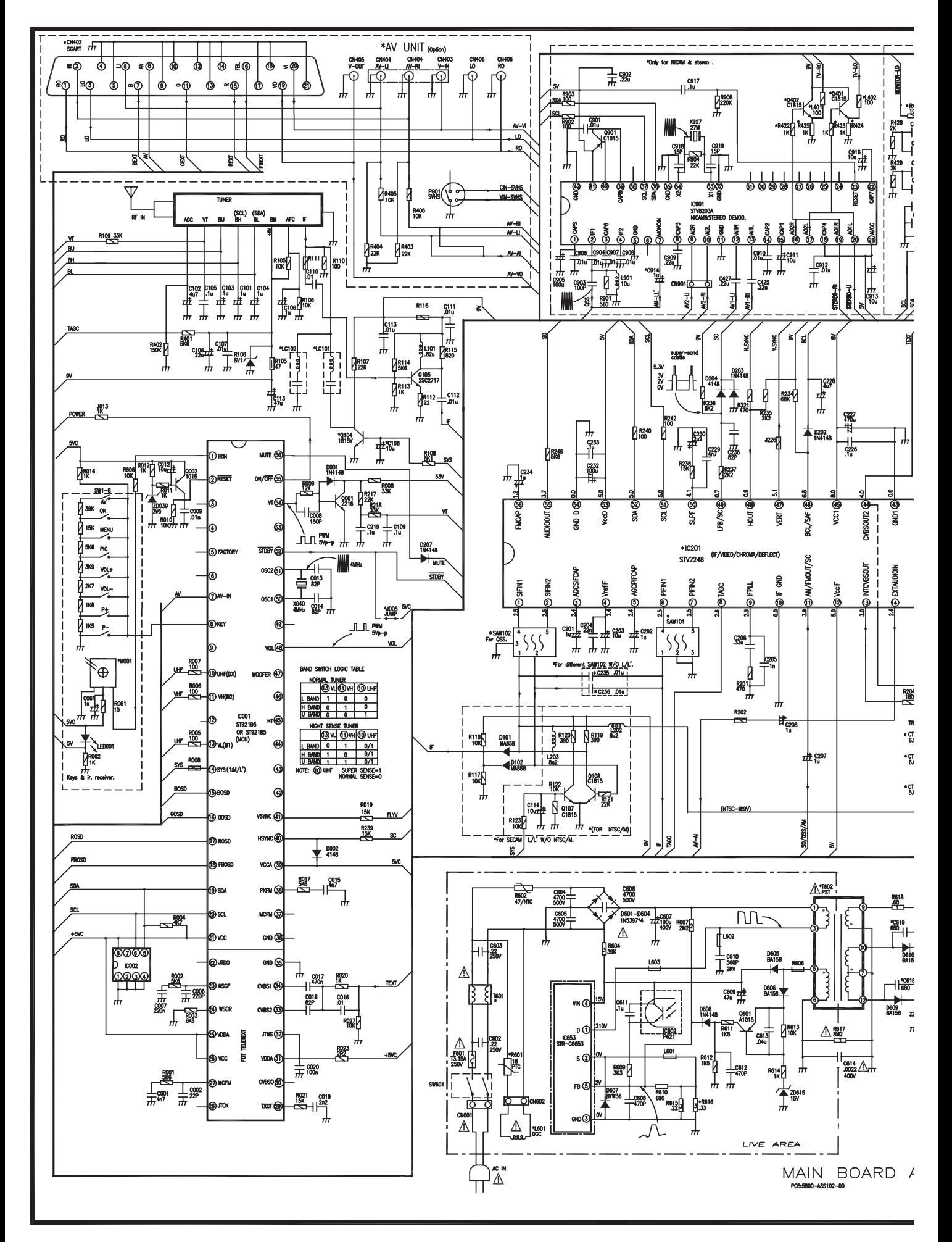

Принципиальная схема телевизионного шасси 3S10 (вариант 1). Продолжение см. на стр. 34

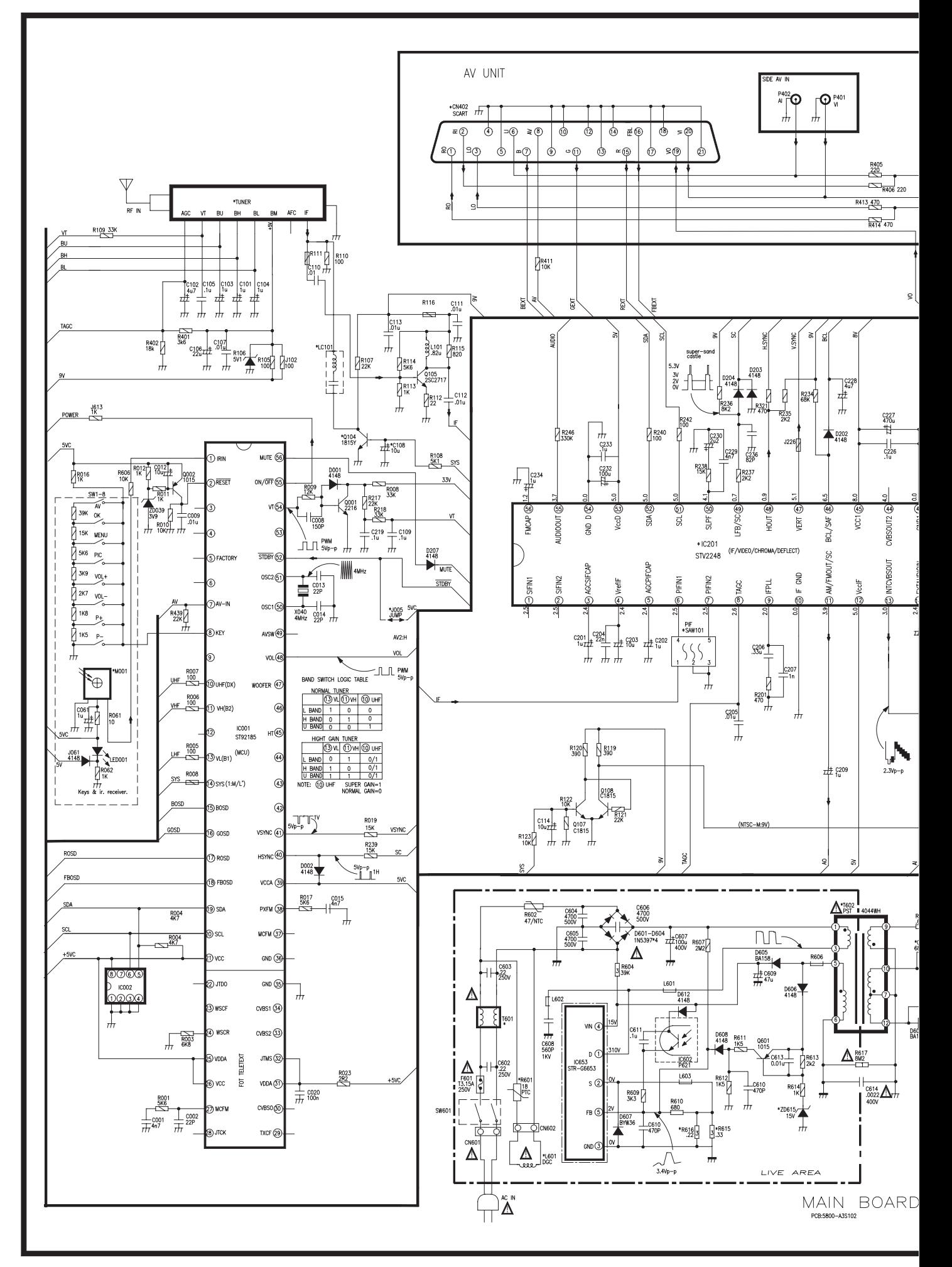

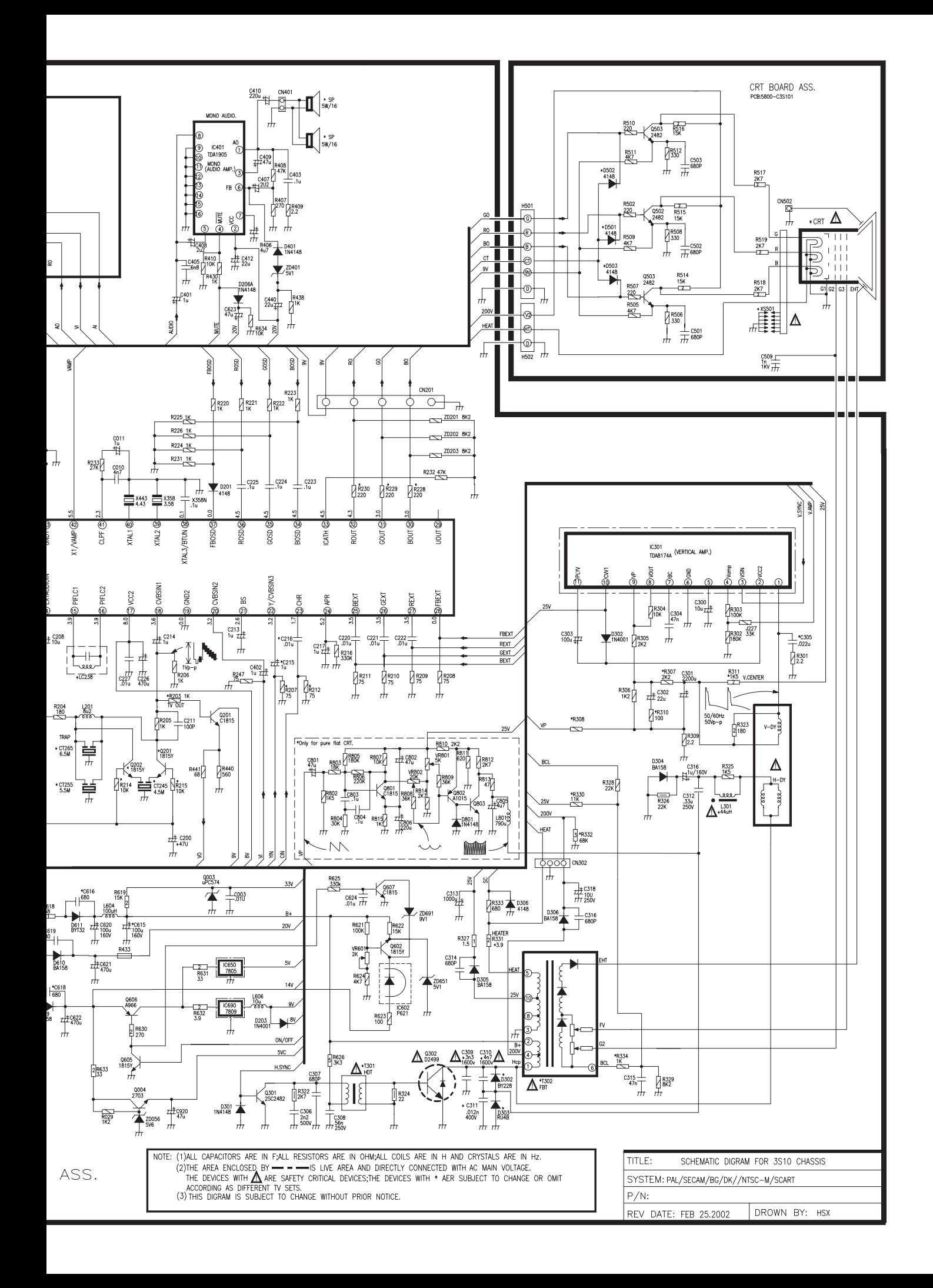

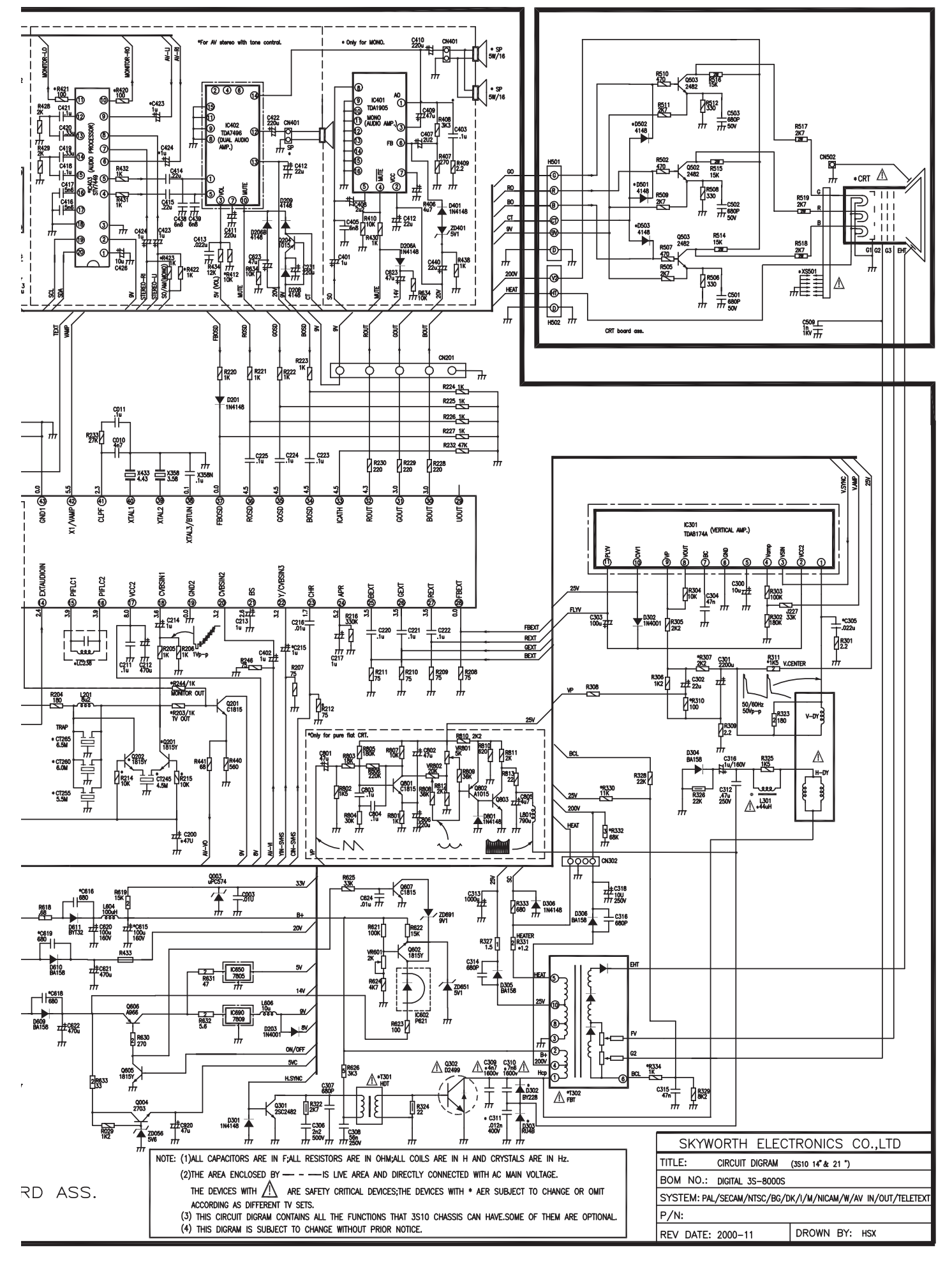

Принципиальная схема телевизионного шасси 3S10 (вариант 1). Начало см. на стр. 31

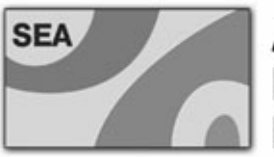

# АКТИВНЫЕ И ПАССИВНЫЕ ЭЛЕКТРОННЫЕ КОМПОНЕНТЫ КОНЕКТОРЫ, БЕСПРОВОДНЫЕ КОМПОНЕНТЫ, ПАЯЛЬНОЕ ОБОРУДОВАНИЕ. РАСХОДНЫЕ МАТЕРИАЛЫ

Компания "СЭА Электроникс", основанная в 1990 году, занимается поставкой на Украину электронных компонентов, источников питания, электротехнической продукции, сухих силовых трансформаторов, промышленных компьютеров, измерительных приборов, паяльного оборудования и беспроводных компонентов.

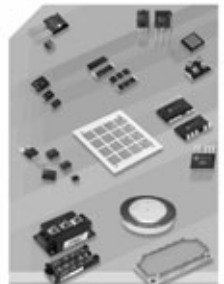

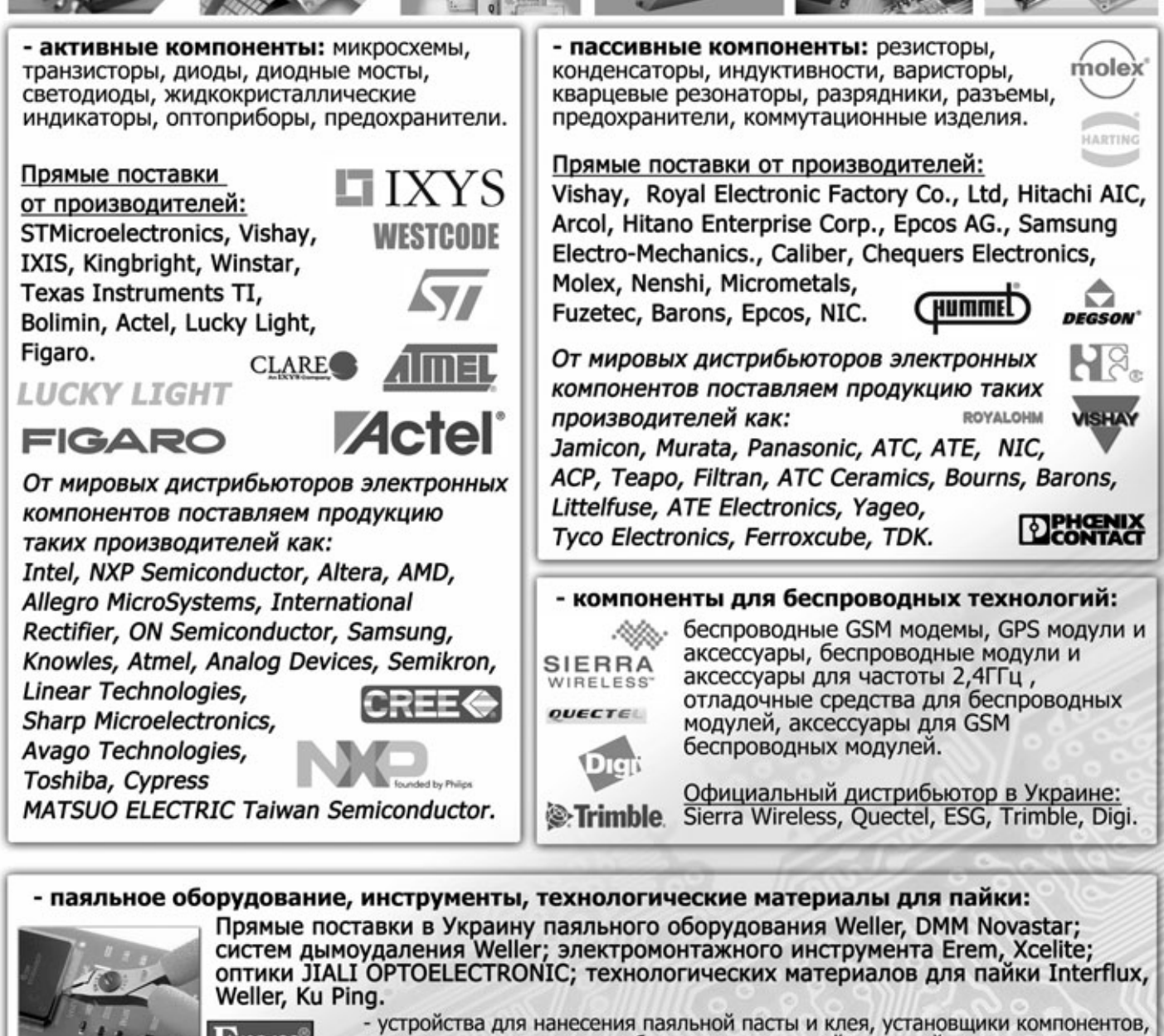

печи оплавления припоя, оборудование для пайки волной припоя, паяльные

- припои, флюсы, паяльные пасты, защитные маски, активаторы для жал, оплётки для удаления припоя, губки для очистки

**EXTERFLUX** 

ванны; паяльные и ремонтные станции, газовые паяльники,

минитигели для лужения проводников, держатели для плат;

системы очистки воздуха, подогреватели для плат,

жала паяльника и т.д.

Центральный офис: 02094, г. Киев, ул. Краковская, 13-Б тел.: (044) 291-00-41, факс: (044) 291-00-42

trem

**DOM** 

www.sea.com.ua e-mail: info@sea.com.ua

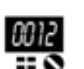

**электроника и компьютер**

электроника

z

компьютер

# **Встраиваемый цифровой ампервольтметр с ЖКGиндикатором от DT890B**

**Д.В. Карелов**, г. Кривой Рог

Все радиолюбители хорошо знают, как легко «сжечь» китайский цифровой мультиметр. Причем чаще всего сгорает сердце прибора – микросхе' ма АЦП. Если в старых конструкциях мультиметров использовалась микросхема АЦП в DIP-корпусе, и ее можно было заменить, восстановив работоспо' собность прибора, то в последнее время произво' дители «приклеивают» микросхему АЦП прямо на плату, и заменить ее уже не представляется возможным. Конечно, при стоимости мультиметра по' рядка трех долларов расставаться с ним не очень жалко, но если выходит из строя мультиметр подо' роже, с крупным дисплеем, то возникает желание хоть как-то его использовать. В этой статье описана конструкция амперметра-вольтметра постоянного тока с пределами измерения 10 А/200 В, изготовленного с использованием ЖК'индикатора и деталей цифрового мультиметра типа DT890B с вышедшей из строя микросхемой АЦП.

Однажды у автора вышел из строя мультиметр типа DT890B. Приобретя на рынке микросхему АЦП типа ICL7106 (она же КР572ПВ5) за \$2, был скон струирован рассмотренный в этой статье цифро

вой ампервольтметр для будущего лабораторного источника питания. Для простоты эксплуатации в ам первольтметре использовано два предела измерения: по току 10 А и по напряжению 200 В. Этого впол не достаточно для контроля нап ряжения и тока любительского ла бораторного источника питания.

Принципиальная электрическая схема ампервольтметра показана на **рис.1**. Это типовая схема вклю чения АЦП, которая была скопиро вана из схемы мультиметра DT890, приведенной в [1]. Для получения необходимых пределов измере ния с помощью переключателя SA1 «V/A» к входу АЦП (выводы 30, 31) подключается либо цепь измере ния напряжения через делитель, образованный резисторами R3, R4, R6, либо цепь шунта Rш. При этом шунт включен в цепь протекания то ка постоянно.

Вторая контактная группа пере ключателя диапазонов измерения

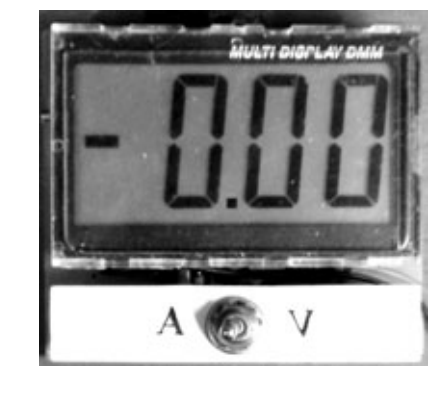

SA1 используется для переключения запятой на индикаторе. При измерении тока предел измере ния прибора составляет 9.99, а при измерении на пряжения – 199.9. Таким образом, одного взгляда на индикатор достаточно, чтобы определить, на пряжение или ток он отображает.

## **Конструкция и детали**

Все детали конструкции собраны на двусторон нем фольгированном стеклотекстолите размера ми 72х67 мм. Рисунок печатной платы со стороны установки элементов показан на **рис.2**, а с обрат ной стороны – на **рис.3**. На **рис.4** показана схе ма расположения элементов на печатной плате. На схеме видно, что выводы 2–20 микросхемы DA1

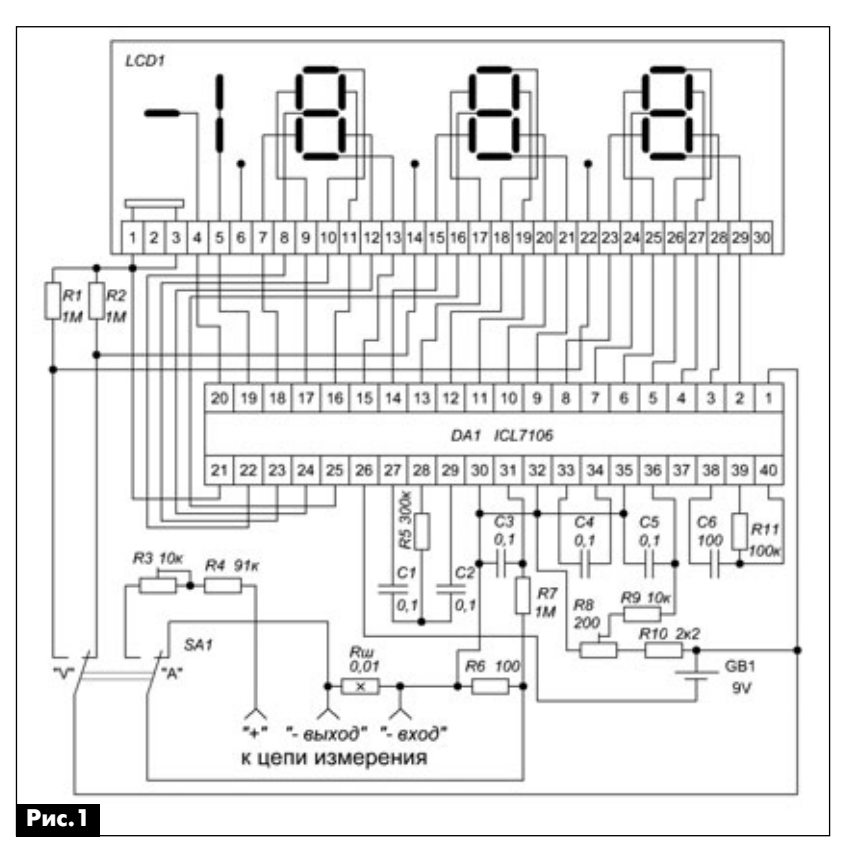

припаяны к дорожкам печатной платы поверхност ным монтажом со стороны установки элементов. Микросхема DA1 использована в корпусе DIP40. Для обеспечения хорошей ремонтопригодности ампервольтметра для установки микросхемы DA1 рекомендуется использовать соответствующую панельку. Выводы 2–20 панельки отгибают и при паивают сверху. Остальные выводы паяют, как обычно, через отверстия с обратной стороны монтажа. Установка остальных элементов схемы особенностей не имеет.

Для комплектации конструкции вместе с ЖК-индикатором выпаивают из разбираемого мультиметра также и остальные элементы схемы. Исключение составляют резисторы R3 и R4. Для обеспечения точности настройки в позиции R3 использован многооборотный подстроечный ре зистор типа СП5-2. Резистор R4 - любого типа мощностью 0,25 Вт. Шунт Rш также выпаивают из мультиметра и сгибают его дугой таким образом, чтобы он вошел в установочные отверстия и не ме шал другим элементам схемы. Номиналы всех эл ементов указаны на схеме (**рис.1**).

Контактные площадки для ЖК-индикатора следует аккуратно залудить и слегка отшлифовать мелкой наждачной бумагой. ЖК-индикатор крепят к плате четырьмя штатными шурупами через отверстия, отмеченные точками на **рис.2** и **рис.3**.

Переключатель SA1 удобно расположить под индикатором на скобе из листового металла. Для крепления скобы к печатной плате используют не занятое деталями пространство платы под инди катором.

# **Сборка и наладка**

При сборке ампервольтметра из исправных де талей он начинает работать сразу.

После сборки следует произвести его настрой ку и калибровку. Сначала, вращая движок подст роечного резистора R8, следует выставить образ цовое напряжение 100 мВ на выводах 35, 36 DA1. Затем, переключив ампервольтметр в режим изме рения напряжения, на его вход подают известное напряжение постоянного тока и, вращая движок ре зистора R3, добиваются получения правильных показаний значения поданного напряжения.

Более сложным процессом является калибров ка амперметра. Для этого ампервольтметр пере ключают в режим измерения тока и через клеммы « вход», « выход» включают последовательно в цепь, ток в которой известен. Изменяя сопротив ление шунта Ш, добиваются получения правиль ных показаний значения протекающего через шунт тока. Для уменьшения сопротивления шун та производят более глубокую его посадку на пла ту, а для увеличения, наоборот, производят более высокую посадку. Допустимы также надкусывание, спиливание и тому подобные процедуры, умень шающие площадь его сечения либо длину.

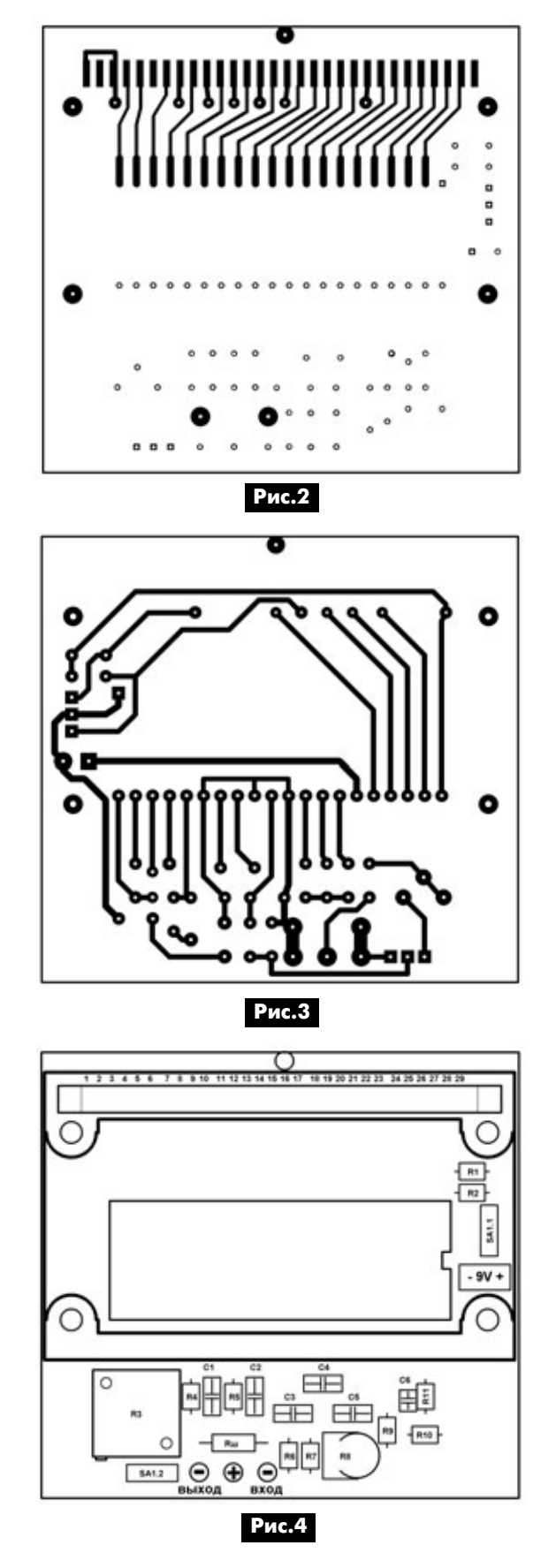

## **Литература**

1. Садченков Д.А. Современные цифровые мультиметры. – М.: СОЛОН-Пресс, 2002.

2. Бирюков С. Цифровой мультиметр // Радио. – 1990. – №9. – С.55.

**электроника и компьютер**

электроника

и компьютер

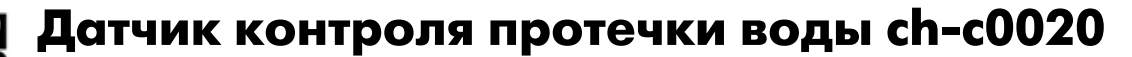

# Г. Чернов, г. Днепропетровск

В настояшее время одним из важных элементов домашней автоматики стал контроль над протечкой воды. Протечка воды может произойти по разным причинам, из-за повреждения водоснабжения у вас или у соседа свыше, или из-за простой случайности, но всегда это довольно неприятное и дорогостоящее событие. Для того чтобы обезопасить себя от такого рода неприятностей, был разработан датчик, описание которого приведено в этой статье. Датчик контроля протечки является открытым проектом сайта [1]. Данный проект рекомендуется для начинающих разработчиков, которые впервые столкнулись с программированием микроконтроллеров.

Собственно, автором разработано не одно, а два устройства:

• автономный датчик протечки со звуковой сигнализацией, предназначен для тех пользователей, которые пока не имеют возможности поставить аварийный клапан для отсечки воды, но есть желание получить хотя бы звуковую сигнализацию;

• датчик для работы в комплексе с модулем управления аварийным клапаном водоснабжения.

Одно и второе устройство собрано на микроконтроллере (МК) типа PIC10F222 в корпусе SOT-23. Это один из самых маленьких и самых простых МК. Расположение и назначение его выводов показано на рис.1.

Для первого варианта датчика предусмотрена возможность установки звукоизлучателя («пищалки»), а также светодиода индикации. Во втором варианте предусмотрены выходы сигнала индикации работы датчика и сигнала аварии.

Предвижу вопрос: «Почему использован микроконтроллер, а не более привычные операционный усилитель или компаратор?»

Во-первых, наше время, - время микроконтроллеров. Во-вторых, аналоговые устройства подразумевают наличие потенциометров для настройки параметров, «уход нуля», может со временем приводить к необходимости регулировки чувствительности датчика, что крайне нежелательно для такого рода устройств. При этом чувствительность может возрасти, что вызовет ложное

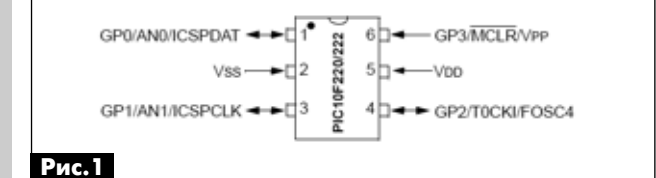

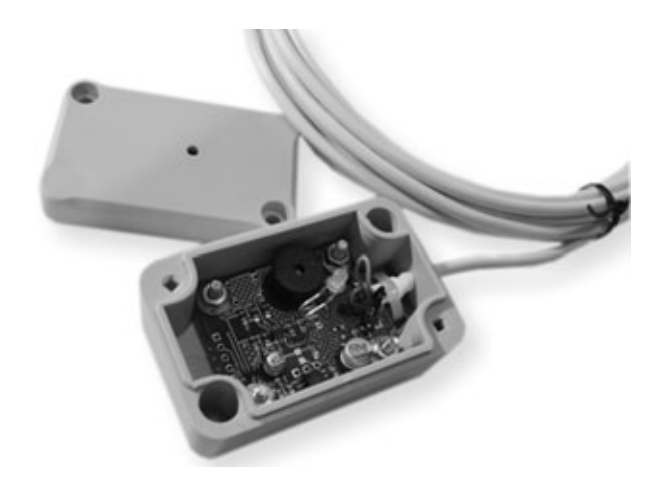

«срабатывание» при отсутствии аварийной ситуации, и наоборот, если чувствительность уменьшится, то датчик может не сработать, когда начнется потоп.

Аналого-цифровой преобразователь (АЦП) микроконтроллера избавлен от причуд «плавания нуля», что и определило выбор МК. И еще один плюс МК - возможность решения всех проблем с логикой работы датчика.

# Какие принципы заложены в работу устройства контроля протечки воды?

Главный из этих принципов - это измерение падения напряжения между контактами (электродами), которые и будут контролировать наличие воды. Датчик имеет четыре ножки-электрода, на которых он устанавливается на полу. Любая трубопроводная вода содержит большое количество солей, что делают ее проводящей электричество.

Рассмотрим, как работает датчик по упрощенной схеме (рис.2). Резисторы R1, R2 в этой схеме - это делитель напряжения, к выходу которого подключены электроды. В «сухом» состоянии, при одинаковых номиналах резисторов, на выходе делителя будет 2,5 В (при питании 5 В). При попа-

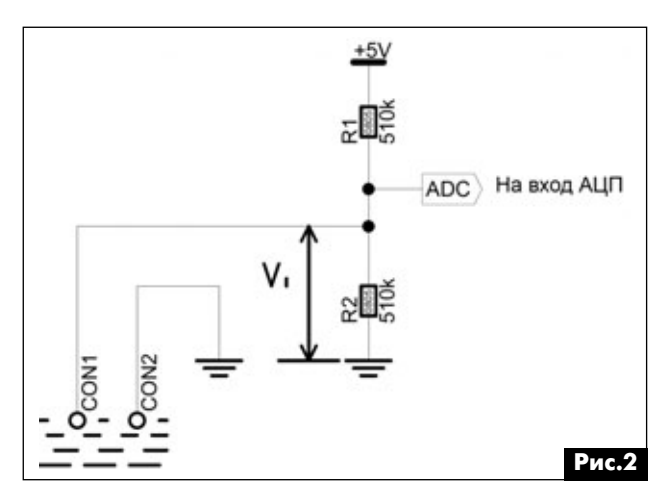

дании воды в зону электродов суммарное соп ротивление (электроды + резистор R2) начнет уменьшаться, что приведет к понижению напряже ния на выходе делителя. Программно задается уровень аварийного порога и гистерезис срабаты вания МК, и он по изменению величины напряже ния на резисторе R2 может контролировать протечку воды или ее отсутствие.

## **Схема и работа**

Разберемся, как работает датчик, используя схему **рис.3** (автономный датчик) и **рис.4** (датчик для работы в комплексе с модулем управления аварийным клапаном).

Напряжение питания поступает на схему через разъем CON2. Диоды D2 предохраняют схему от пе реполюсовки напряжения питания, а стабилитрон ST3 (на 15 В) защищает ее от подачи повышенно го напряжения. МС ST1 типа 78L05 обеспечивает получение и стабилизацию напряжения питания

5 В для МК. Соединитель CON1 предназначен для внутрисхемного программирования микроконтрол лера. Это избавит от проблемы предварительного программирования контроллера перед пайкой. Диодная сборка DS1 – это двухсторонний диодный ограничитель напряжения на контактах датчика (для защиты входа АЦП МК). Назначение выводов МК (с учетом его программы) приведено в **таблице**. Измерительный делитель выполнен на резисторах R3 и R5 сопротивлением 510 кОм (этим делителем определяется и входное сопротивление датчика, а значит, и его чувствительность). Для фильтрации используется конденсатор C1 0,1…0,47 мкФ. R2 – ограничивающий резистор. Назначение осталь ных деталей схем рис.3 и рис.4 понятно без допол нительного объяснения.

У микроконтроллера PIC10F222 имеется встро енный 8-битный АЦП. Опорными напряжениями для него служат Vcc и Vss, т.е. АЦП может оцифро вывать напряжения в диапазоне от 0 до 5 В. Это

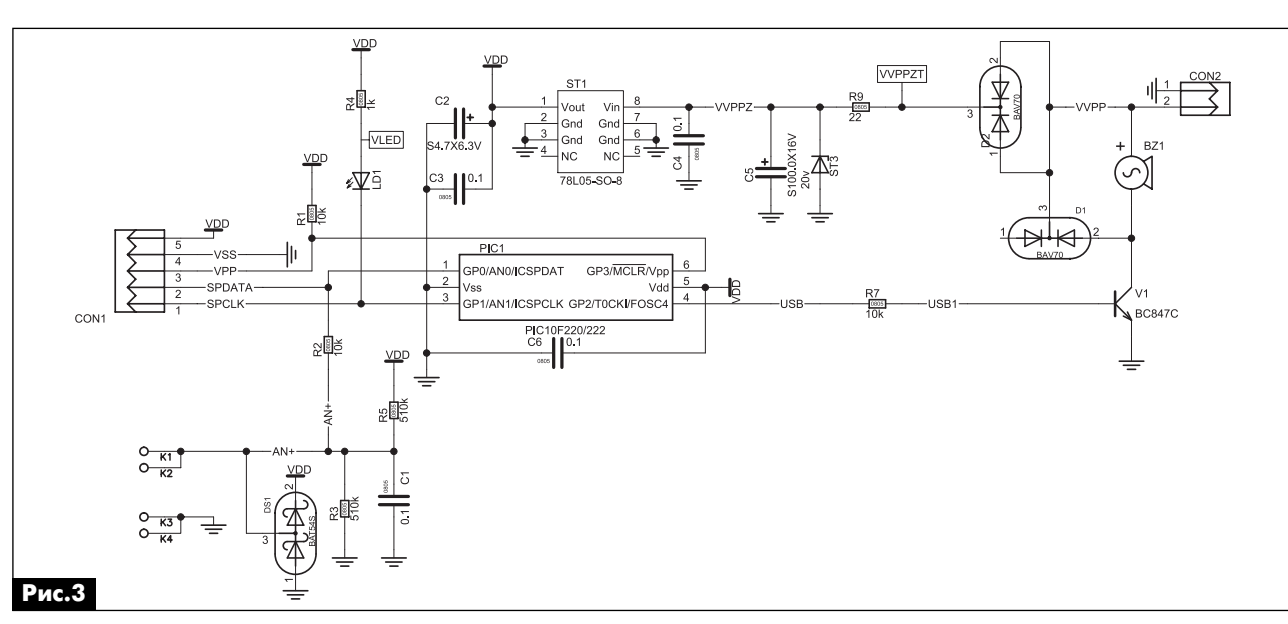

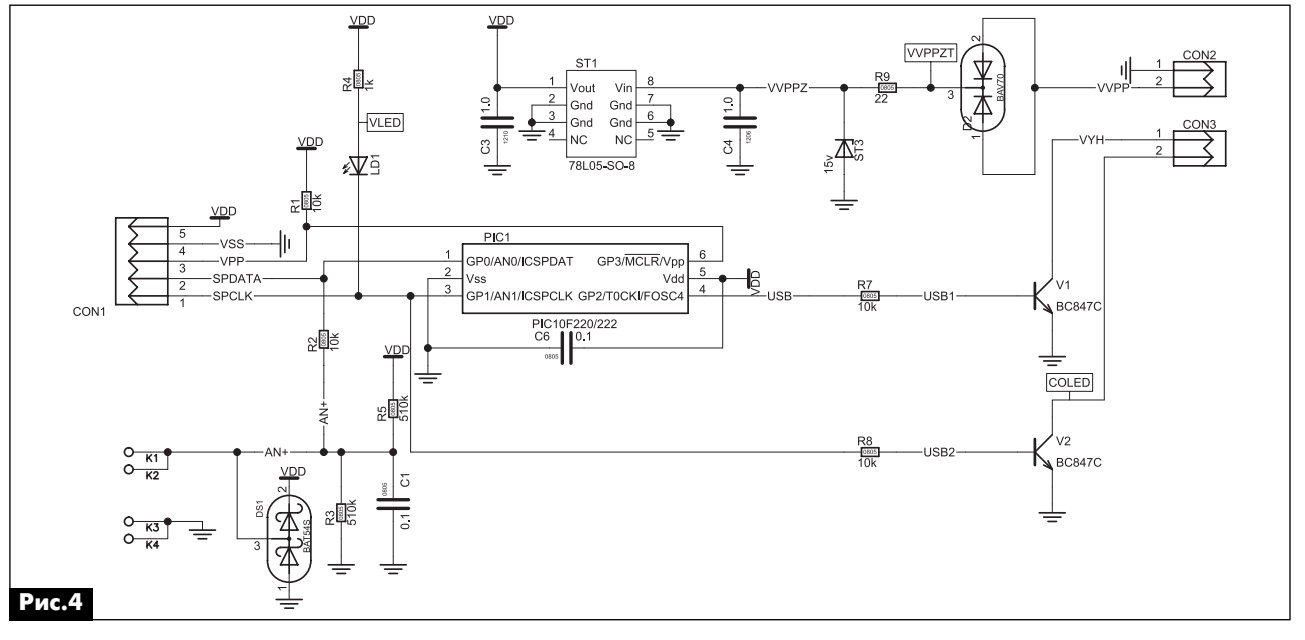

00 I.2

KOHCIPYKINN КОНСТРУКЦИИ

компьютер **электроника и компьютер** z электроника

00 I 2

KOHCTPYKLINN КОНСТРУКЦИИ

значит, что МК делит этот диапазон на 256 значе ний, и при чтении данных из регистра АЦП ADRES мы получим значения от 0 до 255.

Если для делителя выбраны резисторы с оди наковым сопротивлением, то при напряжении пи тания 5 В на выходе делителя будет 2,5 В (приблизительно). 2,5 В на входе АЦП даст на вы ходе число 2,5/(5/256)=128. Это значит, что в «су хом» состоянии с АЦП будем считывать значение 128. При «замыкании» электродов водой напря жение, естественно, будет понижаться. Вопрос насколько? Все это можно выяснить только экспе риментальным путем. Берем вольтметр, подклю чаем к электродам датчика, включаем питание и меряем напряжение. В «сухом» состоянии у меня было 2,43 В, при замыкании контактов пальцами руки напряжение понижалось до 2,1 В. Это значит, что для микроконтроллера мы будем иметь значе ние «сухое» – 124 и, так называемое, «мокрое» – 107. Это значение получено при измерении на со противления пальцев руки. Для воды оно будет значительно ниже, но и этих данных достаточно для задания параметров работы микроконтролле ра. Выберем порог срабатывания 100 и гистере зис 5. Гистерезис необходим для создания зоны устойчивости в районе порога срабатывания. Это значит, что режим «Авария» включится, когда зна чение, получаемое от АЦП, станет ниже 100–5=95, и отключится, когда оно станет выше 100+5=105.

Выбирать очень низкое значение порога сраба тывания нежелательно, а вот чем больше гистере зис, тем лучше защита от помех. Все хорошо в меру. Верхний теоретический порог датчика равен 128. На практике он может быть выше или ниже. Это зависит от точности стабилизатора напряже ния и погрешности выбранных резисторов. Взаим ное расположение уровней контроля показано на **рис.5**.

Реально датчики работали с уровнем контроля напряжения 80 и гистерезисом 20. Эти параметры зависят только от интуиции и опыта разработчика.

Как видно из таблицы, цифровой порт GP1 ис пользуется для индикации работы датчика. МК запрограммирован так, что если светодиод мед ленно мигает – датчик работает. Если он мигает быстро, то обнаружена протечка воды. Такой ал горитм необходим, чтобы можно было легко кон

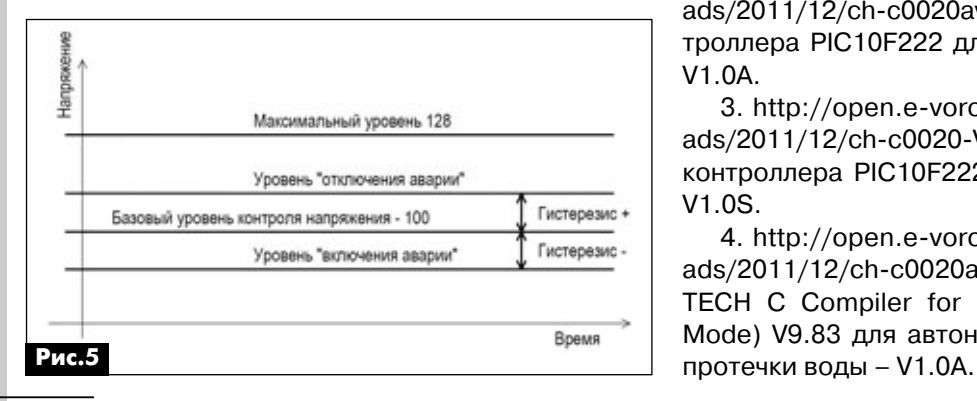

РА 3 '2012

**40**

тролировать работоспособность датчика. Для ав тономного датчика вывод GP2 будет управлять звуковым сигналом. Алгоритм работы следующий. Если сигнализатор молчит, нет протечки, а если раздается периодический сигнал, то наблюдает ся протечка воды. Если сигнализатор «попискива ет», то протечка была ранее. Датчик изготовлен в корпусе польского производства типа Z-65. Под этот корпус была разработана плата (**рис.6**).

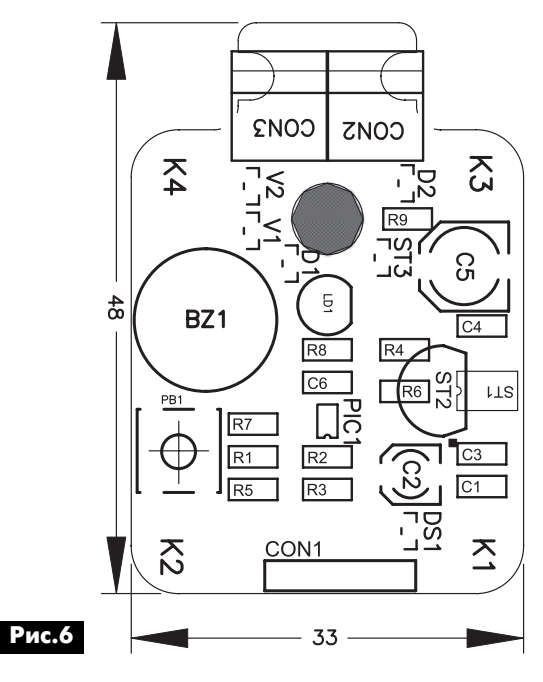

Для программирования МК были использова ны программатор-отладчик PICkit 3, среда программирования MPLAB 8.83 и компилятор HI-TECH C Compiler for PIC10/12/16 MCUs (PRO Mode) V9.83.

«Прошивки» для программирования МК можно скачать по ссылкам [2 и 3], а листинг программы на языке высокого уровня Си для автономного дат чика – по ссылке [4].

Приобрести готовый датчик контроля протечки воды ch-c0020 (см. цены на стр. 62) можно через посылторг «Радиоаматор»: тел.: (044) 291-00-31, (067) 796-19-53.

### Ссылки

1. http://open.e-voron.dp.ua/.

2. http://open.e-voron.dp.ua/wp-content/uploads/2011/12/ch-c0020av.rar – «прошивка» для контроллера PIC10F222 для автономного датчика – V1.0A.

3. http://open.e-voron.dp.ua/wp-content/uploads/2011/12/ch-c0020-V1.0Z.rar – «прошивка» для контроллера PIC10F222 для зонового датчика – V1.0S.

4. http://open.e-voron.dp.ua/wp-content/uploads/2011/12/ch-c0020avtonom.rar - проект на HI-TECH C Compiler for PIC10/12/16 MCUs (PRO Mode) V9.83 для автономного датчика контроля

# **Проблесковый фонарь для велосипеда**

# **А. Алексенцев**, **Р. Проць**, г. Львов

В статье приведено описание заднего пробле' скового фонаря для велосипеда, частота мигания которого увеличивается при освещении велосипе' да светом фар приближающегося автомобиля. Для питания фонаря достаточно одного элемента 1,5 В при токе потребления 6…10 мА.

При передвижении в городских условиях и вдоль шоссейных дорог велосипед является сред ством передвижения повышенной опасности. Осо бенно опасным такое передвижение становится в вечернее и ночное время. Оснащение велосипе да отражателем света или задним фонарем крас ного цвета в известной мере снимает опасность передвижения. Повысить безопасность передви жения, по мнению авторов статьи, можно приме нением проблескового фонаря заднего света, частота мигания которого зависит от освещения велосипеда светом фар наезжающего сзади авто мобиля. При разработке устройства управления светом фонаря обращено внимание на простоту реализации и малое потребление от источника пи тания. Разработанное устройство обеспечивает мигание фонаря с частотой 1,5…2 Гц, а при вне шнем освещении увеличивает частоту мигания до 20 Гц. Частоту мигания и диапазон изменения ча стоты можно поменять по своему усмотрению.

Источник света выполнен на двух сверхъярких светодиодах VD1 и VD2 (см. **рис.1**), подключенных к первичной обмотке трансформатора блокинг-генератора на транзисторе VT2. Для обеспечения эф фективного использования напряжения источника питания транзистор следует выбрать с малым на пряжением насыщения, например, КТ815А, КТ630, КТ603 (Б, В, Г). Трансформатор блокинг-генератора изготовлен на ферритовом кольце K10x6x5 с магнитной проницаемостью 1000 или на кольце диаметром 10 мм от балласта экономичных ламп. На кольце следует намотать 32 витка сложенным вдвое проводом диаметром 0,2 мм типа ПЭВ-2. После пропитки обмоток воском трансформатор крепят на плате.

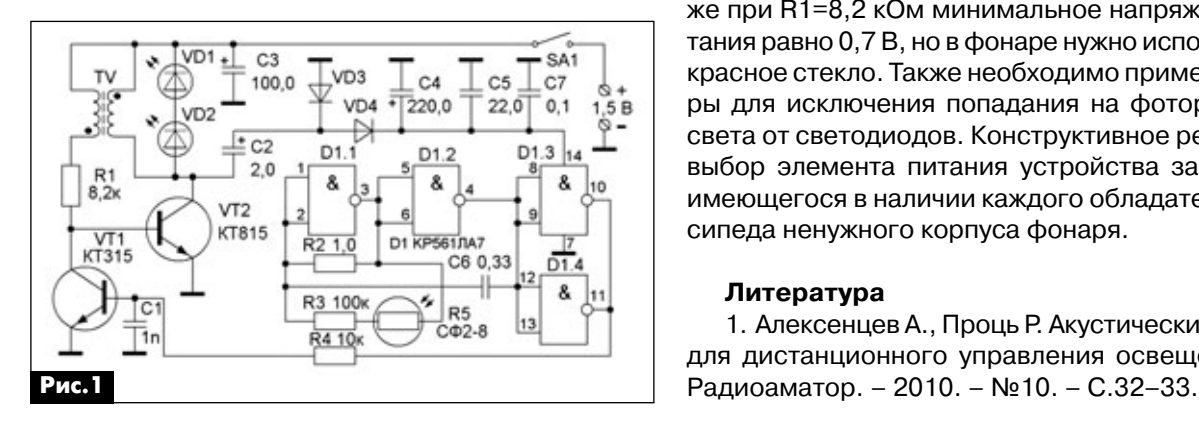

Как правило, блокинг-генератор работает без наладки при правильном подключении концов об моток. Управление работой блокинг-генератора осуществляется ключом на транзисторе VT1, в ка честве которого можно также использовать любые маломощные транзисторы, например, КТ315, КТ503, КТ3102 или другие. При его открывании ба за VT2 шунтируется на землю и выключает блокинг генератор и свечение светодиодов. Генератор импульсов управления собран на ячейках D1.1 и D1.2 микросхемы КР561ЛА7. Частота импульсов определяется конденсатором С6, резисторами R2 и R3 и фоторезистором R5. Эквивалентное сопро тивление резисторов определяет частоту мигания светодиодов при затененном фоторезисторе, ре зистор R3 служит для ограничения максимальной частоты мигания при освещении фоторезистора. Ячейки D1.3 и D1.4 выполняют функции буферных элементов управления ключом VT1.

Питание микросхемы D1 осуществляется от вы прямителя с удвоением напряжения на диодах VD3, VD4, который выпрямляет импульсы от блокинг-генератора. В выпрямителе можно применить любые диоды, но рекомендуется использовать диоды с малым прямым падением напряжения. Например, германиевые или диоды Шотки, при которых даже при падении напряжения источника питания до 0,7 В, напряжение питания микросхемы превыша ет 3 В, что позволяет использовать элемент пита ния до глубокого разряда. Поскольку частота блокинг-генератора более 10 кГц, то электролитические конденсаторы С4 и С5 рекомендуется шун тировать керамическим конденсатором С7. Конденсаторы С5 и С7 следует разместить как можно ближе к выводам 7 и14 микросхемы.

При приведенных на схеме значениях номина лов элементов устройство работает при уменьше нии напряжения питания до 1 В. Уменьшением сопротивления резистора R1 до 2 кОм минималь ное напряжение питания можно свести до 0,7 В. В фонаре можно применить светодиоды красного или белого цвета свечения. В последнем случае да же при R1=8,2 кОм минимальное напряжение пи тания равно 0,7 В, но в фонаре нужно использовать красное стекло. Также необходимо применить ме ры для исключения попадания на фоторезистор света от светодиодов. Конструктивное решение и выбор элемента питания устройства зависит от имеющегося в наличии каждого обладателя вело сипеда ненужного корпуса фонаря.

# **Литература**

1. Алексенцев А., Проць Р. Акустический сенсор для дистанционного управления освещением //

**41**

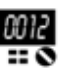

**электроника и компьютер**

электроника

и компьютер

# Микроконтроллеры STM32. Барьер 1

С.М. Рюмик, г. Чернигов

Читатели нашего журнала уже привыкли к тому, что каждый год публикуются новые циклы статей о применении микроконтроллеров (МК). Так было с 2004 по 2011 гг. Так будет и в 2012 г. Особенностью нынешнего цикла является смена разрядности МК и переход от 8- к 32-битным моделям. Это веяние времени, откладывать на будущее уже никак нельзя.

Преемственность в повествовании полностью сохраняется. Пригодятся полученные ранее навыки в программировании на языке Си. Начинающих электронщиков, а также тех, кому число «32» кажется чересчур большим, поспешим успокоить. Методика подачи материала предполагает минимальный начальный уровень знаний. Да, да именно так! Не исключено, что кто-то сможет самостоятельно освоить микроконтроллерную технику прямо с 32-битного барьера (ждем результатов). После этого 8-битные МК покажутся легко раскалываемыми «орешками».

Человек, изучивший хоть один тип МК, может поставить себе в жизни большой знак «плюс». Как правило, начинают с простых 8-битных МК фирм Atmel и Microchip. А что же дальше? Какое семейство или ядро выбрать, на чем остановиться, чтобы не прогадать в ближайшие несколько лет?

Стандартная цепочка рассуждений примерно следующая:

• «Изучил AVR/PIC-контроллеры, программирую на Си/Ассемблере, набил руку на разработке несложных проектов, но чувствую, что пора познакомиться с новыми типами МК»;

• «В учебном заведении преподавали 8-битные МК, но в дальнейшей работе, скорее всего, придется применять 16/32-битные, значит, надо заранее подготовиться»;

• «Сконструировал прибор, но хотел бы улучшить его параметры за счет применения более мощного и быстродействующего МК»;

• «Умею паять, давно изучаю теорию МК по разным книгам и журналам, но все было недосуг, а теперь очень хочу применить знания на практике».

# Мотивация и престиж.

В радиолюбительском движении, как и в целом в обществе, существует немаловажное понятие «престиж». Например, в 1960-е годы престижно было своими руками сделать радиоприемник, в 1970-е - звуковой усилитель с колонками, в 1980-е - электронные часы, в 1990-е - домашний компьютер и т.д. Сейчас большим шиком считает-

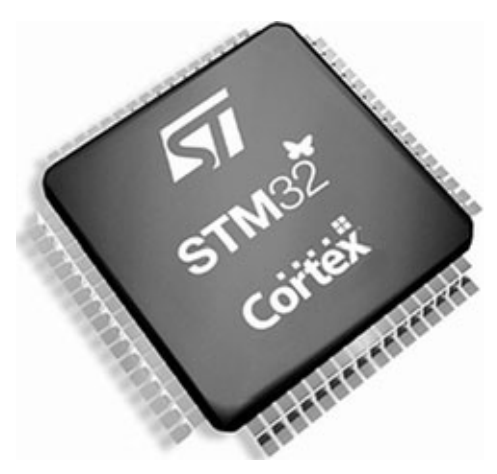

ся освоение «крутых» МК с завораживающими названиями: ARM, Cortex, Blackfin, Stellaris. Простыми светодиодными «мигалками», звуковыми «пищалками» и реле, которые переключаются одной кнопкой, уже никого не удивишь.

Но существует и другая точка зрения, согласно которой по-старинке надо сначала детально изучить основы цифровой схемотехники (триггеры, мультиплексоры, счетчики) и попрактиковаться в создании устройств наподобие «Кто первый нажмет кнопку» и «Елочная гирлянда». Методологически, быть может, оно и правильно, но только не в наше стремительное время.

Появился доступ к Интернету и, благодаря ему, сейчас можно оценить всю палитру разработок по всему миру. А ситуация такова, что радиолюбители «с места в карьер» штурмуют микроконтроллерные модули, конструируют разнообразных роботов, используют интеллектуальные 3D-датчики, ЖК-дисплеи. И все это на основе МК, причем все более мощных по параметрам.

«Гамлетовский» вопрос сейчас звучит примерно так: «Что лучше - посвятить массу времени, чтобы досконально изучить микросхемы залежавшейся на полке серии К561, или сразу начать с МК (не смущаясь их большой разрядностью), а там где надо почитать отцовские книжки и радиолюбительские журналы 20-летней давности».

Как поступить - каждый решает сам. Нужно поверить в свою мечту и избегать людей, которые в нее категорически не верят, ибо ничего кроме насмешек в ответ не получишь. В свою очередь, предлагаемый вниманию читателей цикл статей о 32-битных МК может стать хорошим «мотиватором» для сомневающихся, ведь пошагово на их глазах будет создаваться что-то вполне реальное и осязаемое.

# Анализ публикаций про МК в журнале РА.

2004 г. – первые статьи и первые сомнения. Заключались они не в выборе типа МК (тогда господ-

00 I.2

ствовало семейство MCS-51), а в буквах сокращенного названия слова «микроконтроллер». К счастью, аббревиатура «МК» прижилась и ис пользуется повсеместно.

В 2005 г. настал черед AVR-контроллеров. Причины – простота их внутрисхемного программиро вания, невысокая цена, встроенные каналы АЦП, ШИМ, а также свободно распространяемая среда WinAVR. Базовым МК дальновидно был выбран ATmega8, который до сих пор массово применяет ся в любительских конструкциях и продолжает вы пускаться с префиксом ATmega8А.

В 2006 г. для сравнения были изучены PIC-контроллеры. По возможностям они не хуже AVR, но отсутствие полноценного бесплатного Си-компилятора накладывало (и до сих пор накладывает) ограничение на их легальное использование в сложных устройствах.

2007…2009 гг – это время «собирать камни», т.е. применять накопленные знания для конструиро вания разнообразных устройств на основе интер фейса USB, сетевых технологий и беспроводной GSM-связи.

2010, 2011 гг – состоялось знакомство с плат формой «Arduino». Здесь впервые МК и несколь ко навесных элементов были представлены единим унифицированным модулем. Феномен «Arduino» еще предстоит осмыслить, ведь к микро контроллерному сообществу присоединилась большая армия дилетантов. Высокомерное пред ставление о том, что МК – это удел немногих из бранных, было подвергнуто сильному сомнению.

В 2012 г оставаться по-прежнему на уровне 8 бит было бы запредельной роскошью. Надо двигаться дальше. По законам диалектики следующим семей ством МК должно стать какое-либо из 16-битных. Но, если посмотреть чуть дальше, за горизонт, то видно, как хорошо структурированы 32-битные ARMы, как много крупнейших фирм-изготовителей работают на этом рынке и как стремительно снизи лись цены на МК и программаторы к ним.

Парадоксальность ситуации в том, что 8-, 16и 32-битные МК исторически развивались почти одновременно. Малогабаритные 8-битные МК вне конкуренции были и остаются применительно к простым конструкциям. Многовыводные 32-битные МК позиционируются как «кирпичики» для построения многоканальных датчиковых и испол нительных устройств, «мозговых» центров упра вления, а также быстродействующих процессоров обработки аудио/видео. Для 16-битных МК в этой классификации отводится всего лишь роль проме жуточного звена.

Если сразу освоить 32-битные МК (а это вполне реально), то на их основе можно конструиро вать и совершенствовать то, что сейчас делается на базе МК с разрядностью 16 и 8 бит. По цене кри сталлов – сопоставимо, иногда даже в минус, а по параметрам – выше, иногда намного.

Предлагается воспользоваться уникальной возможностью, которую дарит судьба, и попытать ся совершить «прыжок в будущее». В любом слу чае, как говорят одесситы, «много знаний, как и много здоровья, не бывает». Единственное, что на до сделать, это трезво оценить свои силы в двух архиважных вещах, без которых все дальнейшие статьи останутся лишь «фантиком без начинки». Во-первых, необходимо подключиться к Интернету, во-вторых, необходимо решить проблему запаивания микросхем с очень малым расстоянием между выводами.

## **Подключение к Интернету.**

Раньше необходимым и достаточным условием становления радиолюбителя считалось наличие радиодеталей и умение держать в руках паяльник. Затем добавилось требование иметь персональ ный компьютер. А с появлением МК сначала в ре комендательном, а теперь в обязательном порядке к компьютеру должен быть подключен Интернет. Если этого нет, то результатов ждать сложно.

Речь не идет о «безлимите» 24 часа 7 дней в не делю. Достаточно иметь периодический доступ к Всемирной паутине, например, на работе, в учеб ном заведении, в библиотеке, в интернет-кафе, в клубе, у соседей, у знакомых и т.д. Но, лучше все го, конечно же, это домашний Интернет, пусть да же и такой, за которым приходится становиться в очередь…

Интернет-услуги могут предоставляться следующими путями:

**•** через сеть кабельного телевидения по одним и тем же проводам с разделением данных через модем HCNA;

**•** через провода телефонной сети общего пользования и ADSL-модем;

**•** через компьютерную сеть местного провай дера по выделенному кабелю, который подключа ется к компьютеру прямо к сетевой карте Ethernet;

• через Wi-Fi роутер, обслуживающий все компьютеры в подъезде/здании на расстоянии 50-100 м;

• через малогабаритный 3G-модем, вставляемый в разъем USB компьютера.

Каждый из перечисленных способов имеет свои преимущества. Например, совмещение Ин тернета и кабельного телевидения (домашнего те лефона) не требует прокладки дополнительных проводов по квартире. В компьютерной сети ме стного провайдера обычно самые низкие тарифы, по типу 30…40 грн в месяц (\$3,75…\$5) за «безли мит» со скоростью до 10 Мбит/с. Беспроводной Wi-Fi удобен при наличие нескольких компьютеров в квартире, а 3G-модем можно взять с собой в поездку, на дачу или на отдых.

На 3G-модемы стоит обратить особое внимание. Они хорошо решают проблему доступа к Ин тернету в сельской местности, а ведь там немало толковых радиолюбителей. Операторов 3G-связи

компьютер **электроника и компьютер** z электроника несколько (**табл.1**). Для минимизации расходов можно выбрать тариф, который не требует обяза тельной ежемесячной платы, т.е. тратишься толь ко тогда, когда работаешь в Интернете. К примеру, стоимость 700 Мбайт данных в сети CDMA без абонплаты при тарифе «3G-3 копейки» составляет 40 грн (\$5), чего при экономном трафике достаточ но не только для скачивания микроконтроллерных программ, даташитов, общения на форумах, поку пок радиодеталей в интернет-магазинах, но и для просмотра погоды, новостей, программ телевиде ния, посещения «одноклассников» и т.д.

# **Технология запаивания микросхем.**

К большому сожалению для умельцев, которые «одной левой» ремонтируют ламповые и транзи сторные телевизоры, в микроконтроллерной тех нике расстояния между выводами радиоэлементов значительно сократились. Если саму микросхему МК еще можно взять за корпус пальцами, то за паять выводы при расстоянии между ними 0,5 мм без специального технологического оборудования могут лишь Левши-самоучки.

32-битные МК разных фирм-изготовителей выпускаются в похожих квадратных планарных корпусах с числом выводов от 36 и выше. Они рас считаны на паяльную пасту с автоматизированной пайкой или на профессиональных монтажниц, ко торые делают работу медленнее, чем автоматы, зато почти даром.

В узкой тусовке под названием «мир 32 бита» DIP-корпусов принципиально нет, но сымитировать их можно при помощи специальных печатных плат. Называются они «Платы-переходники TQFP/DIP» и выпускаются, например, фирмой ЕмКит (**фото 1
3**, http://emkit.com.ua/). Строго говоря, термин «DIP» здесь не совсем уместен, поскольку буква «D» оз начает слово «Dual», т.е. две (а не четыре) линейки выводов. Но логически все понятно и видоизменять терминологию нет смысла.

В центре переходника запаивается МК, а в отверстия по краям – «гребенки» соединителей PLD или PLS с расстоянием между выводами 2,54 мм (**рис.1**). Это стандартные штыри для

джамперов.

Получившийся сбор ный модуль можно вста влять в панели, разъемы или многократно запа ивать в рабочие платы как обычные микросхемы.

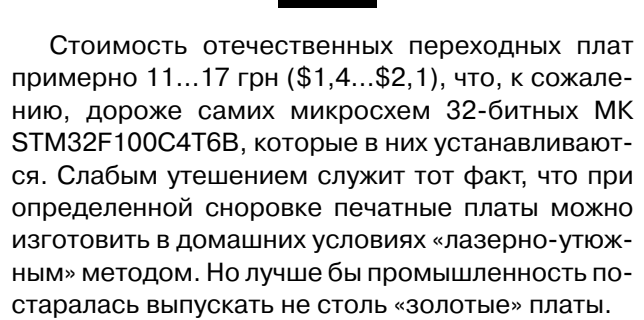

Пайку соединителей PLD пользователь без тру да выполнит сам, а вот пайку МК желательно пере

**Табл.1**

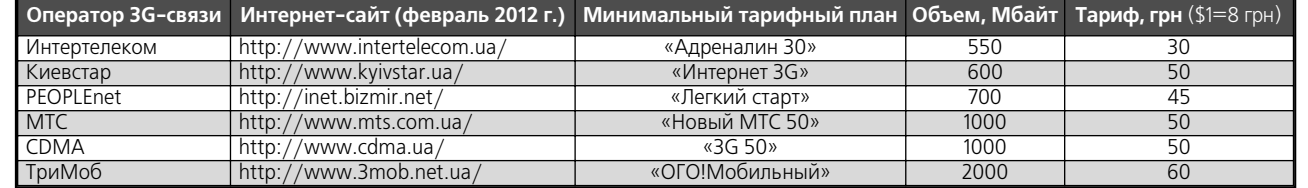

**Фото 1**

millimi

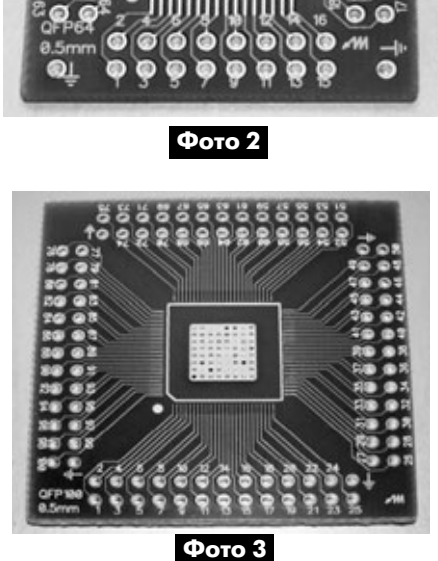

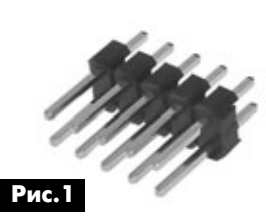

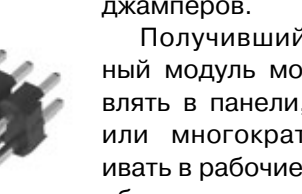

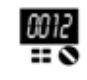

поручить профессионалу (или стать им). Сделать это можно несколькими способами.

1) Связаться с местной фирмой электронного профиля или радиозаводом, на котором паяют SMD-компоненты.

2) Воспользоваться паяльной станцией, которую используют при ремонте в телевизионных мастерских или одолжить оборудование у ремонтника-индивидуала.

3) Освоить технологию самодельной пайки SMD-микросхем, посмотрев видеоуроки: http:// alex-avr2.livejournal.com/27755.html, http://www. youtube.com/watch?v=9b5ngCdjFRY, а также поискав сайты по ключевым словам: «пайка, SMD, миниволна, микроволна». Данная технология подразумевает создание полусферического углубления на жале паяльника. Коэффициент поверхностного натяжения капли припоя в таком жале выше, чем коэффициент поверхностного натяжения капли между выводами элемента. Остатки припоя «всасываются» обратно, не давая ему растекаться и замыкать контакты.

## Практическая часть.

Чтобы не быть голословным, предлагается начать знакомство с 32-битными МК с оценочного комплекта STM32VLDISCOVERY фирмы STMicroelectronics (далее по тексту Discovery, фирма STM). Его уникальность заключается в том, что он одновременно является и учебно-монтажной платой наподобие «Arduino» с портами, светодиодами и кнопками, и USB-программатором ST-Link для МК с ядром Cortex-M3. Другими словами, отдельно покупать или делать программатор не надо.

Органы управления и индикации Discovery показаны на рис. 2. Основой служит связка двух 32битных МК фирмы STM:

• MK(1) STM32F103C8T6 - программатор ST-Link, связь с компьютером через USB, тактовая частота 72 МГц, 64 Кбайт ПЗУ, 20 Кбайт ОЗУ, корпус **LQFP-48;** 

• МК(2) STM32F100RBT6B - отладочный МК с возможностью быстрой перепрошивки, тактовая частота 24 МГц, 128 Кбайт ПЗУ, 8 Кбайт ОЗУ, корпус LQFP-64.

Отпускная цена модуля Discovery в интернетмагазинах, перечисленных на фирменном сайте http://www.st.com/internet/evalboard/product/ 250863.jsp, составляет всего лишь \$11...\$16. Думается, что это специальная политика разработчика, чтобы низкой ценой привлечь к изучению своих МК как можно больше пользователей. Для сравнения, модуль «Arduino UNO» стоит в 2,5...3 раза дороже, чем Discovery, при этом технические параметры «итальянца» во столько же раз хуже.

Приобрести модуль Discovery можно через Интернет. Здесь надо сразу преодолеть психологический барьер и не пытаться сэкономить на са-

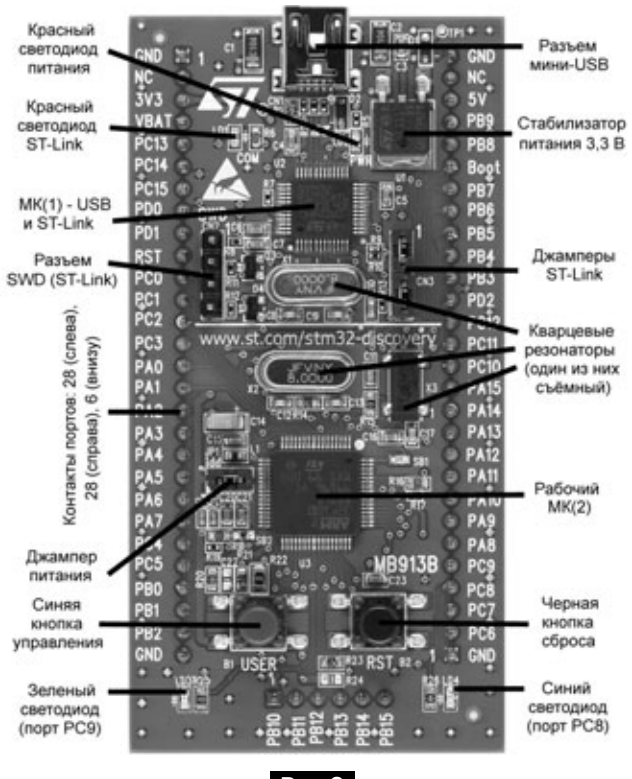

Рис.2

мостоятельном изготовлении подобного устройства (себе дороже). Варианты покупок:

• воспользоваться каким-либо интернет-магазином или фирмой, «погуглив» по ключевым словам: «STM32VLDISCOVERY, купить». Покупка осуществляется быстро. Стоимость модуля от \$16 и выше, плюс небольшие накладные расходы за пересылку и страховку;

• купить модуль через знакомых, которые живут в том городе, где находится интернет-магазин, так, говорят, надежнее;

• обратиться в местную фирму (магазин), торгующую радиодеталями, могут привезти вживую, «под заказ» и с гарантией.

### Начальное тестирование модуля.

Убедиться, что на плате Discovery установлены три джампера согласно рис. 2. Подключить модуль к разъему USB компьютера через кабель от имеющегося под рукой мобильного телефона с разъемом miniUSB. Операционная система компьютера должна через несколько секунд автоматически опознать устройство как «Дисковый накопитель STM32» и идентифицировать его как новый съемный диск с очередной порядковой буквой алфавита, например, «G:\». На диске будут присутствовать три рекламных файла интернетссылок фирмы STM. Эта информация извлекается из памяти MK(1) Discovery.

Проверить появление в системе двух новых устройств: «Пуск-Настройка-Панель управления-Система-Оборудование-Диспетчер устройств» (рис.3). Если возле них появятся желтые вопро-

**MNKPOKOHTPOJJJEPN** 

00 I 2

KOMNblotep

z

электроника

сительные знаки ошибок, то одной из причин может быть конфликт букв дисков. Изменить буквы можно следующим образом: «Пуск-Настройка-Панель управления-Администрирование-Управление компьютером-Запоминающие устройства-Управление дисками».

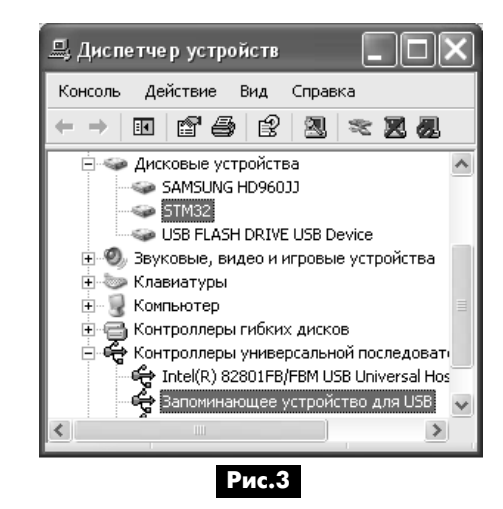

Нормальной работой Discovery считается свечение красного светодиода питания и постоянное мигание зеленого светодиода. При каждом нажатии на синюю кнопку на секунду загорается синий светодиод и одновременно увеличивается частота мигания зеленого светодиода (и так по кругу). Нажатие на черную кнопку приводит к начальному сбросу программы. Подобная картина означает, что перед продажей в МК(2) модуля Discovery была зашита проверочная программа. Знатоки быстро найдут сходство с модулем «Arduino», в котором тоже мигает светодиод при первой подаче на него питания после распаковки из бандероли.

### Программная часть.

Основным языком программирования для 32разрядных МК считается Си (С++). Соответственно, пользователь должен иметь представление о структуре Си-программы и особенностях ее построения применительно к МК. Думается, что вводный курс по схемотехнике и программированию МК достаточно подробно изложен в [1], [2]. Это минимум, который необходимо хотя бы один раз прочитать (состав и параметры идеализированного МК [1]), изучить (мини-учебник по языку Си [2]) и пролистать (все остальное).

### Порядок действий.

1) Скачать на сайте китайской фирмы СооСох http://www.coocox.org/CooCox\_CoIDE.htm последнюю версию бесплатной среды CoIDE по ссылке «Download Directly» (файл «CoIDE-1.4.0.exe», 90 Мбайт). Инсталлировать по умолчанию в папку C:\CooCox\CoIDE.

2) Скачать на сайте http://www.coocox.org/ CoIDE/Compiler Settings.html последнюю версию свободного Си-компилятора GCC (файл «arm-2011.03-соосох.rar», 29 Мбайт). Распаковать архив и скопировать папку «arm-2011.03-соосох» для однозначности на диск С:\.

3) Запустить на выполнение среду CoIDE. Провести одноразово настройку Си-компилятора: «Project-Select Toolchain Patch-выбрать путь  $C:\arm-2011.03-coocox\binom{-\text{max}}{X}$  (рис.4). Компиляторов может быть несколько, и это мудрое решение. Действительно, в любой момент времени можно изменить путь к папке и провести компиляцию с другим программным инструментом.

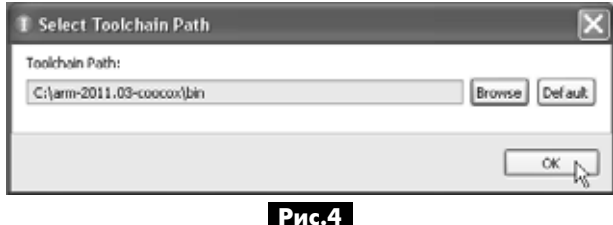

4) Создать новый проект, для чего на первом шаге указать фирму ST (рис.5), на втором - выбрать тип МК(2) STM32F100RB (рис.6), на третьем - поставить галочку возле библиотеки ввода-вывода GPIO (рис.7), подтвердить действия «Yes», ввести имя проекта, например, «hello», и нажать «Finish». Этот стандартный порядок действий годится для других Си-программ модуля Discovery, поскольку основное назначение МК(2) - работа с портами ввода-вывода.

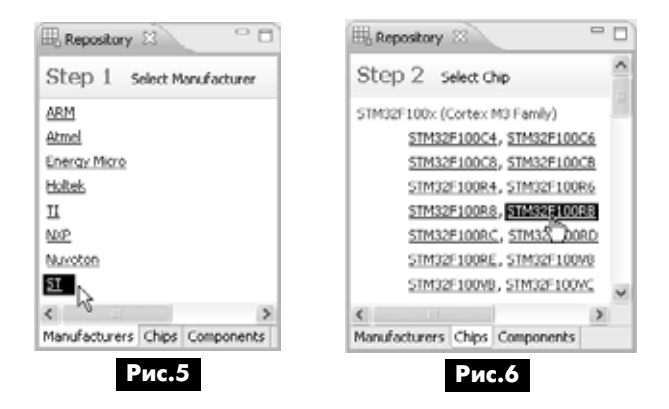

5) У электронщиков-эмбеддеров заведена давняя традиция, согласно которой первая программа для каждого нового типа МК должна «помигать светодиодом». Изобретать ничего не надо. Примеры Си-программ и шаблоны функций встроены прямо в среду CoIDE. Например, для библиотеки ввода-вывода GPIO в левом верхнем окне надо выбрать строку «GPIO (with 4 examples)», в появившемся централь-

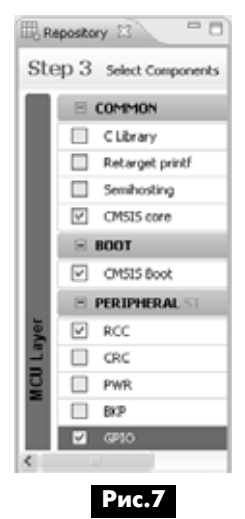

00 I.Z

**MMKPOKOHTPOJJJEPbI** 

ном окне нажать «GPIO\_Blink add» и наблюдать, как функция «GPIO Blink();» автоматически вставилась в файл «main.c» разрабатываемого проекта (рис.8). Если просмотреть текст функции «GPIO Blink view», то можно заметить, что она заставляет в бесконечном цикле мигать зеленый светодиод, подключенный к порту РС9, что и требовалось получить.

6) Провести компиляцию проекта: «Project-Build», дождаться сообщения в нижнем окне «-BUILD SUCCESSFUL» (рис.9). Ошибок быть не должно, поскольку ни одного символа в программе вручную не корректировалось.

7) Провести настройку программатора: «Debug-Debug Configuration-выбрать адаптер ST-Link-нажать Apply, затем Close» (рис.10). Эта операция проводится одноразово. Провести программирование MK(2): «Flash-Program Download». Наблюдать кратковременное свечение красного светодиода ST-Link, которым сопровождается обмен данными между компьютером и Discovery. Через секунду в нижнем окне CoIDE появятся три сообщения: «Erase: Done», «Program: Done», «Verify: Done». Это означает, что Flash-память МК успешно очищена, запрограммирована и проверена на отсутствие ошибок.

Итог работы - мигание зеленого светодиода с периодом ровно 2 с. На нажатие синей кнопки он теперь не реагирует, следовательно, фирменная тестовая программа действительно была удалена из памяти и заменена новой.

Важное примечание. Процесс программирования Debug на компьютерах с нестандартными WinXP может привести к сообщению «No STLink detected», т.е. якобы программатор ST-Link не обнаружен, хотя в системе он исправно определяется как логический диск и USB-устройство.

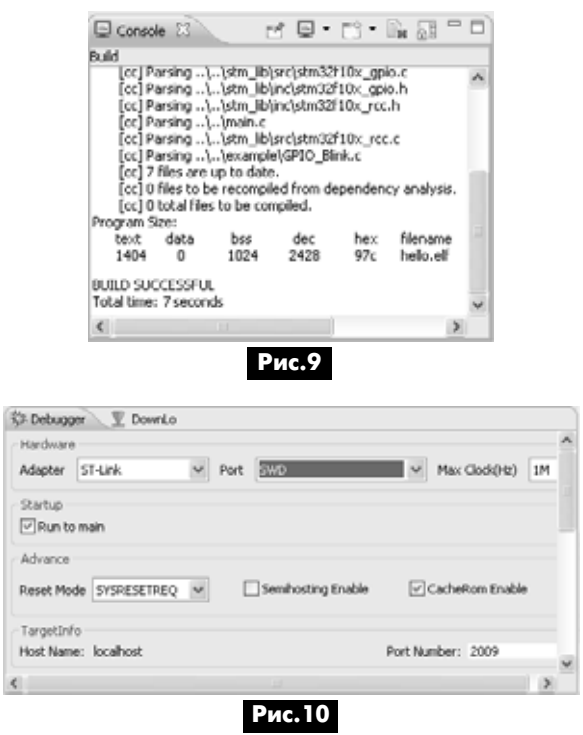

В этом случае помогает замена файла С:\ CooCox\CoIDE\bin\STLinkUSBDriver.dll (длина 65536 байтов) более старым файлом STLinkUSB Driver.dll (длина 389632 байта), который расположен по адресу http://rghost.ru/5286408/private/ cc40eefd2e93f540d5c2883d9f5ee20c.

# Литература

1. Рюмик, С. М. 1000 и одна микроконтроллерная схема. Выпуск 1 / Сергей Рюмик. - М.: Додэка-XXI, 2010. - 356 с. - ISBN: 978-5-94120-211-9.

2. Рюмик, С. М. 1000 и одна микроконтроллерная схема. Выпуск 2 / Сергей Рюмик. - М.: Додэка-XXI, 2011. – 397 с. – ISBN: 978-5-94120-270-6.

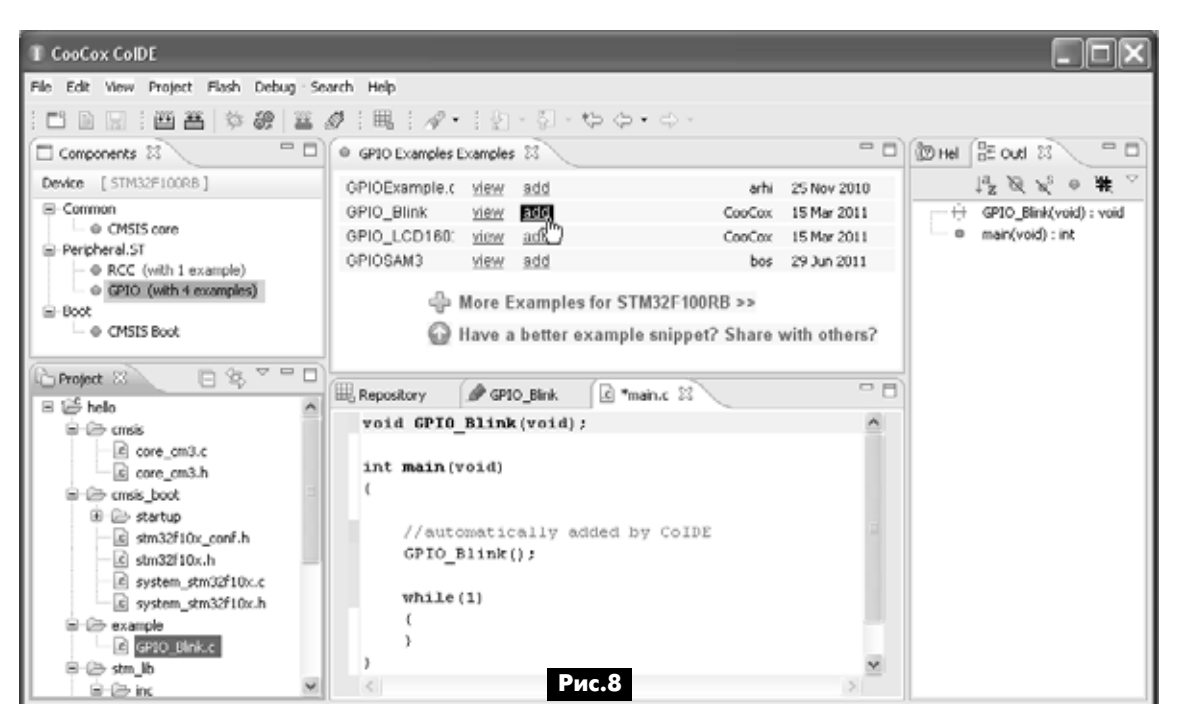

компьютер

z

электроника

# Один подход к отладке проекта, созданного в пакете Flowcode for PIC

В.М. Злобин, г. Саратов

Многие радиолюбители уже познакомились с программой Flowcode для создания устройств на микроконтроллерах (МК). Слабые возможности этой программы для симуляции при отладке программного кода МК побудили автора использовать для этой цели возможности других программ. В настоящей статье, на примере простой задачи, показано, как можно компенсировать этот недостаток Flowcode, используя популярные пакеты Proteus VSM и MPLAB IDE.

Среда программирования Flowcode сильно облегчает написание программ для микроконтроллеров тем, кто занимается этим от случая к случаю. Главным недостатком Flowcode можно назвать очень слабенький симулятор для отладки создаваемого программного кода для МК, но его можно компенсировать возможностями других программ.

Свой подход к пошаговой отладке проиллюстрирую на элементарном примере – «мигающий» светодиод (обычный этап для начинающего). Под пошаговой отладкой я понимаю последовательное выполнение алгоритма с определением состояния ключевых параметров схемы. Собственно, отлаживать такую простую программу, которая рассматривается в статье, и не требуется. Мы лишь рассмотрим технологический прием применения пакета средств, для отладки схемы с МК. Заметим, что отлаживать многоэлементную схему лучше по частям, так как большие проекты требуют учета многих факторов и больших ресурсов.

Для создания программ для МК я использую следующие доступные программы:

- Flowcode V4 for PICmicros [1];
- Proteus 7 [2]:
- MPLAB IDE v8.50 [3, 4].

Работа с использованием приведенных программных средств в этой статье не описывается. Для этого есть соответствующие руководства и вспомогательные материалы. Про хитрости и полезности каждой из приведенных программ, используемых в технологии отладки, не говорится. Все это можно найти в [1-4] и другой литературе. Хотелось, чтобы отладка узла рассматривалась как процесс, а не «тыканье кнопочек и мигание лампочек». Описываемый прием позволяет соотнести состояние элементов отлаживаемого узла (например, подключенного к МК светодиода) и содержимое регистра контроллера или значение переменной программы.

В создании исходного кода, как указывалось выше, была использована программа Flowcode for

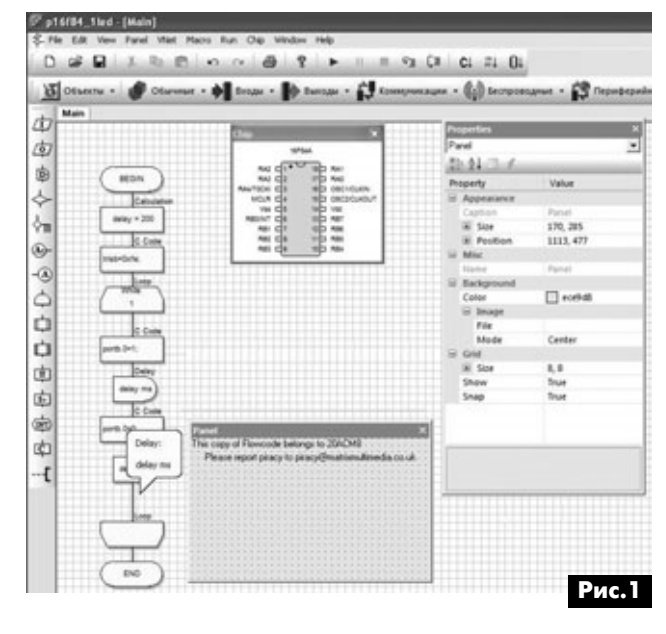

PIC (далее FC), которая позволяет создавать относительно простые программы для МК, с минимальными затратами времени. Окно программы FC с задачей показано на рис.1.

Можно было составить алгоритм иначе (без вставок кода на языке Си, используя только средства FC), но усложним пример, чтобы показать отображение симуляции вставок команд на Си при отладке в Proteus-е. В программу введена запись в регистр TRISB и управление битами порта «В» командами языка программирования Си. Пакет FC при симуляции вставок команд на Си не позволяет при отладке увидеть результат их работы, здесь придется дождаться этапа использования пакета Proteus VSM.

Для создания этой программы были использованы обычные приемы работы с FC (см. [1]). Итак. расставляем графические блоки-модули инструментария FC в соответствии с несложным алгоритмом нашей задачи, сохраняем, а затем ком-

пилируем проект средствами FC (компилятор boostc). Получаем исходные файлы программы с расширениями .с. .asm и файл «прошивки» с расширением .hex. Кто-то из опытных программистов видит в FC забавную игрушку, но вот всего пять минут – и требуемые исходные файлы программы созданы (их перечень показан на рис.2).

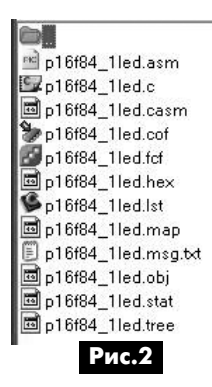

(Продолжение следует)

# **Некоторые опечатки и неточности в публикациях по МС34063**

# **Е.Л. Яковлев**, г. Ужгород

Микросхеме МСЗ4063 не везет как-то особенно. В ряде статей с описанием конструкций на этой ИМС [1, 3] встречаются опечатки и неточно' сти, которые отражаются на качестве работы опи' санных в этих статьях устройств и не всегда позволяют радиолюбителю их запустить. Автор анализирует эти неточности и предлагает спосо' бы их исправления.

Практически все производители радиокомпо нентов размещают информацию о своей продук ции и типовые примеры ее использования в виде справочных листков на бесконечных просторах се ти Интернет. К сожалению, иногда встречаются ошибки в сопутствующих схемах, а «битая» инфор мация может находиться в сети без корректи ровки по нескольку лет. Бывает, что и авторы публикаций допускают ошибки и неточности.

В одном из последних номеров РА была напе чатана статья о USB адаптере на микросхеме МС34063А для автомобиля [1]. Эта микросхема и ее аналоги уже достаточно давно выпускаются многими производителями. Известна, например, LM34063A. Отечественным аналогом этих микро схем является КР1156ЕУ5.

О микросхеме КР1156ЕУ5 достаточно подроб но было рассказано в журнале «Радио» [2] еще бо лее 10 лет назад. Там же приводились справочные материалы по ее типовому использованию в каче стве повышающего, понижающего или инверти рующего преобразователя напряжения. Изобилует материалами по этой микросхеме и Интернет.

В статье [1] рассматривается классический

понижающий преобразователь (Step-Down) на МС34063А. Его схема из «даташита» [4] показа на на **рис.1**.

Однако на схеме рис.3 из [1] сразу же бросается в глаза то, что коллектор сильноточного выходного транзистора микро схемы (вывод 1) не должен сое диняться с «плюсом» источника входного напряжения (11…15 В) через достаточно большое со противление (330 Ом) резисто ра R1. Резистор R1 – это датчик тока силового ключа микро схемы. Его номинал составляет порядка 0,33 Ом и зависит от максимального тока, на который рассчитана схема.

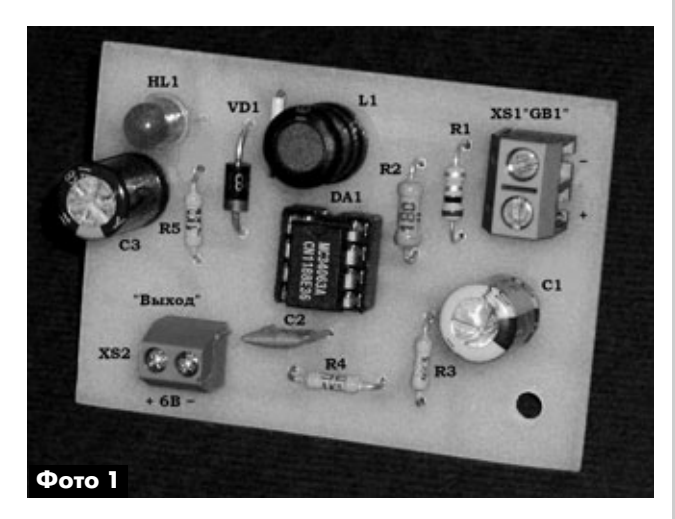

Кроме того, указанное на схеме соотношение номиналов резисторов R2 и R3 (3 кОм / 1,5 кОм), скорее всего, не обеспечит получение запланиро ванного автором выходного напряжения 5 В.

Из [2, 4] известно, что при работе микросхемы МС34063А на вывод 5 микросхемы должно пода ваться напряжение порядка 1,25 В, значит, таким должно быть падение напряжения на резисторе R3, а суммарное падение напряжения на двух по следовательно соединенных резисторах R2 и R3 должно быть равно в данном случае 5 В. Если бы номинал резистора R3 был 1,5 кОм, то величина сопротивления резистора R3 должна была бы быть 4,5 кОм. Для сохранения требуемого соот ношения сопротивлений этих резисторов проще выбрать их стандартные значения: R3 – 1,2 кОм и R3 – 3,6 кОм. Эти номиналы, были указаны в публикации [2].

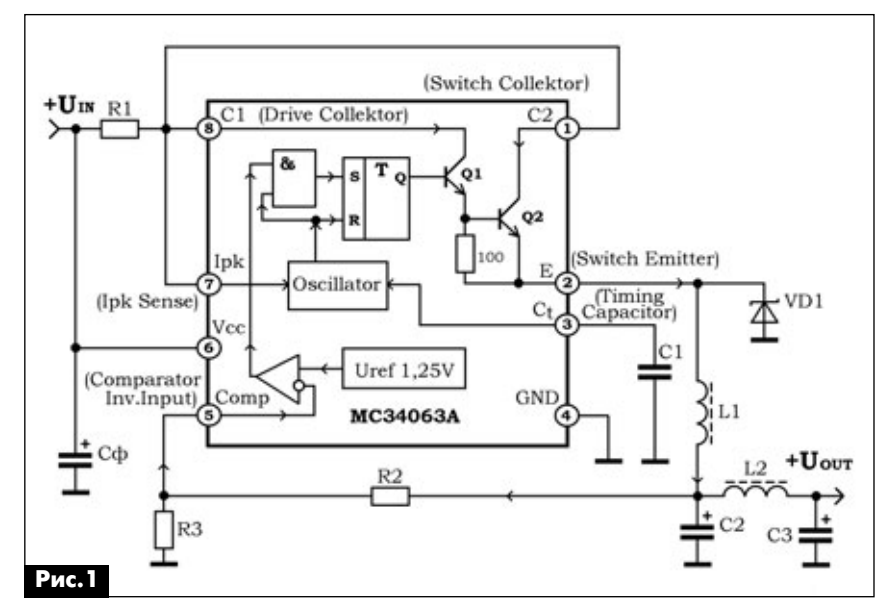

**электроника и компьютер**

пектроника

и компьютер

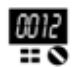

Емкость конденсатора, который подключен к выводу 3 микросхемы (C1), определяет частоту работы преобразователя. При работе схемы частота меняется в широких пределах, но в типовых схемах производителя микросхем МСЗ4063А номинал С1 рекомендуется где-то от 470 до 1500 пФ. На схеме рис.3 из [1] она имеет заметно большую величину, что также может сказаться на работоспособности устройства.

Микросхему МСЗ4063А применяли и применят в своих конструкциях очень многие авторы. При этом некоторые из них тоже совершают ошибки. Так, в публикации [5] было описано зарядное устройство для аккумуляторов мобильных телефонов. Оно было рассчитано для работы от гальванических элементов.

Поскольку в данной конструкции автором предполагалось получить выходное напряжение устройства большей величины, чем исходное (входное) напряжение, то микросхема МСЗ406ЗА включена по схеме повышающего (Step-Up) преобразователя напряжения (см. схему из «даташита» **рис.2**).

Известно, что вывод 5 микросхемы МСЗ406ЗА предназначен для контроля этой МС выходного напряжения устройства. По типовой схеме включения микросхемы необходимо подавать выходное напряжение схемы на резистивный делитель, а его выход (точку соединения резисторов делителя) следует соединять с выводом 5 микросхемы. В схеме из [5] детали делителя включены неверно. Я подправил схему (рис.3) и собрал макет (фото 1). Топография разработанной печатной платы показана на рис.4, а расположение радиокомпонентов на плате - на рис.5.

Резистор R1 задает ток ограничения микросхемы. В справочной информации, например в [2], сопротивление этого резистора определено формулой R1=0,3/I <sub>кл</sub>. При этом для схемы повышающего преобразователя (**рис.2**) I<sub>кл</sub>=2I<sub>вых</sub>(1+α), а для понижающего преобразователя, соответственно,

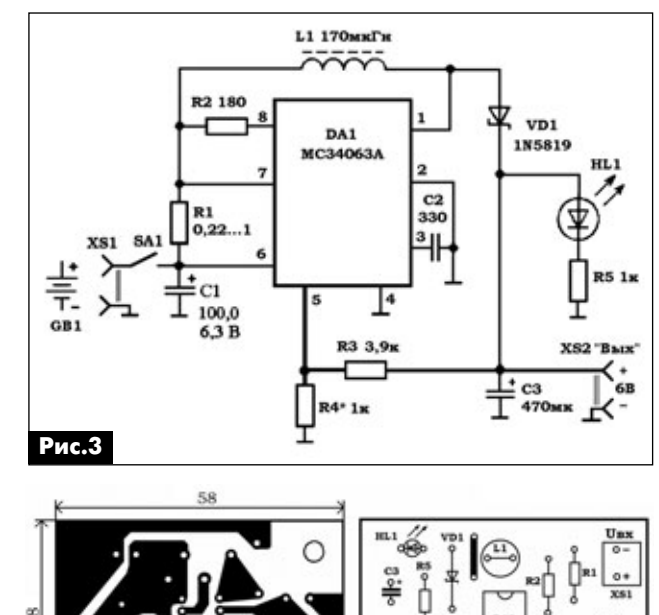

Рис.4 Рис.5 I<sub>кл</sub>=2I<sub>вых</sub>. Для обоих случаев I<sub>кл</sub> не меньше, чем удвоенный выходной ток микросхемы I<sub>вых</sub>. Из этого следует, что номинал резистора R1 на схеме из [5] в действительности должен был быть указан как 0,22 Ом, а для резистора R2 - 180 Ом. Фактически, для достижения максимального выходного тока около 0,5 А номинал R1 следует несколько увеличить. Вероятно, достаточно применить резистор с

 $\frac{6}{3}$ 

Выходное напряжение схемы предполагалось автором 6 В. Значит, если питать схему от источника напряжением 3 В, то от этого источника потребуется ток почти 1 А. Мне кажется, что при таком значительном энергопотреблении использование в качестве первичных источников питания маломощных аккумуляторов или гальванических элементов и микросхемы без радиатора весьма

сопротивлением, например, 0,3 Ом.

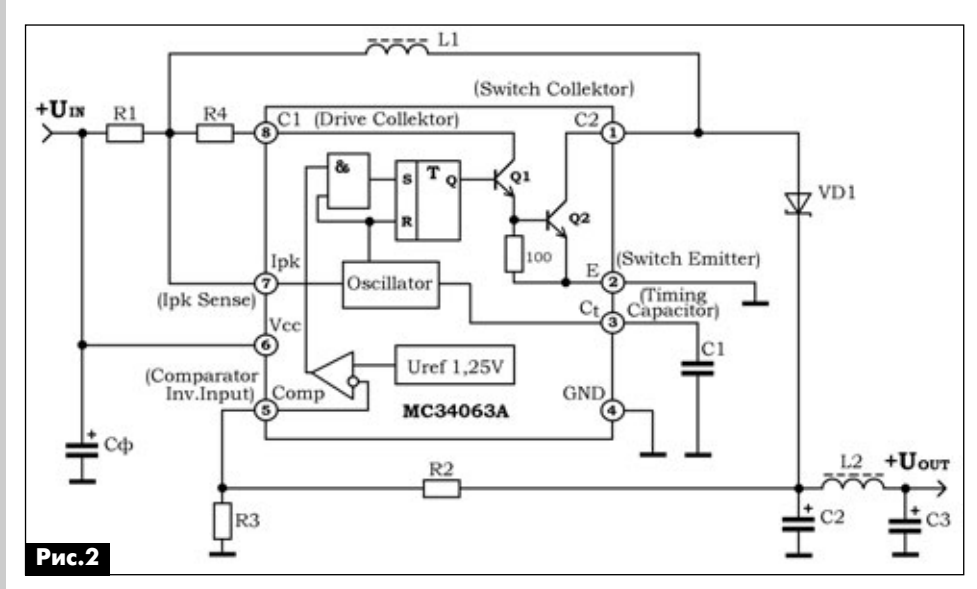

этого ТУ предусматривает минимально допустимое напряжение питания микросхемы МСЗ4063А -3 В. При этом напряжение двух гальванических элементов или аккумуляторов в процессе работы уменьшилось бы даже до 2 В. Скорее всего, автором подразумевалось использование для схемы в качестве источника питания этой схемы трех гальванических элементов или аккумуляторов с номинальным напряже-

проблематично. Кроме

00 I 2

нием такой батареи 4,5…3,75 В. Именно такой ис точник разрядится в процессе работы примерно до 3 В, но условие работоспособности микросхе мы МС34063А при этом не нарушится.

Возможно, что и дроссель L2 (очень маленькой индуктивности – 1 мкГн) в цепи подачи напряже ния со схемы [5] на заряжаемый аккумулятор мо бильного телефона избыточен, поэтому на **рис.3** он отсутствует.

В качестве L1 при экспериментах использовался малогабаритный дроссель индуктивностью 150 мкГн.

При подготовке этой статьи я обнаружил, что в своей статье [6] на рис.3 мной была допущена ошибка. Исправленный вариант рисунка печатной платы показан на **рис.6**. Стыдно, конечно, за свою невнимательность во время графических работ. Объяснение этому есть: сначала изготавливалась плата, на ней все проверялось в работе, а потом оформлялись материалы экспериментов.

## **Литература**

1. Кашкаров А.П. USB адаптер на микросхеме МС34063А в автомобиле // Радиоаматор. – 2012. – №1. – С.26–27.

2. Бирюков С. Преобразователи напряжения на микросхеме КР1156ЕУ5 // Радио. – 2001. – №11. – С.38–40.

3. Кашкаров А.П. Зарядные устройства с питанием не от сети 220 В // Электрик. – 2007. – №1. – С.66–67.

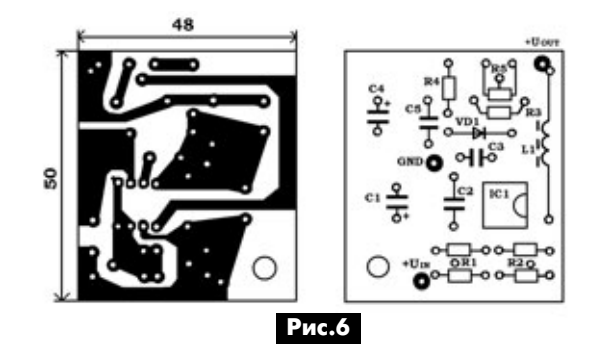

4. Semiconductor Components Industries, LLC. MC34063A, MC33063A, NCV33063A. 1.5 A, Step Up/Down/Inverting Switching Regulators. Режим до ступа: http://www.onsemi.com/pub\_link/Collateral/ MC34063A-D.PDF

5. Бобонич П.П. Зарядное устройство для акку муляторов мобильных аппаратов от гальваниче ских элементов // Радиоаматор. – 2010. – №9. – С.32–33.

6. Яковлев Е.Л. Миниатюрный преобразователь напряжения // Электрик. – 2008. – №1–2. – С.60–61.

7. Бобонич П. Автономная «зарядка» для «мо бильника» // Радиомир. – 2010. – №12. – С.11–12. 8. Возвращаясь к напечатанному (№12/10, С.11) // Радиомир. – 2011. – №7. – С.15.

9. Miniaturní měnič step-down v SMD // Amatérské RADIO. – 2007. – №7. – S.7–8.

# ПРОФЕССИОНАЛЬНЫЕ ОСВЕТИТЕЛИ НА ПАНТОГРАФЕ С ЛИНЗОЙ

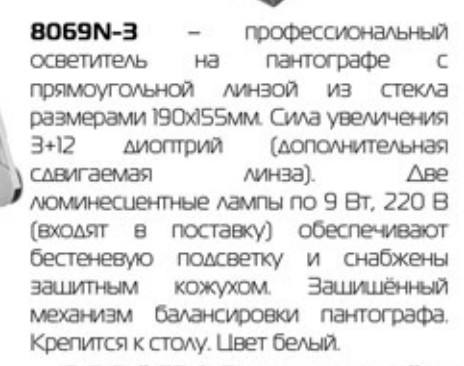

ВОББОС-3 - профессиональный осветитель на пантографе с круглой линзой из стекла диаметром 12 см. Сила увеличения 3 диоптрии. Фокусное расстояние 33 см. Линза закрывается крышкой для предотврашения попадания пыли и механических повреждений. Кольцевая люминесцентная бестеневая лампа 22 Вт. 220 В (входит в поставку). Крепится к столу. Цвет белый.

**BO66DC-5** профессиональный ОСВЕТИТЕЛЬ HA пантографе с круглой линзой из стекла диаметром 12 см. Сила увеличения 5 диоптрий. Фокусное расстояние 20 см. Линза закрывается крышкой для предотврашения попадания пыли и механических повреждений. Кольцевая люминесцентная бестеневая лампа 22 Вт, 220 В (входит в поставку). Крепится к столу. Цвет белый.

ООО "СЭА Электроникс" реализует линзы со склада в Киеве!

**SEA** 

www.sea.com.ua; info@sea.com.ua; тел.: (044) 291-00-41, факс: (044) 291-00-42

Центральный офис: Украина, 02094, г. Киев, ул. Краковская, 13-Б

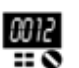

# Новые источники питания для светодиодов компании Mean Well мощностью 96 и 100 Вт

Новые серии HVG-100 и HVGC-100 для светолиолов от компании Mean Well имеют мошность до 96 и 100 Вт соответственно, и снабжены схемой активной компенсации реактивной мощности. Новинки подходят как для поміещений, так и для внешних применений, так как выполнены в защищенном металлическом корпусе и являются пылеи влагозащищенными по классу IP65/IP67 стандарта IEC 60529 (ГОСТ 14254-96).

Эти модели предназначены для работы в однофазных сетях, однако имеют увеличенный диапазон входных напряжений: 180...480 В АС (254...679 B DC).

HVG(C)-100 серия LED-источников питания доступна в трех вариантах исполнений: с маркировкой A, B, D.

В моделях с индексом «А» предусмотрена возможность регулировки тока от 50 до 100% (в моделях серии HVGC-100 - от 60 до 100%) и выходного напряжения в пределах ±10% от номинального значения.

Модели «В»-типа имеют функцию диммирования «3 в 1» (регулировка 0...10 В DC сигналом ШИМ, сопротивлением).

«D»-тип (опционально) предусматривает возможность временного диммирования (timer dimming) по заранее заданной заказчиком программе, сохраненной на встроенной плате управления.

Обе серии LED-источников питания имеют двухступенчатую коррекцию коэффициента мощности. Они соответствуют ограничениям по эмиссии гармонических составляющих тока согласно стандарту EN61000-3-2 класса С (>50% нагрузки). При нагрузке >50% достигается значение коэффициента мощности РГ>0,9. Согласно требованиям устойчивости к импульсным помехам стандарта EN61000-4-5, данные модели выдерживают скачки напряжения до 4 кВ, что подходит для условий уличного освещения. Благодаря переработанной и улучшенной схеме источников, КПД новых серий превышает 92%, и для них не требуется принудительное охлаждение.

Кроме стандартных функций защиты от короткого замыкания, перенапряжения, перегрузки,

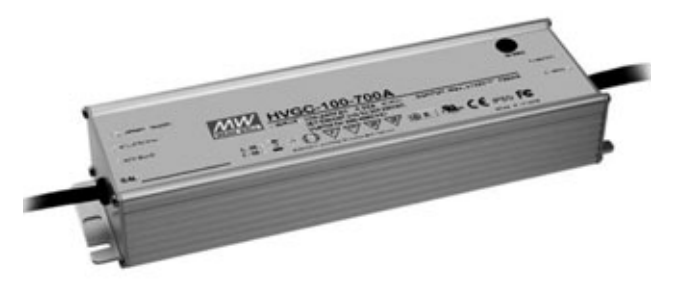

перегрева HVG(C)-100 также имеют сертификаты соответствия UL/CUL/FCC (для HVG-100) и UL/CUL/TUV/CB/CE (для HVGC-100), включая UL8750 и EN61347-2-13.

## Общие характеристики:

• широкий входной диапазон переменного напряжения: 180...480 В;

• алюминиевый герметизированный корпус, соответствующий стандарту IP65/IP67;

• возможность подстройки выходного напряжения и тока;

• устойчивость к скачкам напряжения до 4 кВ (EN61000-4-5);

• встроенная схема активной компенсации реактивной мощности;

- высокий КПД: >92%;
- не требуется принудительное охлаждение;

• защита от короткого замыкания, перегрузки, перенапряжения, перегрева;

• габаритные размеры: 236х68х38,8 мм;

• сертификаты: HVG-100: UL/CUL/FCC, HVGC-100: UL/CUL/TUV/CB/CE;

• гарантия: 5 лет.

### Отличия моделей приведены в таблице.

За дополнительной технической информацией и по вопросам приобретения продукции MEAN WELL обращайтесь к официальному дистрибутору Mean Well Enterprises Co., Ltd на территории Украины – ООО «СЭА Электроникс», тел.: (044) 291-00-41, info@sea.com.ua.

### Ссылки

1. http://www.sea.com.ua/brand/page2211.html сайт официального дистрибутора Mean Well Enterprises Co., Ltd.

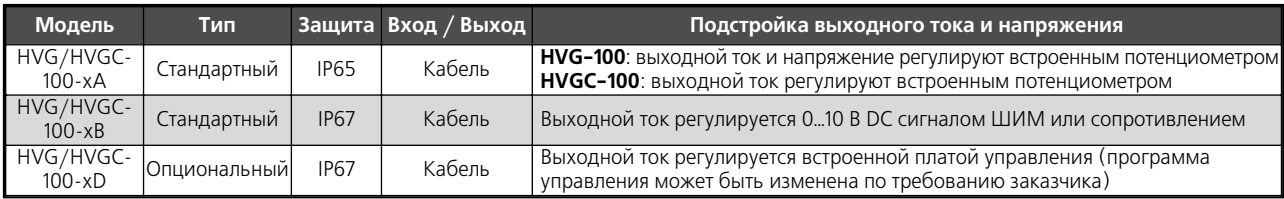

**ACLOHNAN LINLAHNS** 

ОХРАННЫЕ СИСТЕМЫ

**OXPAHHbIE CNCTEMBI** 

# **Программный продукт ISMO VS – решение для транспортных предприятий**

**Сергей Дорошенко**, г. Киев

Наши читатели по предыдущим номерам журнала уже знакомы с программно-аппаратным комплексом мониторинга транспортных средств GRYPHON. В данной статье мы хотели бы кратко изложить воз' можности данного комплекса при использовании его руководителями транспортных предприятий с целью контроля выполнения поставлен' ных задач по использованию транс' портных средств предприятия.

Основные функции комплекса мониторинга автомобилей на ос нове модуля GRYPHON – это по строение на электронной карте местности пройденного маршрута транспортным средством (трека) с отметками мест и времени стоя нок, текущей скорости, мест по явления тревожных событий с указанием времени и их сущности, построение соответствующих от четов в виде электронных таблиц, в том числе в формате EXCEL.

Владельцы мелких автопарков (до 20 автомобилей) уже по досто инству оценили возможности пре доставляемого нами **бесплатного** Интернет-сервиса на сайте www. cars-control.com.ua по мониторингу автомобилей, о чем свидетель ствует постоянный рост продаж комплексов GRYPHON. Тем не ме нее, сервис данного сайта не в полной мере подходит для средних и крупных автохозяйств, поэтому компанией был предложен допол нительный программный продукт ISMO VS.

Основные дополнительные воз можности программного продукта ISMO VS по сравнению с бесплат ным Интернет-сервисом мониторинга автомобилей:

1. Программный продукт ISMO VS устанавливается на отдельной аппаратной части, что существенно повышает производительность все го комплекса при создании отчетов о пройденном пути, стоянках транс портных средств и т.д.

2. Добавлена возможность соз дания дополнительных пользова телей сервисом (диспетчеров), которым руководитель транспорт ного отдела (администратор аккаун та) может перепоручать отдельные

функции по контролю групп автомо билей. При этом диспетчер не име ет доступа к настройкам объектов, карты и модуля. Администратор ак каунта может каждое утро корректи ровать количество закрепленных за диспетчером автомобилей в зави симости от графика работы автомо билей. Окно управления пользова телями администратором аккаунта и закрепление за ними автомобилей показано на **рис.1**.

3. Если в бесплатной версии Ин тернет-сервиса предоставляются данные для составления отчетов за последние 30 суток и отчеты можно формировать за любые 7 дней в течение этого периода, а треки строить за любые три дня, то в ISMO VS таких ограничений нет.

4. Количество геозон в бесплат ной версии ограничено 20, в то вре мя как в ISMO VS таких ограничений нет. При этом геозоны можно зада вать двух видов: запрещенные (красные) и разрешенные (зеле ные). Также в программе ISMO VS дополнительно подсчитывается пробег внутри каждой геозоны с выводом данных в виде соответ ствующих отчетов.

5. Пользователь имеет возмож ность адаптировать под свои по требности количество и содержание отчетов, которые предоставляются сервисом.

Данные дополнительные воз можности программного продукта ISMO VS позволяют руководящему персоналу транспортного предпри ятия (отдела):

1. Существенно повысить опе ративность контроля текущего со стояния автомобилей автопарка, которые находятся в пути, сократить время реагирования на исправление различных проблемных ситуаций.

2. Большая часть информации о текущем состоянии автопарка становится доступной сразу всем категориям руководящего и опера тивного состава, заинтересован ных в данном вопросе.

3. Сократить расходы предпри ятия на мобильную связь, которая ранее использовалась для выясне ния текущего состояния каждого автомобиля, его местоположения в данный момент. Нет необходимос ти осуществлять постоянные док лады руководящему составу о со стоянии дел выехавших в рейс автомобилей, так как они это могут выполнить самостоятельно.

4. Облегчить выполнение задачи составления месячных, кварталь ных и годовых отчетов о пробеге, стоянках автомобилей. По данным

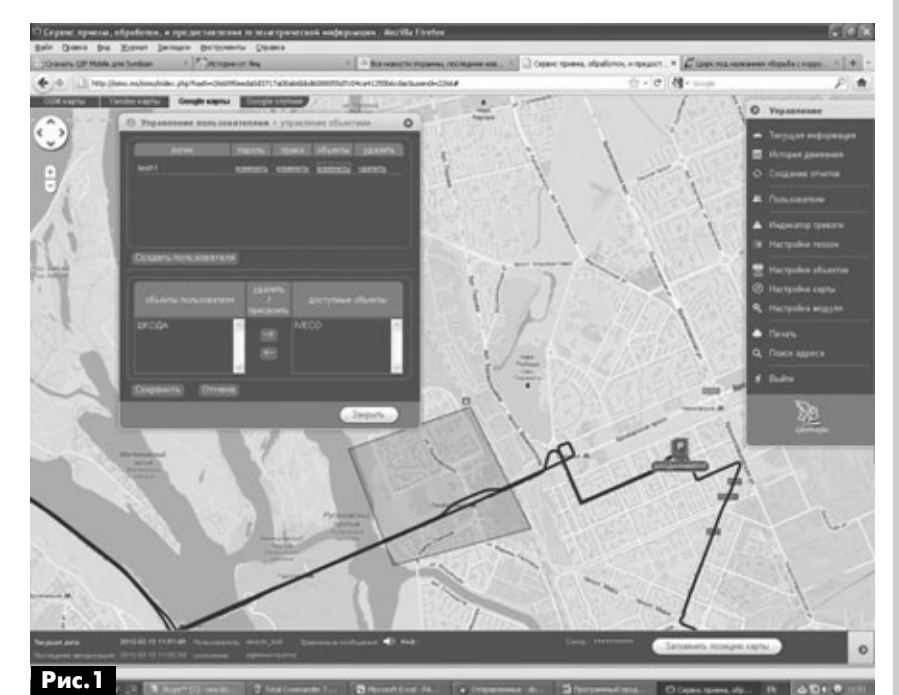

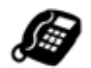

CMCTEMPI

**JAHHHAZ** 

отчетов можно в сжатые сроки составлять сводки об эффективности использования автопарка, проводить анализ реально израсходованного и нормативного расхода топлива по подсчитанному программным продуктом пробегу.

5. При возникновении конфликтных ситуаций с недобросовестными водителями иметь под рукой задокументированные объективные данные о пройденном автомобилем пути, его стоянках, времени пересечения запрещенных и разрешенных геозон и т.п. с тем, чтобы аргументировать соответствующие организационные меры.

6. Назначать и переназначать ответственных исполнителей по мониторингу автомобилей автопарка и оперативно закреплять за этими исполнителями автомобили в соответствии с графиком работы транспортных средств.

7. Оперативно контролировать качество работы ответственных исполнителей (диспетчеров) и вносить соответствующие коррективы или давать указания.

8. При подключении различных датчиков-сигнализаторов к бортовому модулю GRYPHON (сигнализатор открытия дверей прицепа, тревожная кнопка, сигнализатор повышения/понижения температуры внутри прицепа и т.п.) у диспетчера появляется дополнительная информация о состоянии транспортного средства и возможность оперативно влиять на проблемные ситуации (несанкционированный доступ к грузу, попытки завладеть транспортным средством злоумышленниками, выход из строя каких-либо бортовых агрегатов или оборудования и т.п.).

9. Получать достоверные данные о пробеге транспортного средства по данным, полученным от спутников, в том числе при выходе автомобильного счетчика километража из строя, а также своевременно выявлять случаи накруток этого счетчика.

На рис.2 показано окно, в котором создается отчет о пробеге, стоянках и нормативном расходе ТОПЛИВА

10. Осуществив ввод в настройки объекта значения нормативного расхода топлива на данное транспортное средство, получать норму расхода топлива на пройденный путь автомобиля. Это позволит оперативно выявить случаи хищения топлива и причины перерасхода.

11. Наличие возможности установки на карте запрещенных и разрешенных геозон позволяют своевременно выявлять случаи несанкционированного простоя, отклонения от маршрута или использования транспортного средства не по назначению, в том числе в нерабочее время.

12. Владельцы маршрутных транспортных средств могут задавать маршруты с указанием остановок и контролировать время выхода транспортных средств на маршрут, время прибытия на остановки и убытия с них, а также получать соответствующие отчеты как по пробегу вдоль маршрута и стоянкам, так и по событиям. При необходимости дистанционный он-лайн доступ к данной информации может предоставляться соответствующим службам городской администрации для контроля работы общественного транспорта.

На рис.3 показана электронная карта с мониторингом маршрута геозоны (многоугольник серого цвета).

По всем вопросам, связанным с предложенной нами продукцией или сотрудничеством, обращайтесь по телефону (044) 291-00-44 или отправляйте запрос по e-mail: info@cars-control.com.ua

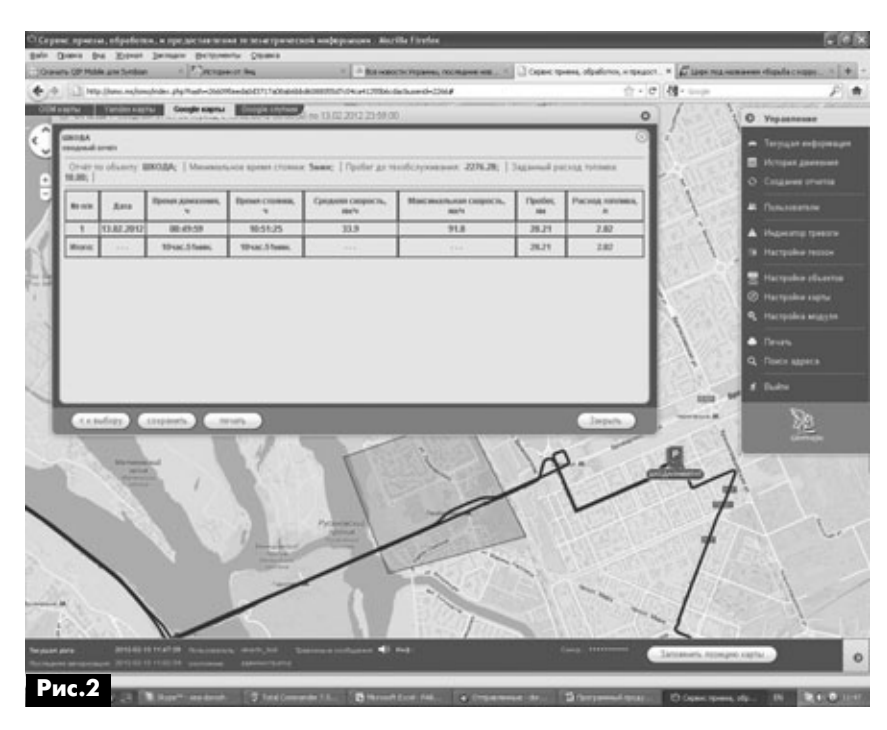

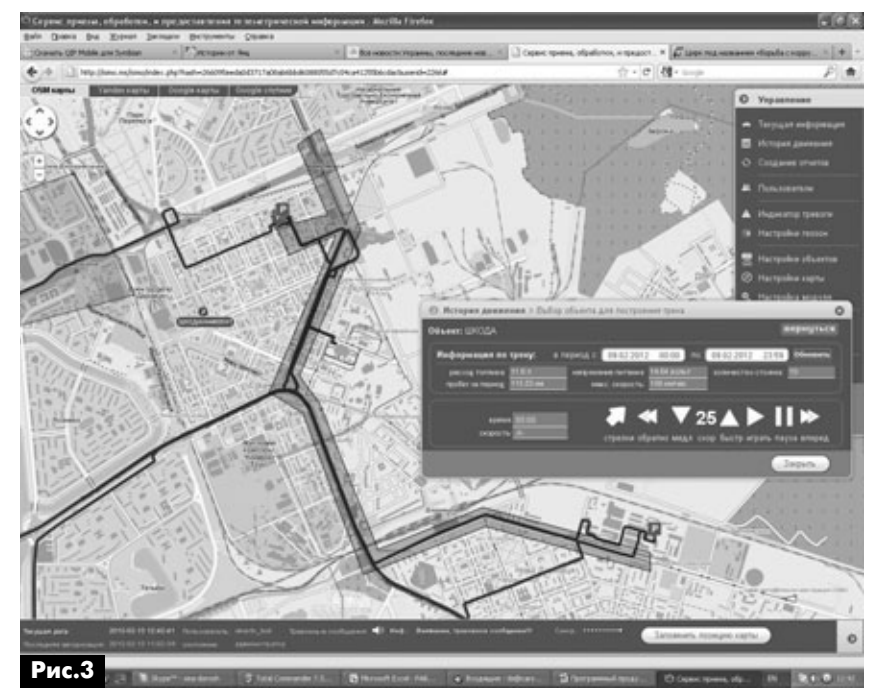

# **Любительская связь и радиоспорт**

# Ведущий рубрики **А. Перевертайло,** UX7UN

# **(tnx DL7BC, F6AJA, VK5CP, JI3DST, PT2OP, OE3GEA, I1JQJ, HA0NAR, TA1HZ, MM0DFV, NG3K, LA6VJA, G3SWH, YT3W, F5NQL, OH2BU, E70A, OH2BN, YT1AD, SM3CVM, EA5BYP, LU1FAM, VA3RJ)**

Особая благодарность за постоянную помощь радиолюбителям г. Омска RW9MC и UA9MHN

**DX UNIVERSITY** – Первые занятия в DX университете (DXU), по образцу успеш ного проекта Контест-университета (CTU), состоятся 20 апреля в Holiday Inn в Visalia, штат Калифорния. Среди лек торов AA7A, G3SXW, K4UEE, K9LA, N7NG, W3UR, W6OAT, W9KNI и XE1KK. Вы може те узнать секреты тактики, необходимые для того, чтобы сработать с DX, оптими зации станций и антенн для DX-инга, а также ознакомиться с такими темами как источники информации, дипломы, этика в эфире, дистанционная работа, QSL-обмен и многое другое. Вы ознакомитесь также с точкой зрения DX-экспедиционеров на тему того, какую тактику следует применять DX-менам, чтобы попасть в лог. Более половины мест для «студентов» уже забронировано, хотя регистрация началсь только три недели назад. Полную информацию см. на сай те www.dxuniversity.com

**LOTW & CQ AWARDS** – ARRL и CQ Com munications,Inc. подписали соглаше ние о начале поддержки дипломов, учрежденных CQ, через систему элек тронного подтверждения связей – ARRL'овский Logbook of the World. Ди пломы CQ станут первыми не ARRL'ов скими дипломами, поддерживаемыми LoTW; система будет вводиться посте пенно, начиная с диплома CQ WPX. За ним последуют другие дипломы CQ. Планируемая дата начала поддержки LoTW для WPX – 1 апреля 2012 г. Ра диолюбители смогут использовать LoTW для создания списка подтвер жденных связей для предъявления в качестве заявки на WPX. При этом бу дут действительны стандартная стои мость услуг LoTW и дипломов CQ.

**60M NEW WEB SITE** – С помощью K3ZXL, K5YY и W8GEX запущен новый сайт, посвященный диапазону 60 м, ко торый расположен по адресу http:// 60metersonline.net.

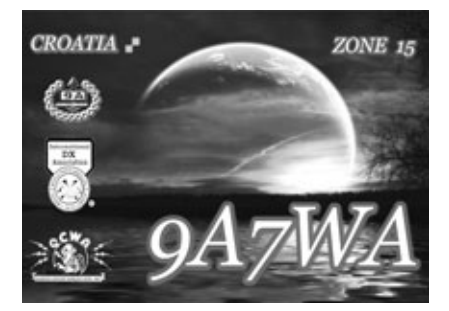

Там вы сможете найти информацию о те кущих мероприятиях на диапазоне 60 ме тров, предстоящих DX-экспедициях и др.

VISALIA 2012 - 63-я Ежегодная International DX Convention, организуемая Southern California DX Club'ом, будет проходить в Holiday Inn and Conference Center в Visalia, Калифорния, 20-22 апреля. Онлайновую форму регистрации и другие подробности см. на сайте www. dxconvention.org

**AFRICA TOUR** – Luc, F5RAV, будет акти вен позывным 6V7T из Сенегала и по зывным C5LT из Kololi, Гамбия. Работа будет вестись SSB и PSK. QSL via F5RAV.

**3B8, MAURITIUS ISL.** – Slavo, SP2JMB, и Dorota, SP2TO, будут активны позыв ным 3B8GY с острова Маврикий (AF 049). Они будут работать на всех КВ диапазонах CW, SSB и RTTY и примут участие в ARRL DX CW Contest. QSL via SP2JMB.

**3C0, ANNOBON ISL.** – Elmo, EA5BYP, и Javier, EA5KMЮ объявили о своих планах экспедиции на остров Annobon (AF 039). Они отправятся в Malabo (остров Bioko, AF-010), Экваториальная Гвинея, в середине февраля и, возможно, будут активны оттуда позывным 3C6A. С это го острова они будут работать позыв ным 3C0E на діапазонах 160-6 метров CW, SSB и RTTY. QSL via EA5BYP.

**3D2\_cr** – Hrane, YT1AD, и многонацио нальная команда операторов (AA4NN, AD6E, AH6HY, EA1IR, I2VGW, K3LP, K6SRZ, N6PSE, PY5EG, RW4NW, UA4HOX и WD5COV) будет активна на всех диапа зонах всеми видами излучения позыв ным 3D2C с Conway Reef (OC112) с 25 сентября по 6 октября. QSL via YT1AD.

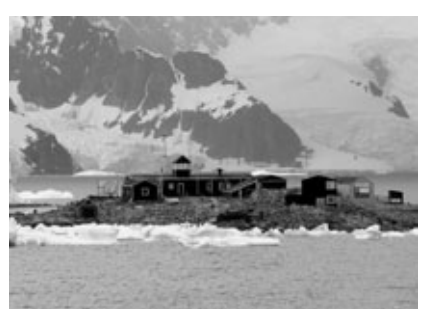

**4J1, MALYJ VYSOTSKIJ ISL.** – В 2011 г. премьер-министры России и Финляндии подписали новое соглашение о сда че в аренду Финляндии российской части зоны Сайменского канала. Обмен ратификационными грамотами состо ялся 17 января, и через месяц новое соглашение вступило в силу. В состав арендуемой территории более не вхо дит остров Малый Высоцкий, т.е. он уже не удовлетворяет критериям, на основа нии которых он был включен в список стран DXCC.

**4U1ITU** – Операторы из International Amateur Radio Club'а в штаб-квартире ITU в Женеве будут использовать спе циальный позывной 4U1WRC во время проведения Всемирной конференции по электросвязи (WRC-12).

QSL via бюро HB9 по адресу: IARC, P.O. Box 6, 1211 Geneva 20, Switzerland.

**5V, TOGO** – Franco, I1FQH, будет акти вен позывным 5V7V из Того. Он плани рует работать в основном на диапазонах 16030 метров. QSL via I1FQH.

**6O, SOMALIA** – Darko, J28AA (E70A), планирует работать (позывной будет выдан по прибытии) из г. Харгейса, по луавтономная территория Сомалиленд. Он собирается работать на диапазонах 40-10 метров.

**6Y, JAMAICA** – Gerhard, OE3GEA, будет активен позывным OE3GEA/6Y5 с Ямай ки (NA-097). Он будет работать в «отпускном стиле», в основном CW. QSL via OE3GEA.

**9M2, WEST MALAYSIA** – специальная станция 9M4CNY будет активна с остро ва Penang (AS-015), Западная Малайзия. Планируется работа на диапазонах 40 и 20 метров SSB.

QSL direct по адресу в qrz.com.

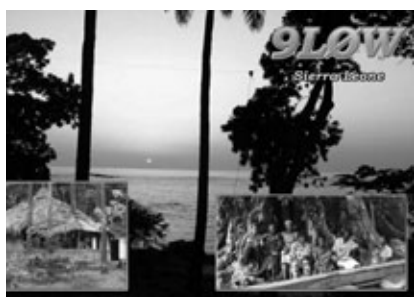

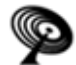

БЮЛЛЕТЕНЬ

**SIOJJJETEHb** 

**A3, TONGA** – Sigi, DL7DF и еще девять опытных операторов (DK1BT, DK7LX, DL4WK, DL5CW, DL7KL, DL7UFN, DL7UFR, SP3CYY и SP3DOI) будут актив ны позывным A35YZ с Тонга в течение 7 24 марта. Они будут работать CW, SSB, RTTY, PSK31 и SSTV на диапазонах 160 6 метров, используя несколько станций (одна из них будет выделена для рабо ты цифровыми видами). QSL via DL7DF.

**C2, NAURU** – Pista, HA5AO, и George, HA5UK, были вынуждены отменить свой ранее объявленный тур по Океании (T2HA, 3D2HA, T30HA и T33HA). Вместо этого они направились на Науру (OC 031) и будут активны позывным C21HA, работая двумя станциями на КВ-диапазонах.

QSL via HA5UK.

**C5, GAMBIA** – Alan, G3XAQ, будет акти вен позывным C56XA из Гамбии с 27 фе враля по 15 марта. Он будет работать CW на КВ-диапазонах. Его основная цель участие в RSGB Commonwealth Contest. QSL via G3SWH.

**CE, CHILE** – Roberto/CE3CT, Pe dro/CE3FZ и Luc/LU1FAM будут активны позывным 3G7C с острова Chiloe (SA 018) 15-18 апреля. Они будут работать двумя станциями CW, SSB и RTTY, уделяя особое внимание диапазону 30 метров и НЧ-диапазонам.

QSL direct via CE3FZ по адресу: Pedro Barroso, P.O. Box 3159, Santiago, Chile.

**CO, CUBA** – В результате изменения нормативов, регулирующих работу ку бинских радиолюбителей, работа на диапазонах 80 и 40 метров теперь раз решена операторам третьей категории, имеющим позывные с префиксом CL. Им разрешено работать на 3550-3750 kHz и 7100-7125 kHz, мощностью максимум 10 Вт CW и телефоном.

**CT8, AZORES ISL.** – OH2BH, OH2MM, OH2PM и OH8NC вскоре отправятся в трехнедельную поездку на Азорские ос трова, откуда они будут работать позыв ными CR2A и CR2X вместе с CU2KG и CU2KH в различных конфигурациях в хо де ARRL CW & SSB Contest'ах, а также в CQWW 160M SSB Contest. QSL CR2A и CR2X via OH2BH.

**CY9, ST. PAUL ISL.** – Международная ко манда из 10 человек будет активна с ос трова St. Paul (NA-094) в середине 2012 г.

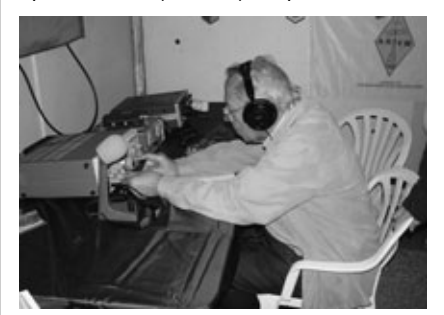

**EI, IRELAND** – Специальный позывной EI80IRTS будет использоваться в тече ние 2012 г. в честь 80летия Irish Radio Transmitters Society (IRTS). QSL via EI4GXB.

**F, FRANCE** – TM70TRS – специальный позывной, выданный в честь 70-летия Войск связи французской армии. Он бу дет использоваться французскими во енными радиоклубами в течение 2012 г. в основных национальных и междуна родных соревнованиях и других меро приятиях. QSL via F6KHX.

**F, FRANCE** – Francois, F8DVD, будет ак тивен позывным TM8AAW в ходе 9-й Антарктической недели активности. Он будет работать на диапазоне 40-10 метров в основном SSB из своего домаш него QTH в Macon, Франция. QSL via F8DVD.

**FG, GUADELOUPE** - Jean-Pierre, F6ITD, будет активен SSB и цифровыми видами на КВ-диапазонах из Гваделупы (NA-102) с 9 февраля по 13 марта. Он будет рабо тать позывным FG/F6ITD из Basse-Terre до 19 февраля, а затем – из La Desirade. QSL via F6ITD.

**FR, REUNION ISL.** – Stephane, F5UOW , будет активен позывным TO2R с остро ва Реюньон с 26 марта по 9 апреля. 24 25 марта и 10-14 апреля он будет работать как FR/homecall. Работа бу дет вестись им в свободное время на диапазонах 40-10 метров CW и немного SSB.

QSL via F5UOW.

**FS, SAINT MARTIN ISL.** – Benoit, F8PDR, будет активен позывным FS/F8PDR с ос трова Saint-Martin (NA-105), в этот же период он будет работать также с Sint Maarten (голландской части этого же ос трова) (PJ7). Основная работа будет CW и RTTY на диапазонах 80-10 метров. QSL via F8PDR.

**FW, WALLIS & FUTUMA ISL.** – Позывной FW0NAR будут использовать Laci, HA0NAR, и его жена Susanne (третий член группы, HA0DU, не смог присоеди ниться к ним) с острова Wallis (ОС-054). Планируется также работа с острова Fu tuna (ОС-118) позывным TW0F. QSL via HA0NAR.

**GM, SCOTLAND** – Операторы из Orkney Amateur Radio Club (http://

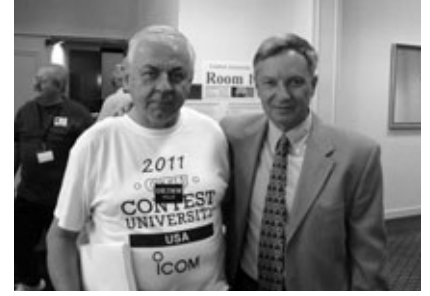

eu009.webplus.net/) будут работать тре мя специальными позывными в под держку сбора средств для Royal National Lifeboat Institution («Королевского обще ства спасения на водах»).

GB1OL (QSL via MM5DWW), GB2OL (QSL via GM0WED) и GB4OL (QSL via GM0IFM) будут активны на большинстве диапа зонов SSB и немного CW и цифровыми видами.

**HR, HONDURAS** – Gerard, F2JD, снова будет активен позывным HR5/F2JD из Copan, Гондурас, со 2 февраля по 6 мая. Он планирует работать на всех диапазо нах всеми видами излучения. QSL via F6AJA.

**HS, THAILAND** – Eddy, ON4AFU, активен в настоящее время позывным HS0ZJF/8 с острова Koh Samui (AS-101). Он также будет работать этим же позывным HS0ZJF/8 с острова Koh Butang (AS 126), а позывным XU7AFU из Kampang Song, Камбоджа. QSL via ON4AFU.

**JW, SVALBARD** – Torkel, LA6VJA, будет активен позывным JW6VJA из Longyear byen (EU-026), Шпицберген. Он будет работать только на НЧ-диапазонах, т.к. там сейчас темно в течение всего дня. QSL via LA6VJA.

**KH2, GUAM** – Take, JS6RRR, планирует работать позывным KH2/JS6RRR с Гу ама (ОС-026). Он собирается работать на 160-6 м SSB, CW, FM, RTTY и PSK31. QSL via JS6RRR.

**KH0, MARIANA ISL.** – Albert, HB9BCK, будет активен позывным KH0/HB9BCK с Марианских островов (ОС-086). Он планирует работать на диапазонах 80-10 метров CW, SSB, PSK и RТTY. QSL via HB9BCK.

**LX, LUXEMBOURG** – Специальный по зывной LX75RL будет использоваться в течение 2012 г. в честь 75-летия со дня основания Reseau Luxembourgeois des Amateurs d'Ondes Courtes (люксембург ская радиолюбительская ассоциация – член IARU). QSL via LX2A.

**PJ2, CURACAO ISL.** – Tom, AA9A, будет активен позывным PJ2/AA9A с Кюрасао (SA-099). Он будет работать в «отпускном стиле» на диапазонах 40-10 метров CW и SSB. QSL via AA9A.

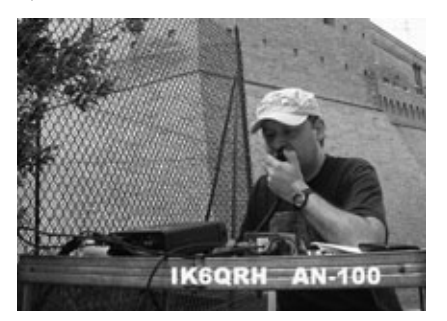

РА 3 '2012

**PJ4, BONAIRE ISL.** – После участия в DX-экспедиции **После после достигативно в разрешение после и в все в после участия в DX-экспедиции** PJ4C Norbert/DJ7JC останется на острове еще на нес колько дней. Он будет работать позывным PJ4M с Бо найре (SA-006). QSL via DJ7JC.

**PY, BRAZIL** – По случаю 78-летия Бразильской радиолюбительской лиги (LABRE) ее головная станция (PT2AA) будет работать специальным позывным ZY78AA. Кроме того, планируется использование специальных позывных станциями LABRE в различных штатах. Все QSO будут автоматически подтвержде ны через бюро. QSL via PT2AA.

**PY, BRAZIL** – Leopoldo/I8LWL, Paki/IZ8GDO, Ve spe/IW8EZV, Angelo/PY2VA и Toni/PY2YW будут актив ны позывным PR2I с острова Ilha Comprida (SA-024) и с острова Peruhibe (SA-071). QSL via IK7JWX.

**PY, BRAZIL** – PP5BK, PP5BZ, PP5VK, PP5ZB, PU5ATX и PY3OZ будут активны позывным PS5F с острова San tana de Fora (SA-088). Они будут работать CW и SSB на диапазонах 40-10 метров и, возможно, цифровыми видами и на диапазоне 6 метров. QSL via PP5BZ.

**PY, BRAZIL** – Orlando, PT2OP, и Fred, PY2XB, будут ра ботать SSB и CW на диапазонах 40-10 метров позывными PV2PC (QSL via PT2OP) и ZX2S (QSL via PT7WA) и острова Sao Sebastiao (SA-028).

**PZ, SURINAM** – Ken/N2ZN, Redd/AI2N и Dave/WJ2O будут активны позывным PZ5RO из Суринама, в том числе в ARRL DX CW Contest. QSL via AI2N.

**SM, SWEDEN** – ON4AWT, ON5RZ и ON7DS будут ак тивны со станции SI9AM (King Chulalongkorn Memori al Amateur Radio Society, www.si9am.se ) в городе Ragunda. QSL via SM3CVM.

**T6, AFGANISTAN** – Jose, CT1FKN, находится в Афга нистане в составе International Security Assistance Force, и работает в эфире позывным T6JM. Он будет работать в основном на диапазоне 20 метров SSB и цифровыми видами. Срок действия его лицензии истекает 13 июня.

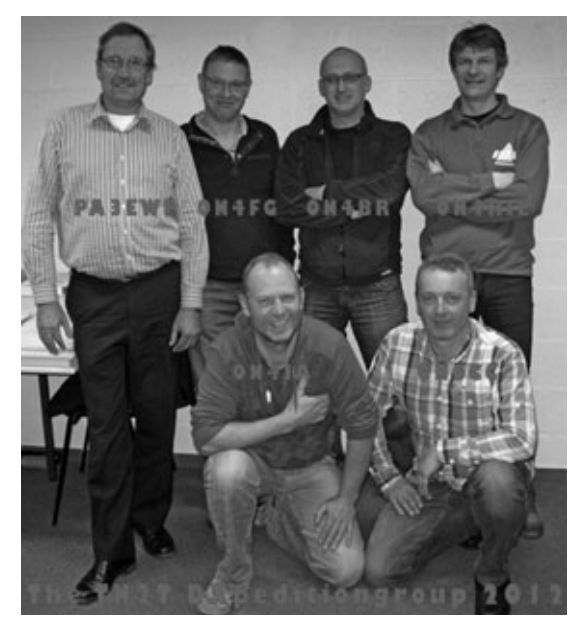

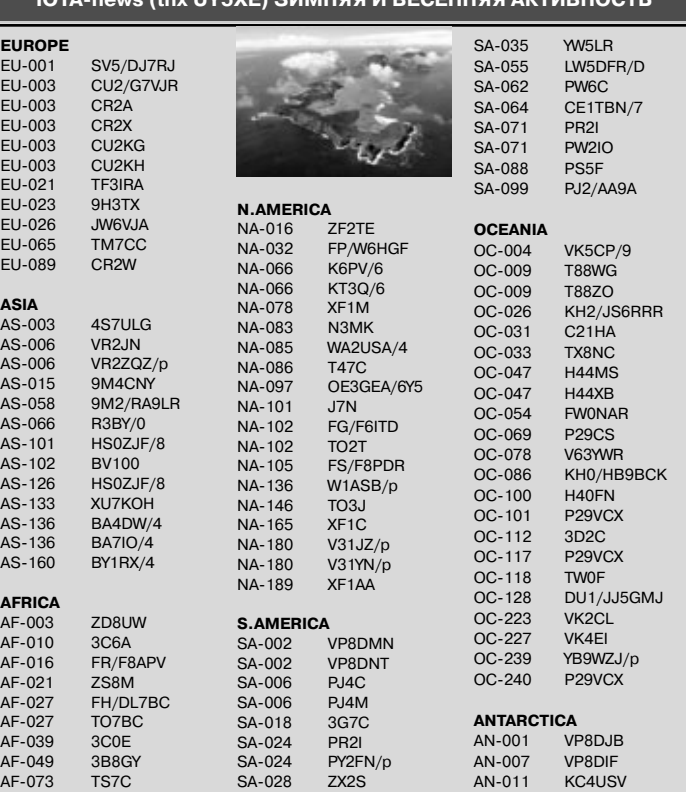

#### **СОРЕВНОВАНИЯ CONTESTS Календарь соревнований по радиосвязи на КВ Апрель** ДАТА ВРЕМЯ UTC CONTEST MODE 4 1700 - 2100 10 meter NAC CW/SSB/FM/Digi<br>
4 1800 - 2000 1000N Contest CW/Digi/SSB<br>
7 2000 - 0400 - 220C 40 m Sprint Contest CW/Digi/SSB<br>
7-8 1200 - 2359 QRP ARCI Spring QSO Party CW<br>
7-8 1500 - 1500 SP DX Contest CW/SSB 1800 - 2000 MOON Contest CW/Digi/SSB<br>0000 - 0400 170CC 40 m Sprint Contest CW CW 0000 - 0400 LZOCC 40 m Sprint Contest CW CW CW CW CW CW CW CREATER CONTEXTS OF DRP ARCL Spring OSO Party 1200 - 2359 QRP ARCI Spring QSO Party CW CW CW CWSSB CONSERVED BY CWSSB CWSSB CWSSB CWSSB CWSSB CWSSB CWSSB CWSSB CWSSB CWSSB CONSERVED BY CONSERVED BY CONSERVED BY CONSERVED BY CONSERVED BY CONSERVED BY CONSERVED BY CONSE 7-8 1500 - 1500 SP DX Contest CW/SSI<br>
7-8 1600 - 1600 EA RTTY Contest CW/SSI<br>
7-8 1800 - 0500 Missouri QSO Party (1) CW/SSI<br>
7-8 1800 - 1800 QCWA QSO Party 78 1600 1600 EA RTTY Contest RTTY 1800 - 0500 Missouri QSO Party (1)<br>1800 - 1800 QCWA QSO Party 7-8 1800 1800 QCWA QSO Party (2) The CHANGE All All All 2001 2400 Missouri QSO Party (2) CW/SSB 20030 - 0230 NAQCC Straight Key/Bug Sprint (2001) 8 1800 2400 Missouri QSO Party (2) CW/SSB 8 0030 0230 NAQCC Straight Key/Bug Sprint CW 8 0001 - 2359 EUCW/FISTS ORS Party CW CW CW CW CW CW/Digi 11 1800 - 2000 MOON Contest COM/Digi/SSB CW/Digi/SSB 2010 1800 CW/Digi/SSB 2010 1910 1910 1910 1920 1920 1920 14-15 0700 - 1300 Japan International DX Contest CW CW CW CW 1200 - 1700 DIG QSO Party (10 - 20 m) 14 1200 - 1700 DIG QSO Party (10 - 20 m) CW<br>14 1600 - 1959 EU Sprint Spring 14 1600 - 1959 EU Sprint Spring<br>14-15 2300 - 2300 Montana QSO Party CW/Phone/Digi 14-15 2300 - 2300 Montana QSO Party CW/Phone/L<br>14-15 1800 - 0359 Georgia QSO Party (1) CW/SSB<br>14-15 2100 - 2100 Yuri Gagarin International DX Contest CW 1800 - 0359 Georgia QSO Party (1) CW/SS<br>2100 - 2100 Yuri Gagarin International DX Contest CW 1415 2100 2100 Yuri Gagarin International DX Contest CW<br>1415 2100 - 2100 Yuri Gagarin International DX Contest CW<br>CW CW CW CONTEX CONTEXT CONTEXT CONTEXT CONTEXT CONTEXT CONTEXT CONTEXT CONTEXT CONTEXT CONTEXT CONTEXT CONT 15 0000 - 2359 SKCC Weekend Sprintathon CW CW CW CW CW CW SSB 0600 - 1000 CM CW CH 15 0600 1000 UBA Spring Contest SSB 15 0700 0900 DIG QSO Party (80 m) CW 15 0800 - 1200 International Vintage Contest 1 AM/CW/SSB<br>15 0900 - 1100 DIG QSO Party (40 m) CW 0900 - 1100 DIG QSO Party (40 m)<br>1400 - 2359 Georgia QSO Party (2) CW/SSB 15 1400 - 2359 Georgia QSO Party (2) 11 1400 - 2359 Georgia QSO Party (2) 160 CW/SS<br>15 1500 - 1700 Hungarian Straight Key Contest<br>15 1700 - 2100 International Vintage Contest 2 160 AM/CW/ 1500 Hungarian Straight Key Contest CW<br>1500 International Vintage Contest 2 15 1700 - 2100 International Vintage Contest 2<br>18 1800 - 2000 MOON Contest 18 1800 - 2000 MOON Contest CW/Digi/SSB CW/Digi/SSB<br>20-21 2100 - 2100 Holyland DX Contest CW/SSB/Digi 20-21 2100 - 2100 Holyland DX Contest<br>21 0000 - 2400 TARA Skirmish Digital Prefix Contest Digi 21 0500 - 0859 ES Open HF Championship CW/SSB CW/SSB<br>17 1500 - 1700 Feld-Hell Club Sprint Club Sprint Feld-Hell 1500 - 1700 Feld-Hell Club Sprint<br>1600 - 1959 EU Sprint Spring 21 1600 - 1959 EU Sprint Spring<br>21 - 22 1600 - 0400 Michigan QSO Party Structure Script Script SCW/SSB<br>21 1700 - 2000 BA-QRP CW Contest (1) 2122 1600 0400 Michigan QSO Party CW/SSB 21 1700 2000 EAQRP CW Contest (1) CW 21-22 1800 - 0500 Ontario QSO Party (1)<br>21 2000 - 2300 EA-QRP CW Contest (2) CW CW 21 2000 - 2300 EA-QRP CW Contest (2) 21 22 2100 - 0500 CW CONTEST (1) 21-22 2100 - 0500 CW 21 - 22 2100 - 0500 W DX Contest (1) CW<br>22 0700 - 1100 EA-QRP CW Contest (3) CW 22 0700 - 1100 EA-QRP CW Contest (3) CW<br>22 0900 - 1700 MIDX Contest (2) CW 22 0900 - 1700 YU DX Contest (2) 22 0900 - 1700 XU DX Contest (2) 22 000 XU CW 22 1100 - 1300 EA-QRP CW Contest (4) CW CW CW 1200 - 1300 Ontario QSO Party (2) CW/Phone Ontario QSO Party (2) 22 0001 - 2359 EUCW/FISTS QRS Party CW<br>25 0000 - 0200 SKCC Sprint 25 0000 - 0200 SKCC Sprint CW CW CW 28-29 1200 - 1200 SP DX RTTY Contest CW CW RTTY 28-29 1200 - 1200 SP DX RTTY Contest 28-29 1300 - 1259 Helvetia Contest 28-29 1300 - 1259 Helvetia Contest 28-<br>
28-29 1600 - 0159 Florida QSO Party (1) 28-29 1600 - 0159 Florida QSO Party (1) 2829 1300 1259 Helvetia Contest CW/SSB/Digi 28-29 1600 - 0159 Florida QSO Party (1)<br>28-29 1700 - 1700 Nebraska QSO Party 28-29 1700 - 1700 Nebraska QSO Party CW/Phone/Digital CW/Phone/Digital CW/Phone/Digital CW/Phone<br>28-29 1600 - 2159 Florida QSO Party (2) CW/Phone

Florida QSO Party (2)

**EKOJULETEHP** БЮЛЛЕТЕНЬ

РА 3 '2012

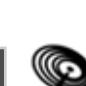

**КВ + УКВ**

**YKB**  $\ddot{+}$ KB

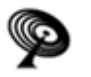

**КВ + УКВ**

KB

 $+$  YKB

# **ДИПЛОМЫ AWARDS**

**НОВОСТИ ДЛЯ КОЛЛЕКЦИОНЕРОВ ДИПЛОМОВ**

**ДИПЛОМ «ХАРЬКОВ
АВИА»**

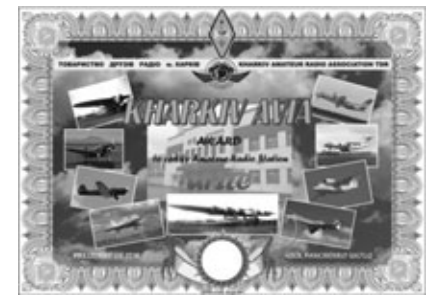

Диплом учрежден Харьковской го родской общественной ассоциацией радиолюбителей «Общество друзей ра дио». Для выполнения диплома необхо димо набрать минимум 86 очков (86 лет Харьковскому Авиазаводу) в 2012 г. В каждый последующий год количество необходимых очков увеличивается на одно: 2013 г. – 87 очков, 2014 г. – 88 оч ков и т.д.

Порядок начисления очков за двух сторонние связи (наблюдения SWL):

**•** коллективная радиостанция ХГАПП (Харьковский Авиазавод) UT0LWR (UV2L) – 20 очков;

**•** коллективные радиостанции Харь ковских авиапредприятий и организа ций US4LWC, US4LWX, UR4LWN – 15 очков;

**•** операторы /am – 15 очков;

**•** операторы коллективной радио станции UT0LWR: UX7LQ, UT5LA, UT5LU, UT2LC, UT7LM, UT8LN, UR3LPM, UR5LO, UR5LCV, US4LS, UR2LA, UR2LR – 10 оч ков;

**•** радиолюбители члены клуба «Пя тый Океан» – 5 очков;

**•** радиолюбители члены ассоциации «Общество Друзей Радио» – 3 очка;

**•** радиолюбители Харькова и обла сти – 1 очко.

На диапазонах 1,8 и 28 МГц, а также на УКВ-диапазонах очки удваиваются.

Повторные связи допускаются на разных диапазонах. Связи засчитывают ся с 01.01.1994 г.

Заявка на получение диплома «Харь ков-Авиа» должна содержать сведения о проведенных QSO (или SWL) и заве ряться личной подписью. Оплата произ водится почтовым либо банковским переводом (ПриватБанк).

Стоимость диплома для членов ОДР составляет 7 грн. Для радиолюбителей Украины: 15 грн., для радиолюбителей России: экв. 3 IRC, для радиолюби телей других стран: 5 IRC (вкл. пере сылку).

Адрес для отправки заявок и почто вого перевода: Панченко Дмитрию Ни колаевичу, а/я 2373, Харьков-1, 61001, Украина.

**ДИПЛОМ «ХАРЬКОВ»**

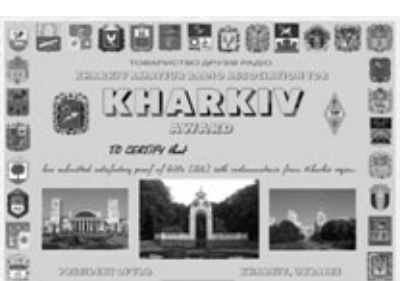

Диплом учрежден Харьковской го родской общественной ассоциацией радиолюбителей «Общество друзей ра дио». Диплом присуждается за проведе ние двухсторонних радиосвязей (или наблюдений – SWL) с радиостанциями города Харькова и Харьковской области на КВ и УКВ диапазонах. Для получения диплома необходимо набрать 25 очков. Каждая радиосвязь (или SWL) с Харько вом и Харьковской областью на КВ ди апазонах дает 1 очко, на УКВ диапазонах – 2 очка. Для станций, которые находят ся более чем в 500 км от харьковского корреспондента, достаточно провести 1 QSO (или SWL) на УКВ диапазоне. Ра диосвязь (или SWL) со специальным или юбилейным позывным EM/L.., EN/L.., EO/L… дает 5 очков. Заявка на получение диплома «Харьков» должна содержать сведения о проведенных QSO (или SWL) и заверяться личной под писью. Участники соревнований «Сло божанский Спринт» могут получить диплом «Харьков» на основании отчета и упрощенной заявки (при этом 25 очков набирать не обязательно). Оплата про изводится почтовым либо банковским переводом. Стоимость диплома для членов ОДР составляет 7 грн. Для ра диолюбителей Украины: 15 грн., для радиолюбителей России: 3 IRC, для ра диолюбителей других стран: 5 IRC (вкл. пересылку). Адрес для отправки заявок и почтового перевода: Панченко Дми трию Николаевичу, а/я 2373, Харьков-1, 61001, Украина.

#### **ДИПЛОМ «СУМЫ–350»**

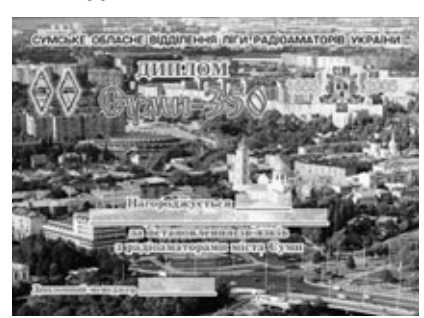

Диплом учреждён Сумским област ным отделением ЛРУ совместно с упра влением по физической культуре и спорту при администрации города Сумы.

Выдаётся всем лицензированным радиолюбителям, (наблюдателям) за проведённые QSO с различными ра диостанциями города Сумы. При этом в течении 2005 года необходимо набрать 350 очков. Каждая станция города Сумы

даёт 25 очков, мемориальные станции серии ЕМ350 дают 70 очков. Повторы не разрешены. Стоимость диплома, c учё том пересылки на домашний адрес, составляет: для станций Украины экви валент 1 IRC,

для стран СНГ эквивалент 3 IRC для других стран эквивалент 5 IRC.

Типовая заявка и оплата высылается по адресу: Анатолий Тихонов, а/я. 62 Су мы 40030 Украина.

Список любительских радиостанций г.Сумы:

UR0ADX

UR3AA-AAC-AAN-AAP-AAW-AAY-AAZ-ABA-ABC-ABJ-ABL-ABM-ABO-ABY-ACI-ACP-ACS-ACU-ACV-ADD-AND-ADM-ADW -AEG-AEM-AEN-AEO-AET-AEV-AEW-AEX-AEZ-AFB-AFD-AFE-AFF-AFI-AFL-AFQ-ASW

UR4AWZ

UR5AAA-AAC-AAD-AAE-AB-ABK-ACK-ACS-ACU-ACZ-AER-AFL-AFN-AFP-AFS-AGH-AGJ-AGR-AGY-AGZ-AHS-AIR-AIV-AK G-ALK-AN-AO-AOT-APN-APP-AQD-AQG-AQH-ARB-ARJ-ARE-ARM-ARN-ASA-ASF-ASR-ASU-ATT-AVB-AVL-AVT-AW

UR6AJ, UR7AW, US0AK, US1AWP, US4AS, US5AEK-AEQ-AF-AFI, US7AF-AI-AW

UT0AM, UT1AA-AB-AO-AP, UT2AA-AB-AM-AL-AO-AT-AW, UT5AD-AN-AR-AX-AWW

UY5AA-AB-AC-AS-AU-AR-AW-AX, U5OA, UX5OF, UT7AXA, UT8AO.

#### **ДИПЛОМ «SUDA»**

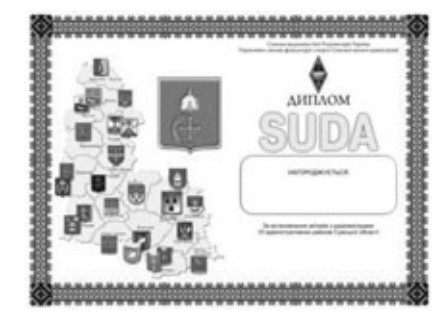

Диплом «SUDA» учрежден Сумским областным отделением ЛРУ.

Дипломом награждаются все ра диолюбители (наблюдатели) за устано вление радиосвязей с 10 админист ративными районами Сумской области.

За связи с 15-ю и 25-ю районами дополнительно выдаются наклейки.

Радиосвязи засчитываются с 24.08.91 года на любых радиолюби тельских диапазонах любым видом из лучения. Срок выполнения диплома не ограничен.

Заявка составляется на бланке и за веряется подписью двух радиолюбите лей. Дипломный менеджер оставляет за собой право проверки QSO, вызываю щих сомнения.

Оплата диплома:

**•** для радиолюбителей Украины – экв.1 IRC на момент отправки заявки (наклейка – 0,25 IRC)

**•** для радиолюбителей СНГ – 2 IRC (наклейка – 0.5 IRC)

**•** для радиолюбителей других стран – 5 IRC (наклейка – 1 IRC)

Список районов URDA Сумской области: SU-01 г. Сумы. Заречный р-н SU-02 г. Сумы. Ковпаковский р-н SU-03 г. Ахтырка SU-04 Ахтырский р-н SU-05 Белопольский р-н SU-06 Бурынский р-н SU-07 Великописаревский р-н SU-08 г. Глухов SU-09 Глуховский р-н SU-10 г. Конотоп SU-11 Конотопский р-н SU-12 Краснопольский р-н SU-13 Кролевецкий р-н SU-14 г. Лебедин SU-15 Лебединский р-н SU-16 Липоводолинский р-н SU-17 Недригайловский р-н SU-18 Путивльский р-н SU-19 г. Ромны SU-20 Роменский р-н SU-21 Середино-Будский р-н SU-22 Сумской р-н SU-23 Тростянецкий р-н SU-24 г. Шостка SU-25 Шосткинский р-н SU-26 Ямпольский р-н Заявка вместе с оплатой высылает

ся дипломному менеджеру по адресу: Юрий Алексеевич Рябенко, а/я 122, г.Сумы, 40024, Украина.

#### **ЛИПЕЦК – ГОРОД МЕТАЛЛУРГОВ**

Диплом учрежден Липецким област ным радиоклубом РОСТО (ДОСААФ) и выдается всем радиолюбителям Рос сии, стран СНГ и дальнего зарубежья за радиосвязи и наблюдения, проведен

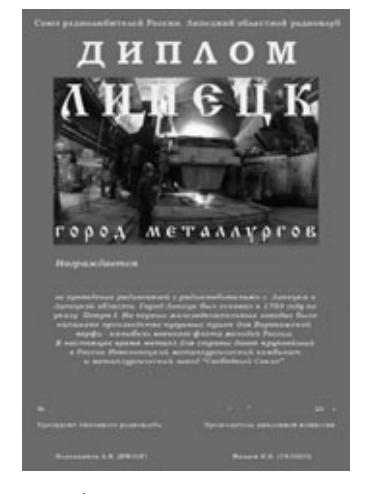

ные с любительскими радиостанциями г. Липецка и Липецкой области. Ра диосвязи (наблюдения) засчитываются с 1 января 2001 года без ограничения по времени.

Для получения диплома необходимо выполнить одно из 3 условий:

1. Провести 25 радиосвязей (наблю дений) с радиолюбителями Липецкой области, при этом не менее 15 радиосвя зей (наблюдений) с радиолюбителями г.Липецка, одна из которых – с радиолю бителем, работающим на металлургиче ском предприятии города. Повторы засчитываются на разных диапазонах или разными видами излучения.

2. Провести 10 радиосвязей (наблю дений) с различными радиолюбителями области только на диапазоне 160 м, при этом наличие радиосвязи с радиолюби телем – металлургом не обязательно, или только 2 радиосвязи (наблюдения) с радиолюбителями – металлургами на этом же диапазоне.

3. Провести на диапазоне 145 МГц 5 радиосвязей (наблюдений) или 1 ра диосвязь (наблюдение) с радиолюбите лем – металлургом (радиосвязи через репитер не засчитываются).

4. В «день города», который праздну ется липчанами ежегодно в 3-е воскресенье июля, диплом можно получить всего за 1 qso с городом липецком (но не областью).

Оплата диплома для радиолюбите лей России производится почтовым пе реводом на сумму 50 рублей, стран СНГ – эквивалент 2,5 IRC, стран дальне го зарубежья – 6 IRC. Ветеранам ВОВ России и стран СНГ, а также труженикам тыла диплом выдается бесплатно. Опла та диплома производится по указанно му ниже адресу.

Заверенная заявка на диплом, соста вленная в виде выписки из аппарат ного журнала, вместе с квитанцией об оплате заказным письмом высылаются по адресу:

389016, г. Липецк – 16, а/я 843, Ма заеву Игорю Борисовичу.

Список радиолюбителей – работни ков металлургических предприятий:

UA3GAW, UA3GDI, UA3GER, UA3GFX, UA3GGG, UA3GTK, RA3GFV, RA3GGO, RA3GJ, RA3GZ, RU3GI (ex RA3GFH), RU3GP (ex UA3GPO), RU3GR, RW3GO, RW3GZ, RZ3GC.

*<u>BIOJJJETEH</u>* БЮЛЛЕТЕНЬ

**КВ + УКВ**

KB

 $+$  YKB

СЧЕТЧИКИ ЭЛЕКТРИЧЕСКОЙ ЭНЕРГИИ

ПРОИЗВОДСТВА ООО "СЭА ЭЛЕКТРОНИКС"

СЕА 101 - счётчик электрической энергии статический электронный однофазный предназначен для учёта активной электрической энергии в двухпроводных цепях переменного тока на предприятиях и у бытовых потребителей.

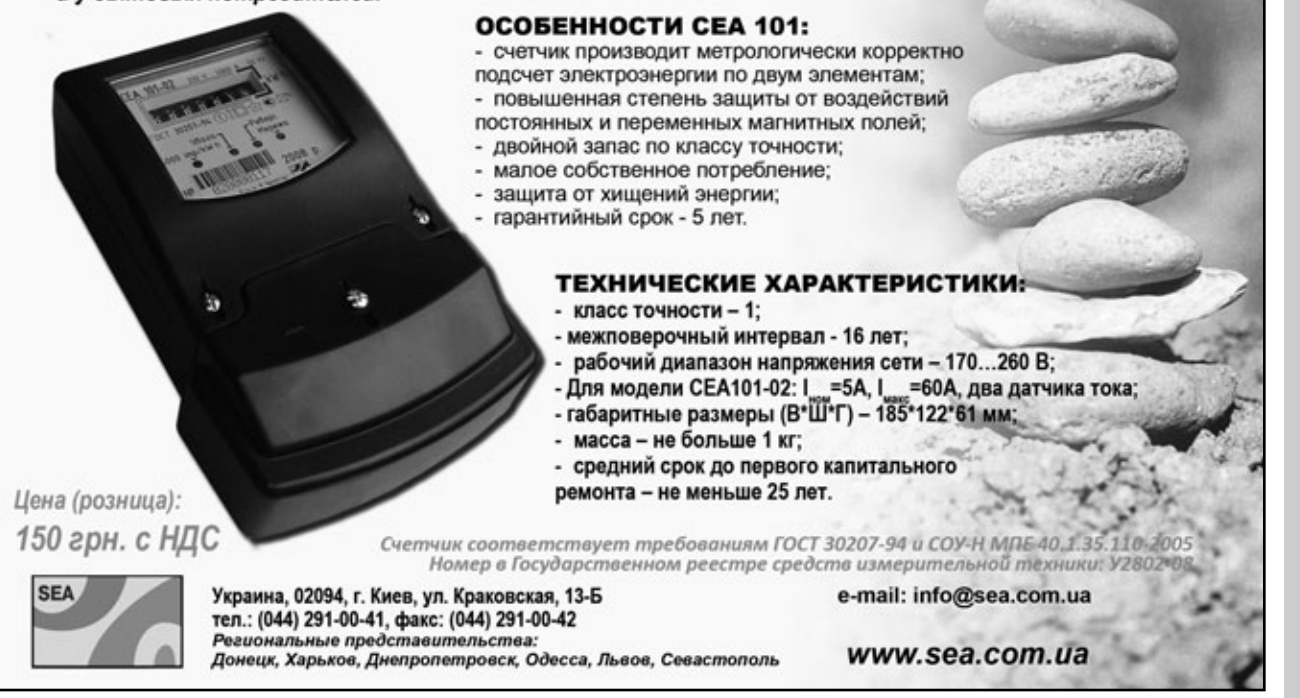

#### **«СКТВ»**

#### **ЗАО «РОКС»**

Украина, 03148, г. Киев, ул. Г. Космоса, 2Б т/ф: (044)407-37-77; 407-20-77, 403-30-68 e-mail: pks@roks.com.ua http://www.roks.com.ua

Спутниковое, эфирное ТВ. Многока нальные цифровые системы с интегри рованной системой условного доступа МИТРИС, MMDS.

Телевизионные и цифровые радиоре лейные линии. Модуляторы ЧМ, QPSK, QAM 70 МГц, RF, L-band. Охранная сигнализация, видеонаблюдение.

#### **НПФ «Видикон»**

Украина, 02099, Киев, ул. Зрошувальна, 6 тел.: 567-74-30, 567-83-68, факс: 566-61-66 e-mail:vcb@vidikon.kiev.ua http://www.vidikon.kiev.ua Разработка, производство, продажа для КТВ усилителей домовых и магистраль ных, фильтров и изоляторов, ответвите

лей магистральных и разъемов, головных станций и модуляторов.

#### **«ВИСАТ» СКБ**

Украина, 03115, г. Киев, ул. Святошинскоя, 34, т/ф: (044) 403-08-03, тел: 452-59-67, 452-32-34 e'mail: visat@i.kiev.ua http://www.visatUA.com Спутниковое, кабельное,радиорелей ное 1,5...42ГГц. МИТРИС, MMDS-оборудование. MB, ДMB, FM передатчики. Кабельные станции BLANKOM. Базо вые антенны DECT; PPC; 2.4 ГГц; MMDS 16dBi; GSM, ДMB 1 кВт. СВЧ модули: ге теродины, смесители, МШУ, усилители мощности, приемники, передатчики. Проектирование и лицензионный мон

# **«Влад+»**

Украина, 03134, г. Киев, ул. Булгакова, 18, т/ф: (044) 458-56-68, тел.: (044) 361-22-89, (044) 383-87-13. email: vlad@vplus.kiev.ua www.vlad.com.ua

таж ТВ сетей. Спутниковый интернет.

Оф. представитель фирм ABE Elettronika AEV-CO. EI-ELGA-Elenos, ANDREW. TB аналоговые и цифровые передатчики, FM транзисторные передатчики, радио релейные линии, студийное оборудова ние. Антенны передающие для ТВ и FM, фидер для тракты ТВ и FM, модернизация и ремонт ТВ передатчиков. Доставка обо рудования из-за границы и таможенная очистка груза. Услуги таможенно-лицензионного склада. Монтаж печатных плат.

#### **Beta tvcom**

Украина, 83004, г. Донецк,

ул. Гаражная, 39, т/ф. (062) 381-81-85, 381-98-03, 381-87-53, 386-36-33, 386-36-45 http://www.betatvcom.dn.ua, e-mail: office@betatvcom.dn.ua Производство сертифицированного оборудования: полный спектр оборудо вания для цифрового ТВ; ГС на цифровых и аналоговых модулях для КТВ, цифро

вые и аналоговые ТВ и FM передатчики 1 – 2000 Вт, системы MMDS, МИТРИС, ЦРРС диапазона 740ГГц до 155 Мбит/с, оптические передатчики 1310 и 1550 нм. Измерительные приборы 5-26000 МГц.

#### **РаТек
Киев**

Украина, 03056, г. Киев, пер. Индустриальный, 2 тел: (044) 277-67-41, т/ф: (044) 277-66-68 e'mail: ratek@torsat.kiev.ua Спутниковое, эфирное, кабельное ТВ. Производство радиопультов, усилителей, ответвителей, модуляторов, фильтров. Программное обеспечение цифровых приемников. Спутниковый интернет.

### **ЭЛЕКТРОННЫЕ КОМПОНЕНТЫ**

## **ООО НПП «ПРОЛОГ
РК»**

Украина, 04212, г. Киев, ул. Маршала Тимошенко, 4а, к.74 тел: (044) 451-46-45, 451-85-21, факс: 451-85-26 e-mail: prolog@ipnet.ua Оптовые и мелкооптовые поставки импортных и отечественных р/электрон ных компонентов, в том числе с прием кой «1», «5», «9». Техническая и информационная под держка, гибкая система скидок, постав

#### **ООО «АМел»**

ка в кратчайшие сроки.

02098, м. Київ, пр-т. Тичини, буд. 4, оф. 9 тел: (044) 294-26-84 факс: (044) 294-24-66 http://www.amel.com.ua e-mail: info@amel.com.ua Активные и пассивные радиоэлектрон ные компоненты импортного производ ства (NXP.Atmel), коннекторы, кабельно проводниковая продукция, изготовле ние и монтаж печатных плат. Гибкие це ны, доставка.

#### **ООО «РКС КОМПОНЕНТЫ»**

03150, г. Киев, ул. Новозабарская, 2/6 тел./факс: (044) 206-43-00 e'mail: rcs1@rcs1.relc.com www.rcscomponents. kiev. ua Склад ЭЛЕКТРОННЫХ КОМПОНЕНТОВ в Киеве. Прямые поставки от произво дителей.

### **ООО «РТЭК»**

Украина, 04119, г. Киев, ул. Дегтяревская, 62, офисный центр «Ферммаш», оф. 46. тел: (044) 456-98-69, (044) 456-51-27, (044) 520-04-77, 520-04-78, 520-04-79 e-mail:chip@roinbow.com.ua http://www.rainbow.com.ua http://www.rtcs.ru Официальный дистрибьютор на Украине ATMEL, MAXIM/DALLAS, INTERNATIONAL RECTIFIER, NATIONAL SEMICONDUCTOR, ROHM.

#### **HiKC електронікс** 02002, г. Киев,

ул.Флоренции, 1/11 т/ф: (044) 516-85-13, 516-40-56, 516-59 50, 541-04-56

#### e-mail: chip@nics.kiev.ua www.nics.kiev.ua

Комплексные поставки электронных компонентов. Более 20 тыс. наименова ний со своего склада: Analog Devices, Atmel, Maxim, Motorola, NXP, Texas Instru ments, STMicroelectronics, International Rectifier, Power-One, PEAK Electronics, Meanwell, TRACO, Powertip.

### **СЕА Електронікс, ТОВ**

Україна, 02094, м. Київ, вул. Краківська, 13Б. тел.: (044) 291-00-41 (багатоканальний) т/ф: 291-00-42 e-mail: info@sea.com.ua http://www.sea.com.ua Регіональні представництва: Дніпропетровськ: dnipro@sea.com.ua; Харків: kharkiv@sea.com.ua Львів: lviv@sea.com.ua; Севастополь: sevastopol@sea.com.ua; Одеса: odessa@sea.com.ua; Донецьк: den@sea.com.ua. Електронні компоненти; електротехнічна продукція; промислові комп'ютери; бездротові компоненти; світлотехнічна продукція; AC/DC, DC/DC, DC/AC перетворювачі; вимірювальні пристрої; лічильники електроенергії; паяльне обладнаня; контрактне виробництво.

## **МАСТАК ПЛЮС**

Украина, 04080, г. Киев, ул. Межигорская, 83, оф. 610, тел: (044) 537-63-22, ф. 537-63-26 e-mail: info@mastak-ukraine.kiev.ua http://www.mastak-ukraine.kiev.ua Поставка электронных компонентов Xilinx, Atmel, Grenoble, TI-BB, TI-RFID, IRF, AD, Micron, NEC, Maxim/Dallas, IDT, Altera, AT. Регистрация и поддержка проектов, гибкие условия оплаты, инди видуальный подход.

### **VD MAIS**

Украина, 03061, г. Киев'33, а/я 942, ул. М. Донца, 6 тел: (044) 492-88-52 (многокан), 220'0101, факс: 220'0202 e-mail:info@vdmais.kiev.ua http://www.vdmois.kiev.uа Эл. компоненти, системы промавтомати ки, измерительные приборы, шкафи и корпуса, оборудование SMT, изготовле ние печатных плат. Дистрибьютор: Agilent Tehnologies, AIM, ANALOG DEVICES, ASTEC POWER, Cree, DDC, ELECTROLUBE, ESSEMTEC, FILTRAN, GEYER ELECTRONIC, IDT, Hameg, HARTING, KINGBRIGHT, Kroy, LAPPKABEL, LPFK, MURATA, PACE, RECOM, Rittal, Rohm, SAMSUNG, Sie mens, SCHROFF.

#### **«ТРИОД»**

Украина, 03194, г. Киев - 194, ул. Зодчих, 24 т/ф: (044) 405-22-22, 405-00-99 e-mail: ur@triod.kiev.ua http://www.triod.kiev.ua Радиолампы пальчиковые 6Д.., 6Н.., 6П.., 6Ж.., 6С и др. Генераторные лампы Г, ГИ, ГМ, ГМИ, ГУ, ГК, ГС и др. Тиратроны, кенотроны. Магнетроны, лам

пы бегущей волны, клистроны, разрядни ки. Электронно-лучевые трубки, видиконы, ФЭУ. Контакторы ДМР, ТКС, ТКД и др. Автоматы защиты АЗР, АЗСГК и др. СВЧ модули 1ГИ..,1УИ.., 1УСО и др. Сель сины , двигатели. Высоковольтные кон денсаторы К15-11, К15У-2 и др. Гарантия. Доставка. Скидки. Продажа и закупка.

#### **ООО «Дискон»**

Украина, 83008, г. Донецк, ул. Умова, 1 т/ф: (062) 385-49-09, (062) 385-48-68 e-mail:discon@discon.com.ua http://www.discon.com.ua Поставка эл. компонентов (СНГ, им порт) со склада. Всегда в наличии СПЗ 19. СП522, АОТ127. АОТ128, АОТ101. Пьезоизлучатели и звонки. Стеклотек столит фольгированный одно и двухсто

ронний. Трансформаторы, корпуса и

**ООО «ПАРИС»**

01013, г. Киев,

аккумуляторы.

ул. Промышленная, 3 тел: (044) 286-25-24, 284-58-24/25, т/ф: 285-17-33 e'mail:paris@mail.paris.kiev.ua www.parisgroup.com.ua

Разъемы, соединители, кабельная про дукция, сетевое оборудование, выклю чатели и переключатели. Электрообору дование: шкафы, щиты, короба, лотки, пускатели. ЖКИ, светодиодная продук ция. Инструмент.

### **ООО «ЛЮБКОМ»**

Украина, 03035. г. Киев, ул. Соломенскоя, 1, оф. 205-211 т/ф: (044) 496-59-08 (многокан), 248-80-48, 248-81-17, 245-27-75 e-mail: dep\_sales@lubcom.kiev.ua Поставки эл. компонентов – активные и пассивные, импортного и отечественно го производства. Со склада и под заказ. Информационная поддержка, гибкие цены, индивидуальный подход.

#### **GSM СТОРОЖ**

Украина, г. Ровно, Тел.: (097) 48-13-665 http://www.gsm-storozh.com.ua e-mail: info@gsm-storozh.com, mapic@mail.ru

Охранные устройства с оповещением по каналу сотовой связи – охрана объектов с оповещением на телефон (звуковое, SMS и GPRS сообщения), дистанцион ное управление устройствами, опреде ление координат автотранспорта (GSM и GPS навигация), возможность дис танционного контроля группы объектов (DTMF, CSD, GPRS диспетчер). Разра ботка, производство, внедрение. Гибкие цены, гарантия, доставка по СНГ.

#### **ООО «НЬЮ
ПАРИС»**

01013, г. Киев, ул. Промышленная, 3 Тел.: (044) 277-35-87, 277-35-89 факс: (044) 277-35-88 e-mail: newparis@newparis.kiev.ua http://www.newparis.kiev.ua

Электронные компоненты: соедините ли, оптические компоненты, шкафы и распределительные элементы, кроссо вое оборудование, источники беспере бойного питания.

#### **«ЭлКом»**

Украина, б9000, г. Запорожье, пр. Ленина, 152, (левое крыло), оф. 309 т/ф: (061) 220-94-11, тел: 220-94-22 e-mail: elcom@elcom.zp.ua http://www.elcom.zp.uа Эл. компоненты отечественного и им

портного производства со склада и под заказ. Спец. цены для постоянных поку пателей. Доставка почтой. Продукция в области проводной связи. электроники и коммуникаций. Разработка и внедрение.

## **ТОВ «Бриз ЛТД»**

Украина, г. Киев, ул. Шутова, 16 тел: (044) 599-32-32, 599-46-01 e-mail: briz@nbi.com.ua Радиолампы 6Д, 6Ж,6Н,6С, генераторные ГИ, ГС, ГУ, ГМИ, ГК, ГМ, тиратроны ТР, ТГИ, магнетроны, клистроны, разрядни ки, ФЭУ, лампы бегущей волны. Провер ка и перепроверка. Закупка и продажа.

#### **ОЛЬВИЯ
Электро**

Украина, 03113, г. Киев, ул. Дружковская, 10, оф. 711 тел.: (044) 503-33-23, 599-75-50, (067) 504-76-54, (093) 329-74-29, (099) 738-01-28 e'mail: korpus@oe.net.ua, andrey@oe.net.ua http://www.olv.com.ua Корпуса пластиковые для РЭА, кассет' ницы. Пленочные клавиатуры. Кабель' но'проводниковая продукция.

# **000 «РЕКОН»**

Украина, 03168, г. Киев, ул. Авиаконструктора Антонова, 5, оф.108 e-mail: rekon@rekon.kiev.ua http://www. rekon.kiev.uа Поставки электронных компонентов. Гибкие цены, консультации, доставка.

### **НПКП «Техекспо»**

Україна, 79015, м. Львів, вул. Героїв УПА, 71д тел.: (032) 295-21-65, (032) 245-25-24, т/ф: (032) 244-04-62 Електронні компоненти. Контрольно-вимірювальна техніка. Паяльне обладнання та аксесуари. Виготовлення друкованих плат. Прямі поставки зі складів ТМЕ, MICROS, TRIMPOT (Польща).

#### **ООО «СерПан»**

Украина, г. Киев, бул. И. Лепсе,8 тел.: (044) 594-29-25, 454-13-02, 454-11-00 e-mail: cerpan@cerpan.kiev.ua www. cerpаn.kiev.ua Предлагаем со склада и под заказ: разьемы 2РМ, СШР, ШР и др.; Конденсаторы, микросхемы, резисторы; Предохранители, диоды, реле и другие радиокомпоненты.

# **ООО «Имрад»**

Украина, 04112, г. Киев, ул. Шутова, 9 т/ф: (044) 490-2195, 490-21-96, 495-21-09/10 e-mail: imrad@imrad.kiev.ua http://www.imrad.kiev.uа Высококачественные импортные элек тронные компоненты для разработки, производства и ремонта электронной техники со склада в Киеве.

## **ООО «КОМИС»**

Украина, 03150, г. Киев, пр. Краснозвездный, 130 т/ф: (044) 525-19-41, 524-03-87 e-mail: gold\_s2004@ukr.nel http://www.komis.kiev.ua Комплексные поставки всех видов оте чественных эл. компонентов со склада в Киеве. Поставка импорта под заказ. Спец. цены для постоянных клиентов.

## **ДП «ЭЛФА Электроникс»**

04071, г. Киев, ул. Оболонская, 47 тел: +38 (044) 221-29-66, 221-29-67 e'mail:office@elfaelectronics.com.ua www.elfaelectronics.com.ua ДП «ЭЛФА Электроникс» официальный представитель компаний ELFA, Visaton, Keystone в Украине. Осуществляет пос тавку импортных (от более 600 произво дителей) электрокомпонентов, акусти ческих систем и электрооборудования общим объемом ассортимента 65 000 на

именований. Срок поставки 10-14 дней.

## **«СИМ
МАКС»**

Украина, г. Киев, пр. Лесной, 39 А, 2 этаж тел: (044) 502-69-17, 568-09-91, (063) 568-09-91, (095) 777-77-63, (067) 909-77-73 e'mail: simmaks.5680991@gmail.com http://www. simmaks.com.ua Радиолампы, 6Н,6П, 6Ж, 6С и др. Магне троны, тиратроны, клистроны, разрядни ки, ЛБВ. Проверка, гарантия, доставка.

#### **ООО «Радар»**

Украина, 61058, г. Харьков, (для писем а/я 8864) ул. Данилевского, 20 (ст м.«Научная») тел.: (057) 754-81-50, факс: (057) 715-71-55 e-mail: radio@radar.org.ua

Радиоэлементы в широком ассортимен те в наличии на складе: микросхемы, транзисторы, диоды, резисторы, кон денсаторы, элементы индикации, разъе мы, установочные изделия и многое другое. Возможна доставка почтой и курьером.

### **ООО «РАДИОКОМ»**

Украина, 21021, г. Винница, ул. Келецкая, 60, к.1 тел.: (0432) 53-74-58, 65 72 00, 65 72 01, (050) 523-62-62, (050) 440-79-88, (068) 599-62-62 e'mail:radiocom@svitonline.com http://www.radiocom.vinnitsa.com Радиокомпоненты импортного и отече ственного производства. Керамиче ские, электролитические и пленочные конденсаторы. Резисторы, диоды, мо сты, стабилизаторы напряжения. Ста билитроны, супрессоры, разрядники, светодиоды, светодиодные дисплеи, микросхемы, реле, разъемы, клеммни ки, предохранители.

### **ТОВ «ЕВОКОМ УКРАЇНА»**

Україна,03110, м. Київ, вул. Солом'янська, буд. 3Б тел.: (044) 520-19-13, (044) 520-19-16, (044) 520-19-17 Более 480 000 изделий со склада Farnell (http://uk.farnell.com) за 5 дней!

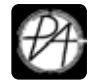

# **Электронные наборы и приборы почтой**

Уважаемые читатели, в этом номере опубликован сокращенный перечень электронных наборов и модулей «МАСТЕР КИТ», а также измерительных приборов, инструментов, журналов и книг, которые вы можете заказать с доставкой по почте наложенным платежом. Каждый набор состоит из печатной платы, компонентов, необходимых для<br>сборки устройства, и инструкции по сборке. Все, что нужно сде Если все собрано правильно, устройство заработает сразу без последующих настроек. Если в названии набора стоит обозначение «модуль» (МК, МР, МТ), или «готовый блок»

(ВМ) значит, набор не требует сборки и готов к применению. Вы имеете возможность заказать эти наборы, измерительные приборы, инструмент и паяльное оборудование через<br>редакцию. Стоимость, указанная в прайс-листах, не включ

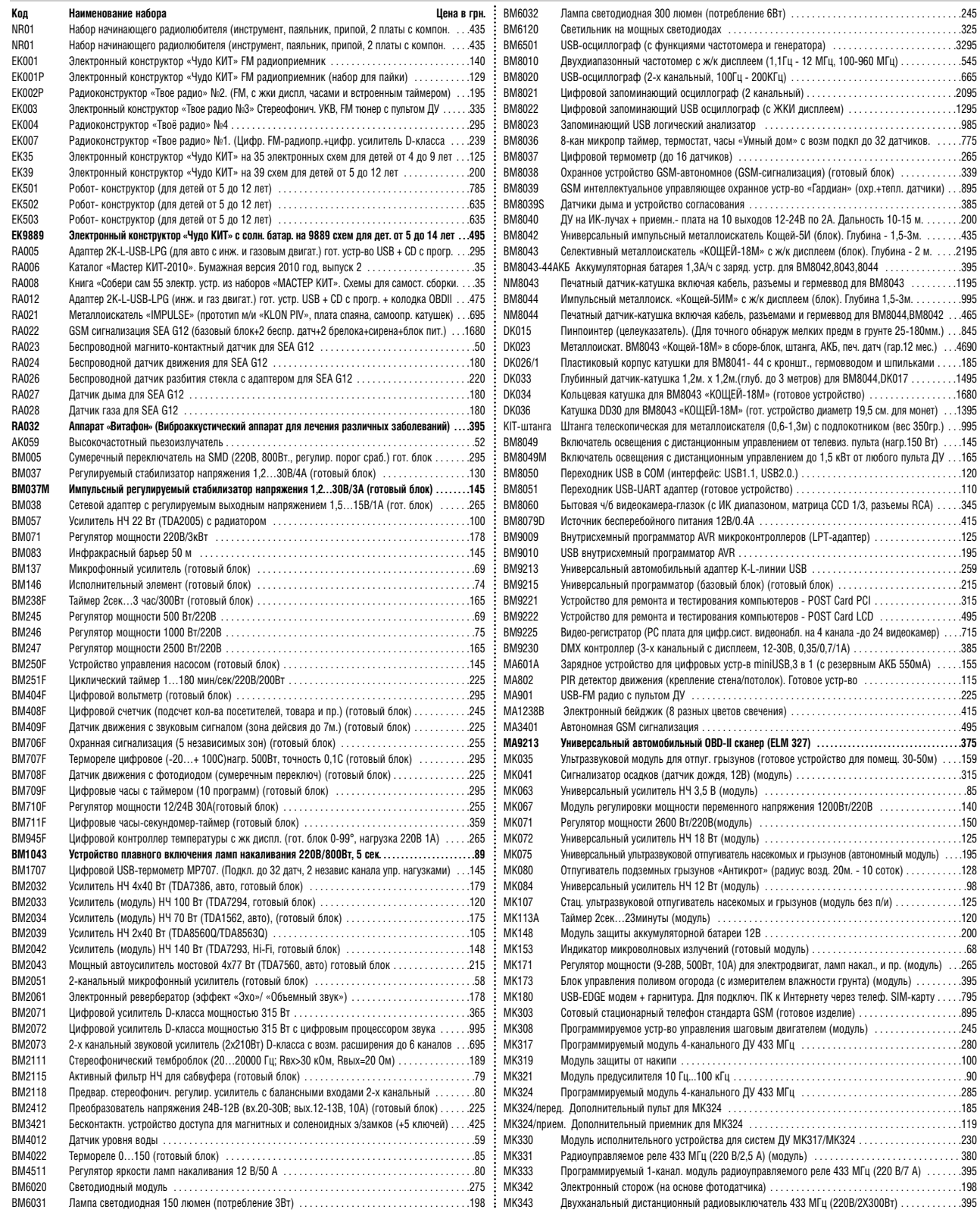

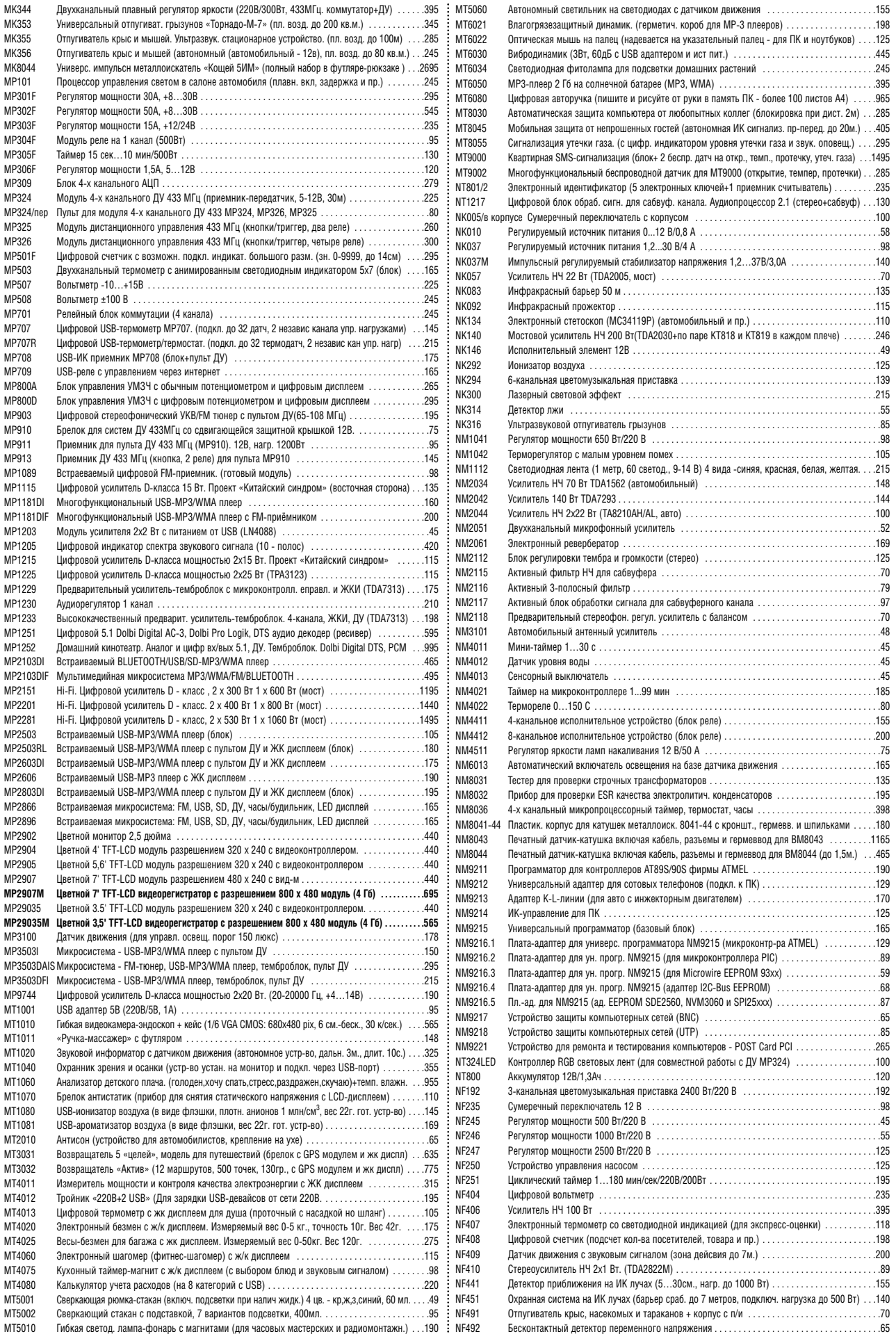

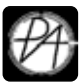

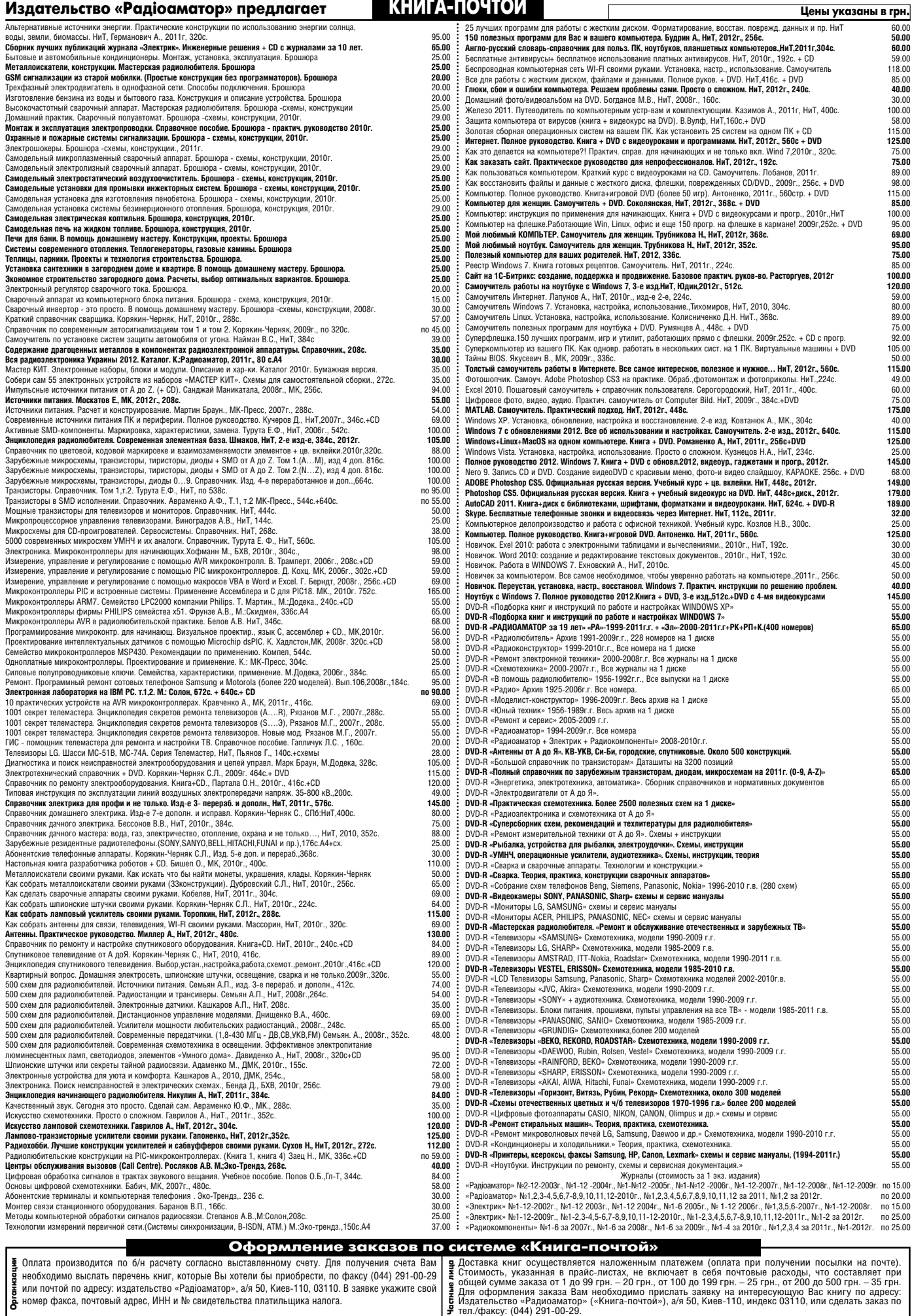

по адресу. и<br>- ---------